**[Entrevista: Gil Morales](#page-59-0)**

5

Cisnes negros La pesadilla de [todos los traders](#page-11-0) e inversores

<span id="page-0-0"></span>PRILIBERS

**Vuestro mentor personal para el Trading Número 04, Abril 2016 | [www.traders-mag.es](http://www.traders-mag.es/)**

**[El gran rompecabezas](#page-43-0)  del trading Parte 1: La pregunta sobre el qué, cuánto y cuándo**

**Desarrollo de una [estrategia de trading](#page-47-0)  de éxito Parte 2: Cómo encontrar los indicadores correctos**

**Reconociendo las señales tempranas más interesantes de trading [Las ondas del éxito](#page-15-0)**

# "Focaliza tus objetivos y lograrás tu meta."

Anthony Martial, Delantero

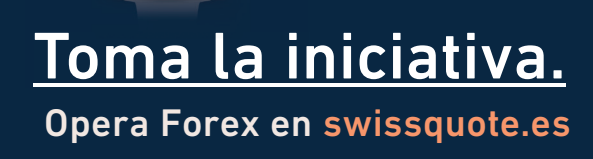

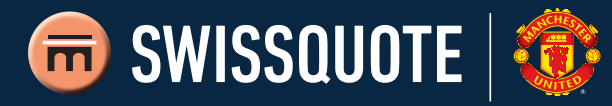

**Los CFD y las divisas son productos apalancados. Operar con margen conlleva un alto riesgo y las pérdidas pueden ser superiores al dinero depositado.** Swissquote Ltd es una entidad autorizada y regulada por la Financial Conduct Autority: 562170.

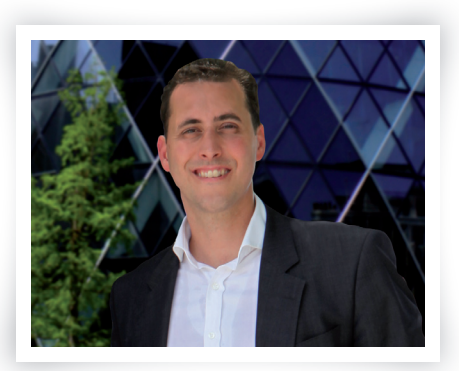

Ioannis kantartzis

# ¿El mayor crac de todos los tiempos?

» A largo plazo, los precios de las acciones del mercado de valores tienden al alza. Incluso si hubiese un crac devastador, los índices se recuperarían mostrando un amplio diferencial con respecto a un gran número de acciones. Algo así es lo que conforma el principio básico del mercado de valores. Por desgracia, con algunas excepciones. El gráfico nos muestra el índice de

> retorno total de Chipre "Titanes 10". En él vemos como el crac era lo último que se podía esperar. De la misma forma, diferenciamos la línea ECG de un paciente vivo con respecto a uno fallecido ya que ésta última se mueve al alza y a la baja. El titular de Zero Hedge a comienzos de enero de 2016 fue "El mayor crac de la historia" (''El ma-

Es de locos repetir exactamente el mismo proceso y esperar resultados diferentes

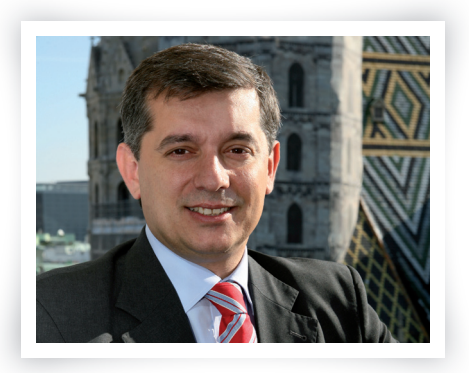

anastasios Papakostas

TRADERS' te llega de manera gratuita. Esto es posible gracias al apoyo que recibimos por parte de nuestros patrocinadores y anunciantes. Con lo cual, rogamos prestar atención a sus mensajes y ayudarles a desarrollar su negocio. Más aún agradecemos cualquier retroalimentación o comentario. Escríbenos a: [info@traders-mag.es](mailto:info@traders-mag.es)

Este titular nos clarifica una cosa: No se puede confiar en el mercado de valores. Absolutamente no. Uno debe estar preparado para cualquier cosa y también estar dispuesto a considerar como improbables algunos escenarios mediante la gestión de riesgos. Pero debemos saber que los riesgos están tanto en la inversión a largo plazo, como en el trading a corto plazo. En este contexto, es interesante ver que nuestro entrevistado de este mes, Gil Morales, no invierte a largo plazo. Sólo hace trading. Y lo hace bastante bien. Lea por sí mismo cómo opera mediante su aproximación visual. También presentamos el concepto visual como componente técnico antes de la portada. Sebastián Schmidt es un experto operando mediante las ondas de Elliott y nos resume los conceptos básicos sobre este tema.

yor crac de todos los tiempos").

A veces, algunos conceptos de trading como éste pueden confundir a unos u otros; por lo tanto, nuestro artículo le ayudará a clarificar este punto oscuro. Particularmente sorprendentes son los buenos ratios de riesgo/ beneficio que se pueden lograr cuando se usan correctamente. Por lo tanto, consideremos que nuestra portada de esta edición merece definitivamente que le eche un buen vistazo. «

Buen Trading,

Ioannis Kantartzis Anastasios Papakostas

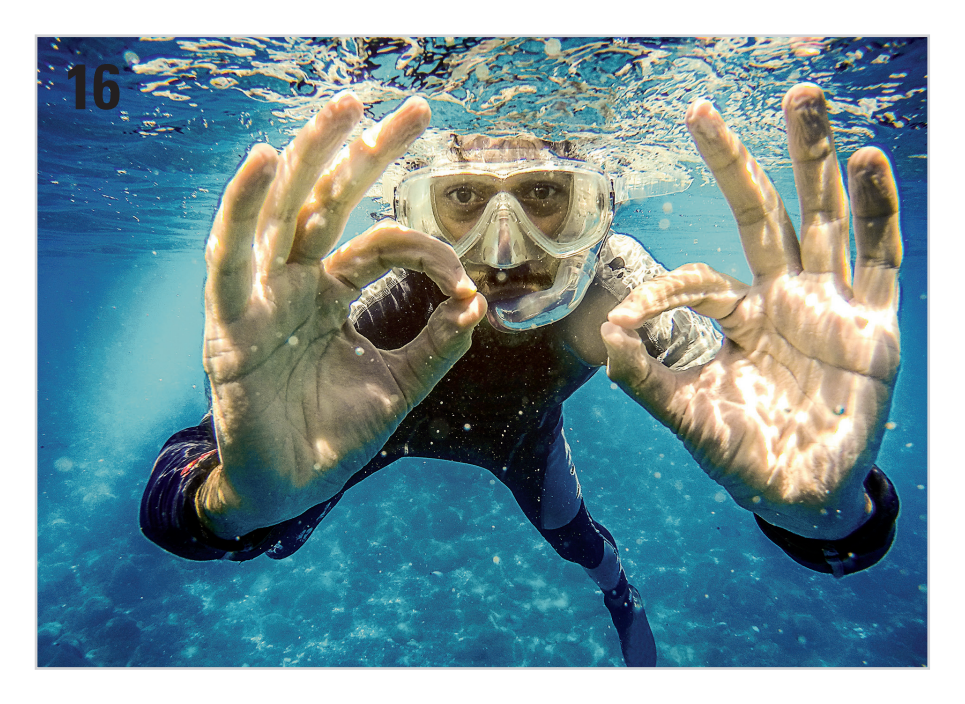

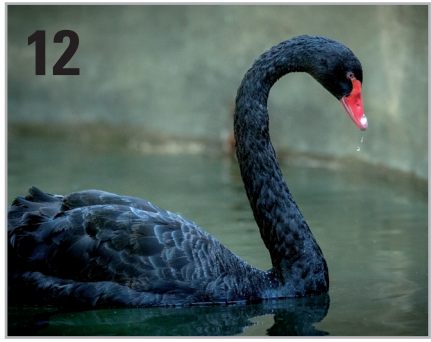

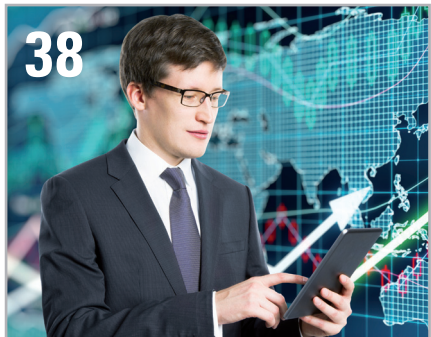

# ÍNDICE – **Abril 2016**

# **6 Noticias**

[Noticias destacadas del mundo financiero](#page-5-0)

# **PERSPECTIVAS**

# **10 TRADERS´ Talk**

[Los traders hablan. La búsqueda de la simplicidad y la](#page-9-0)  transparencia. El caso AYONDO.

# **12 Cisnes negros.**

# **La pesadilla de todos los traders e inversores**

[Si un evento sucede cuando no se espera y causa daños](#page-11-0)  enormes, estamos hablando del llamado "cisne negro"..

# **PORTADA**

# **16 Las ondas del éxito – Reconociendo las señales tempranas más interesantes de trading**

[Si desea utilizar a su favor los posibles puntos de acumulación](#page-15-0), es posible que tenga que recurrir a una herramienta de análisis técnico. Mediante los recuentos de las ondas de Elliott, en nuestro artículo de portada, explicaremos la preparación básica para obtener una configuración válida y lucrativa.

# **HERRAMIENTAS**

**26 Plataforma Profesional para el trading serio**

En los últimos años, la variedad de plataformas analíticas y comerciales ha aumentado al añadir un producto de [software proveniente de Austria. El producto en cuestión se](#page-25-0)  llama AgenaTrader y mostraremos en este artículo lo que el software nos puede ofrecer.

# **ESTRATEGIAS**

**32 Operar antes de los resultados trimestrales Cómo aprovechar el efecto pre-resultados**

La publicación de los informes trimestrales tiene una [particular importancia en el trading de acciones cuando se](#page-31-0)  mantiene abierta la posición durante varios días.

**38 [Estrategia basada en el TRIX – Operativa basada en las](#page-37-0)  señales del TRIX aplicada al Nasdaq**

El indicador TRIX (Triple Exponential Smoothing Oscillator) es una herramienta de análisis técnico similar al MACD, pero que a causa de su triple suavizado, elimina de forma más contundente el ruido del mercado. Hemos diseñado una estrategia basada en una idea de Jongseon Kim a la que le hemos añadido, además, una gestión monetaria. A continuación, mostramos los resultados.

# **BÁSICOS**

# **44 El gran rompecabezas del trading**

**Parte 1: La pregunta sobre el qué, cuánto y cuándo** El éxito en el trading es similar a un gran rompecabezas. [Ambos contienen numerosas partes. Cada parte tiene su lugar](#page-43-0)  en él y es importante para el conjunto. Ninguna de ellas debe faltar o de lo contrario la imagen estaría incompleta.

# **48 Desarrollo de una estrategia de trading de éxito Parte 2: Cómo encontrar los indicadores correctos**

[En la primera parte de esta serie de artículos se presentaron](#page-47-0)  las condiciones y el procedimiento para la obtención automática de señales rentables de trading. Ahora vamos a clasificar los indicadores y vamos a desarrollar la función maestra.

# **52 Como determinar puntos de salida No es uno, son tres**

Operar en el mercado de divisas no es solo decidir cuándo [comprar o vender y a qué precio. La determinación de puntos](#page-51-0)  de salida, tanto con ganancias como con pérdidas, es tan e incluso más importante que el punto de entrada.

# **PERSONAS**

# **56 Ed Borgato**

En nuestro proceso de los pros, hablamos con Ed Borgato [quien ha trabajado en la parte vendedora de Lehman Brothers,](#page-55-0)  Alex Brown, Gruntal, Dain Rauscher y Pain Webber.

# **60 Gil Morales**

Gil Morales es trader y CEO de Gil Morales & Company LLC, y autor de los informes Gilmo [\(www.gilmoreport.com\)](http://www.gilmoreport.com/). Junto a su colega, el Dr. Chris Kacher, es co-autor y co-fundador de www.selfish [investing.com](http://investing.com/). Además, ambos son co-autores del bestseller "Trade Like An O'Neil Disciple: How We Made [18,000% in the Stock Market" \(John Wiley & Sons, agosto de](#page-59-0)  2010).

# **COLUMNA**

**68 [El estilo de los traders en el mercado, el surfista y el](#page-67-0)  mar**

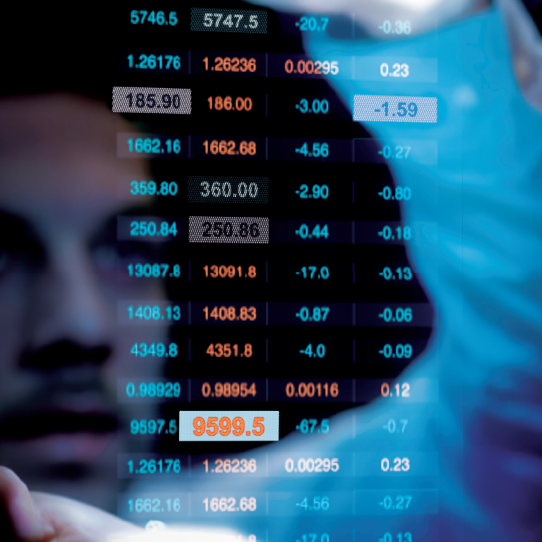

# **PUEDE ESPERAR LA TENDENCIA O PUED ENCONTRARL ON NUEST ERRAMIEN**

Todo lo que necesita para tomar la decisión correcta, desde comentarios de mercado a análisis en vídeo, además de nuestra tecnología de reconocimiento de patrones gráficos.

Más que una plataforma de trading: IG.com

# [IG.com](http://ig.com/)

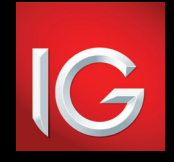

CFDs: ACCIONES | DIVISAS | ÍNDICES

Los CFDs son un producto financiero complejo. Se trata de un producto apalancado cuyas pérdidas piueden exceder su depósito inicial. Los CFDs pueden no ser adecuados<br>para todos los inversores. IG es el nombre comercial de IG Markets Ltd. La empresa, IG<br>Markets Ltd, está autorizada y regulada por la Aut

# <span id="page-5-0"></span>**CIERTAS OPCIONES TENDRÁN** Una reDUCCiÓn De iMPUestOs

DEI juez financiero jefe del Tribunal Fiscal de la Federación (BFH) ha decidido que las pérdidas resultantes de la expiración de opciones sin valor deben ser reconocidas a efectos fiscales (Az:. IX R 48/14, 49/14 R IX y IX R 50/14). Quién tiene una opción para comprar acciones, recibe el derecho a comprar los valores al cabo de un cierto período a un precio predeterminado. Así, el inversor se asegura el derecho a comprar una acción, por ejemplo, al precio de 20 euros para, tras una espera, poder ejercer su derecho a comprarla tan pronto como los niveles de precios estén por encima del valor acordado. Es lo que ocurre si los precios de las acciones suben o rompen dicho nivel. Por debajo de este precio la opción no tiene

valor. En este caso los inversores dejarán vencer las opciones en sus vencimientos y por lo tanto sufrirán pérdidas. Si el proceso hubiera seguido las reglas del Ministerio Federal de Finanzas, esto no habría ocurrido. El FMF había anunciado previamente en varias cartas que el coste de adquisición al vencimiento de una opción de compra sería irrelevante. Esta opinión contradecía al tribunal fiscal federal de Alemania y se justificaba de la siguiente manera: "Los costes de adquisición de opciones son gastos que están directamente y materialmente conectados con la operación a plazo y, por lo tanto, deben deducirse al determinar la ganancia (o pérdida) ". Los inversores en realidad podrán hacer valer este derecho en la declaración de la renta como gastos relacionados con los ingresos derivados de activos en su capital.

**Fuente: [www.handelsblatt.com](http://www.handelsblatt.com/)**

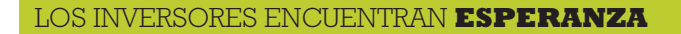

A pesar de las fuertes fluctuaciones de precios, los traders se han vuelto recientemente más audaces. Esto demuestra la actual evaluación del Índice de confianza de los inversores de UBS. El índice mide los riesgos que están dispuestos a asumir los compradores de los certificados a descuento de UBS en el DAX. El mes pasado, el tope de la media de descuento seleccionado estaba en el 8,37% por debajo del nivel actual del DAX; el mes anterior había sido 11,27%. Durante los últimos 12 meses, la distancia entre el índice y el tope promedio fue del 10,79%. En febrero, los inversores eran excepcionalmente optimistas. El índice del sentimiento del inversor UBS mide el alza de los valores más capitalizados, según los certificados a descuento

de UBS, elegidos por los inversores que compran los certificados a descuento de UBS con respecto al índice DAX. Si el DAX logró llegar en su madurez a su nivel señalado, o está por encima, el titular de los certificados a descuento logrará el máximo rendimiento posible. Si el nivel está muy por debajo del DAX, entonces indicará que los inversores esperan grandes caídas de precios. Es posible que la esperanza de muchos participantes del mercado se base en que el Banco Central Europeo relajará aún más su política monetaria, la cual ha contribuido aún más al estado de ánimo positivo de los últimos días de febrero ", según sospecha Steffen Kapraun, experto en certificados de UBS. **Fuente: [www.ubs.com/deutschland](http://www.ubs.com/deutschland)**

# **LA EDUCACIÓN FINANCIERA** es esenCiaL Para LOs inversOres

Casi la mitad de los inversores privados en Alemania respaldan la opinión de que los documentos disponibles para la inversión no son adecuados y que durante la venta de los productos financieros no se informa exhaustivamente a los inversores. Aun así, hay un 30% de inversores que dice que la ficha del producto todavía proporciona la mejor información. El 16% identifica como la fuente de información más adecuada al folleto. Sólo el 5% prefiere la consulta directa. Estos son los resultados de la encuesta de tendencia actual de la Asociación Alemana de Derivados (DDV), de marzo 1723.

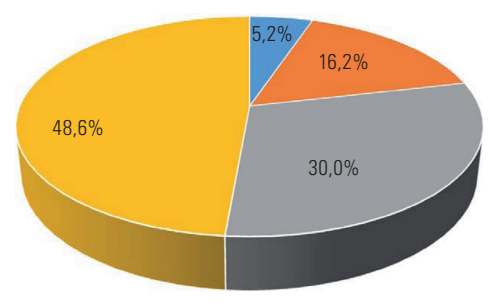

**Protocolo de asesoramiento Prospecto** 

**Fuente: [www.derivateverband.de](http://www.derivateverband.de/)**

■ Hoja de información del produ Ninguno de estos documentos

### **CAMPUS DE FINANZAS 2016,** COnFerenCia WHU De CaPitaL PrivaDO

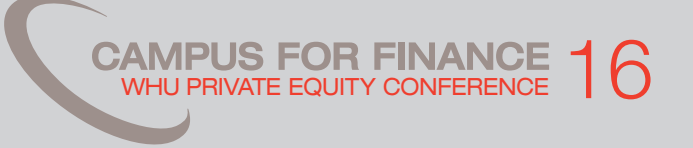

¿Cómo pueden los inversores privados crear valor en el futuro para su capital? ¿Cómo se van a financiar las empresas de nueva creación en el mañana? Éstas fueron algunas de las preguntas de las que se ocuparán los estudiantes financieros más entusiastas, los académicos de renombre y los representantes económicos y de los medios de todo el mundo durante el Campus financiero WHU en las Conferencias de Capital Privado en Koblenz. El 31 de marzo y 01 de abril de 2016 tendrá lugar por undécima vez las conferencias sobre el capital privado en el Campus de Finanzas WHU con los temas "Diferenciación del rendimiento mediante la creación de valor operacional"

y "¿Sustitución de los mercados de capitales a través del crecimiento de los inversores privados?". Entre los participantes que asistirán tenemos entre otros a Tobias Eichner (Jefe de Private Equity Europe, Oliver Wyman), Juergen Pinker (Director en Blackstone), Uwe Horstmann (Co-Fundador del proyecto A Ventures,), Joern Nikolay (Director General de General Atlantic), Lucian Schönefelder (director de KKR) y el Profesor Eli Talmor (de la escuela de negocio de londres). A través de talleres y entrevistas, los participantes tienen la oportunidad de entrar en contacto directo con empresas como Bain & Company, Oliver Wyman, Roland Berger, Blackstone y Ardian. El programa completo de las conferencias WHU de Capital Privado de 2016 está disponible en línea en:

[http://campus-for-fi nance.com/pec/program.html](http://campus-for-finance.com/pec/program.html)

**Fuente: [www.campus-for-fi nance.com](http://www.campus-for-finance.com/)**

### LOs seriOs PLanes De FUsiÓn **DE LA BOLSA ALEMANA Y LSE**

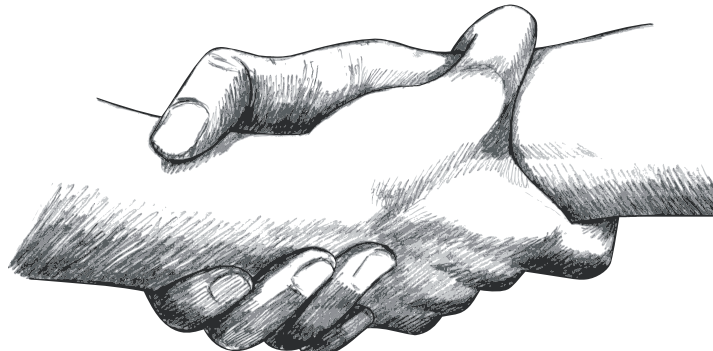

A pesar de las contraofertas esperadas por el mercado intercontinental (ICE), la Bolsa alemana y el grupo del mercado de acciones de Londres van ahora en serio. En un comunicado de prensa anunciaron que han llegado a un acuerdo para fusionar las 2 empresas como iguales mediante un canje de acciones. Ahora, les toca decidir a los accionistas y a las autoridades reguladoras. Además, existe un nivel mínimo de aceptación para la oferta pública de adquisición. El nuevo holding en Reino Unido, TopCo, tendrá su domicilio legal en el Reino Unido, con sede en Londres y Frankfurt. El CEO Alemán de Intercambio Carsten Kengeter dirigirá la empresa de forma conjunta. Las 2 compañías esperan que la fusión proporcione un ahorro de costes de 450 millones de euros al año.

ondon **Stock Exchange** 

> **DEUTSCHE BÖRSE** GROUP

# **Deutsche börse AG se deshace de international Securities Exchange Holdings, inc.**

Deutsche Börse AG ("Deutsche Börse") y NASDAQ, Inc. ("NASDAQ") han llegado a un acuerdo con respecto a la venta de International Securities Exchange Holdings, Inc. ("ISE"), el operador de las 3 bolsas de opciones de [EE.UU](http://ee.uu/)., y el holding de Bolsas de Estados Unidos Holdings, Inc. ISE al NASDAQ por un importe total de 1,1 mil millones de dólares. El acuerdo excluye la participación en BATS Global Markets, Inc. y en Digital Asset Holdings LLC, que seguirán siendo propiedad de Deutsche Börse. En el contexto de su estrategia de crecimiento "Accelerate" Deutsche Börse ha realizado profundos cambios organizativos y ha definido los nuevos objetivos financieros del Grupo. Como parte de ello, la compañía está evaluando constantemente su posicionamiento competitivo, rentabilidad, capacidad de innovación y los beneficios estratégicos de todas sus participaciones y actividades propias.

**Fuente: [www.deutsche-boerse.com](http://www.deutsche-boerse.com/)**

### **Leverate rechaza ofertas**

Leverate, un proveedor de tecnología para agentes de bolsa que operan con divisas, había rechazado recientemente varias ofertas tras los rumores sobre los posibles disturbios en la empresa. El proveedor de tecnología para agentes de bolsa en línea respondió que no estaba buscando nuevos compradores ni los buscará. Finanzas Magnates también añadió que Simon Kukes tiene la intención de aumentar su participación en Leverate. Los rumores se produjeron durante el turbulento año de Leverate en 2015. En febrero del dicho año se informó que Simon Kukes, el ex director general de la petrolera rusa Yukos, compró una participación del 12,5% de Leverate. Esta proporción era parte de una participación del 25%, que fue comprada por Saxo Bank y que luego se devolvió a Leverate. En marzo, Ran Strauss, director general y fundador, anunció que dejaba la compañía tras 7 años. Entonces comenzaron los rumores de que se producirían ofertas externas. Lo cual ha rechazado Leverate, aunque ha indicado que Simon Kukes planeaba más inversiones. Queda por ver hasta qué nivel y cuándo se hará.

**Fuente: [www.financemagnates.com](http://www.financemagnates.com/)**

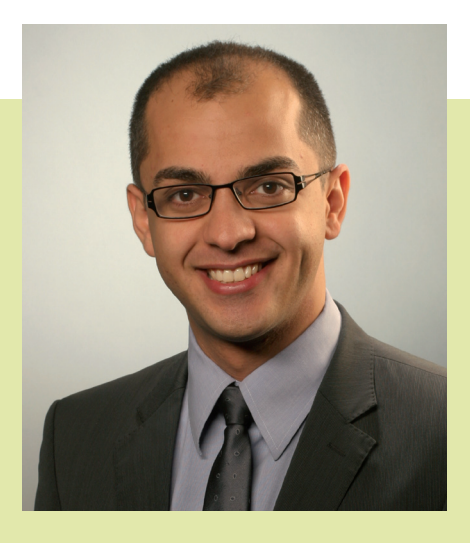

**Kourosh Khanloo** Director gestor en Alemania, FXCM

El agente de bolsa en línea FXCM ha publicado recientemente un estudio en el que trata la ejecución de órdenes de compra-venta de divisas de los inversores privados. El resultado: las órdenes ejecutadas por los clientes al por menor en las plataformas de negociación de FXCM están, en muchos casos, más optimizadas que en el mercado de futuros o mercado interbancario. Así se dedujo que FXCM es mejor que el CME en 86,47% de los casos. En el 92.19% de los casos, FXCM fue incluso mejor que el precio cotizado del mercado interbancario. Entrevistamos a Kourosh Khanloo, CEO de FXCM en Alemania, qué está trás dicho estudio.

# Breve entrevista a **FXCM**

TRADERS´: Sr. Khanloo ¿cuál ha sido la base del estudio y qué le llevó a realizarlo? ¿Buscaba sólo los efectos del marketing?

**Khanloo:** Hemos querido comparar la calidad de ejecución de las órdenes de los inversores individuales en el trading de divisas con la de los profesionales. La idea era borrar el malentendido de que los inversores institucionales consiguen mejores precios que los operadores privados. Por ello los comparamos con el interbancario y los futuros del mercado sobre las plataformas de FXCM.

TRADERS´: ¿De dónde viene la diferencia en la fijación de precios de los diferentes proveedores de liquidez en el trading de divisas y cuáles son las consecuencias sobre el traders minoritarios?

**Khanloo:** En nuestras plataformas hacemos una estricta distinción entre los creadores de precios y los tomadores de precios. Nuestros proveedores de liquidez solamente pueden actuar como creadores de precios y nuestros inversores privados como tomadores de precios. Por lo tanto, los inversores privados

no compiten con los proveedores de liquidez. Y los proveedores de liquidez pueden ofrecerles mejores condiciones basándose principalmente en las características de calidad y liquidez, sin tener que defenderse durante las reacciones rápidas contra otros proveedores de liquidez más agresivos.

# TRADERS´: ¿Cómo ve al mercado de divisas en el futuro? ¿Qué cambios le gustaría que ocurriesen y hacia dónde va la tendencia?

**Khanloo:** El mercado de divisas es, en nuestra opinión, un segmento en claro crecimiento. De acuerdo con la firma de investigación australiana de tendencias de inversión y el CFD-Verband alemán, actualmente vemos en el mercado alemán casi 50.000 inversores con aproximadamente 140.000 cuentas de clientes. Creemos que dicho número aumentará en los próximos años como consecuencia del entorno de bajos tipos de interés actual, las cada vez más escasas alternativas de inversión y por lo conocido que es el trading de divisas el cual es un buen atractivo para complementar carteras.

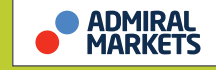

Por segunda vez consecutiva los lectores del portal de agentes de bolsa online, han votado a Admiral Markets UK como el mejor agente de bolsa de divisas del año. "Este verano, 2016, celebraremos el quinto aniversario de la marca Admiral Markets en Alemania y desde su creación hemos ganado muchos premios de prestigio", dice el jefe de atención al cliente de Berlin, Jens Chrzanowski. La plataforma web [www.OnlineBroker-Portal.de](http://www.onlinebroker-portal.de/), es un proveedor independiente de noticias e información sobre los temas relacionados con los mercados bursátiles y el trading de valores. La encuesta se realizó entre sus visitantes.

**Fuente: [www.admiralmarkets.de](http://www.admiralmarkets.de/)**

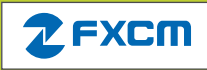

FXCM y Leucadia National Corporation han revisado su acuerdo de cooperación conjunta, así como su contrato de crédito. Después de la crisis del franco suizo, en enero de 2015, FXCM recibió de Leucadia un préstamo de 300 millones de dólares estadounidenses con el fin de permanecer en el negocio. Desde entonces, FXCM ha vendido sus empresas no relacionadas con su actividad principal. A principios de este año, dicho contrato se ha ampliado por un año más hasta enero de 2018. Dicha extensión, según el CEO Drew Niv, está destinada a ayudar a identificar otros artículos que se puedan vender, y a enfocarse en su actividad principal, el trading de divisas al por menor.

**Fuente: [www.fxcm.com](http://www.fxcm.com/)**

# **GKF** X Your Global

El agente de bolsa GKFX se impuso en la encuesta 2016 del portal de agentes de bolsa en línea y de este modo ganó, al igual que el año pasado, la categoría de agente de CFDs. La encuesta anual, se centró principalmente en la línea de servicios, la transparencia y los servicios de las agencias de trading. "Broker CFD" fue una de las 6 categorías en las que se impuso GKFX, repitiendo el éxito del año anterior. **Fuente: [www.gkfx.de](http://www.gkfx.de/)**

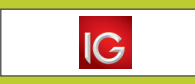

El Grupo IG fue premiado por octava vez consecutiva por el "The Top Employers Institute" como uno de los 100 mejores empleadores de Gran Bretaña. En 1991, se creó el certificado "Top Employers" para reconocer a los mejores empleadores del mundo en términos de gestión

de personal y condiciones laborales a sus empleados. Este año, el Grupo IG destacó de nuevo entre el resto, ya que fomenta el talento, ofrece condiciones excepcionales a sus empleados, lidera el desarrollo de los recursos humanos y se esfuerza por crear condiciones de trabajo optimizadas y condiciones de rotación. El Grupo IG emplea a más de 1.400 empleados en sus 17 oficinas repartidas por todo el mundo. **Fuente: [www.iggroup.com](http://www.iggroup.com/)**

# **IN OANDA®**

El agente de bolsa online de Forex, OANDA, ha adquirido las cuentas de divisas de IBFX, Inc., después de que la filial de trading Forex TradeStation Group, Inc. rechazara operar en el mercado de divisas. La transferencia de cuentas se llevó a cabo el martes 4 de marzo. Desde entonces, TradeStation ofrece a los clientes que se cambiaron a IBFX- OANDA una suscripción a la plataforma TradeStation FX, que se integra con el proveedor de precios OANDA. De este modo, el cliente puede seguir utilizando la plataforma TradeStation-FX con herramientas de gráficos, y el diseñador, el probador y el optimizador de estrategias, antes de que en última instancia, se ejecuten las operaciones a través de OANDA. **Fuente: [www.oanda.com](http://www.oanda.com/)**

# **śbroker.**

En cooperación con la compañía de software Trader-Fox, el agente de bolsa Sparkassen ahora ofrece con S-Broker Trading Desk un software de trading para profesionales con muchas funciones individualizadas. El Top Trader Lounge de S- Brokers ha ampliado, en cooperación con Traderfox, sus capacidades con funciones innovadoras para el S-Broker Trading Desk. Todos los clientes de S-Brokers que hagan al menos 100 transacciones al año tienen acceso al "Top Trader Lounge". A través de la nueva mesa de operaciones se dispone de una aplicación individual adaptable que nuestra las listas de precios, gráficos y cotizaciones en tiempo real. **Fuente: [www.sbroker.de](http://www.sbroker.de/)**

# **WH** selfinvest

En la web [www.OnlineBroker-Portal.de](http://www.onlinebroker-portal.de/) se han comparado los distintos agentes de bolsa y ha salido elegido WH Selfinvest como el mejor agente de futuros. Para ello, se realizaron preguntas de muchos tipos incluyendo distintas categorías, términos, calidad del servicio al cliente, transparencia y la calidad de la oferta. **Fuente: [www.whselfinvest.de](http://www.whselfinvest.de/)**

<span id="page-9-0"></span>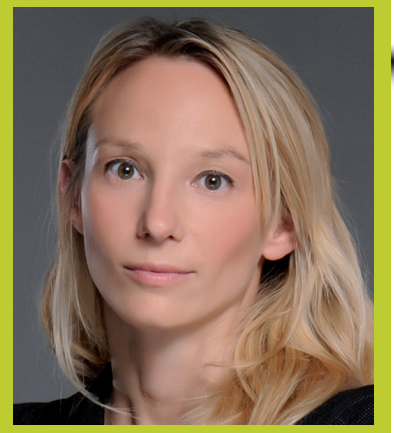

Sarah Brylewski CEO de Ayondo

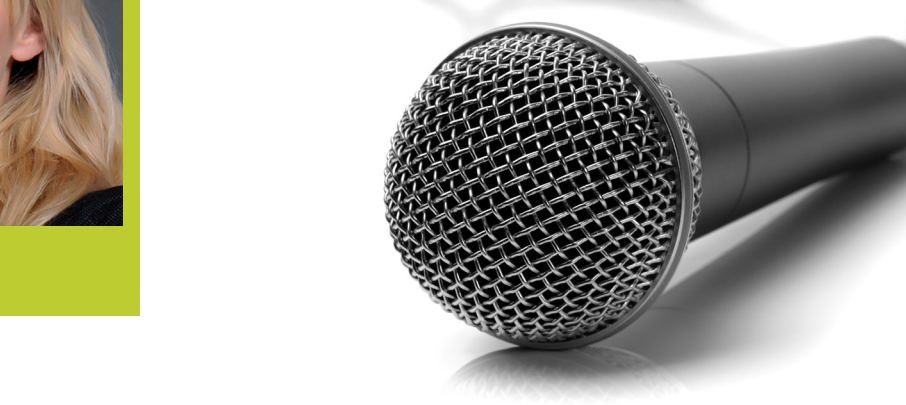

# TRADERS´ Talk

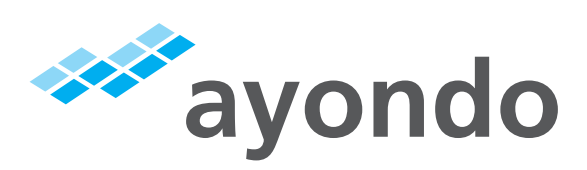

# La búsqueda de la simplicidad y la transparencia

Hemos hablado con Sarah Brylewski, CEO de ayondo, sobre el juego de la bolsa con acciones que se está realizando actualmente y sobre el desarrollo del trading social. Ella también nos ha dado una visión de la evolución de la tecnología, que puede facilitar las operaciones en el futuro.

# **» TRADERS´: ayondo ha traído un nuevo juego al mercado de acciones de la bolsa en alemania. ¿Cómo se le ocurrió la idea?**

**Brylewski:** En la mayoría de los juegos del mercado de acciones la atención se centra exclusivamente en la prestación del servicio: Por lo general se opera exclusivamente con dinero virtual por lo que al final los participantes no son conscientes del riesgo, y se lo juegan todo a una carta. El campeonato de la red social de trading de ayondo es diferente y se ha diseñado así deliberadamente, porque queremos ofrecer a los participantes un primer incentivo a largo plazo y la posibilidad de entrar al mercado con éxito en base a las señales del trading

social y poder beneficiarse de proporcionarlas en un futuro próximo. Así de esta manera también se aumenta la oferta de los traders de alta calidad en ayondo . Por lo tanto, la concienciación del trader en los riesgos del mercado y la promoción de un comercio sostenible son las partes fundamentales del campeonato de trading social de ayondo y sus reglas se basan en la carrera de 5 etapas del modelo existente en ayondo. Al final, no sólo es importante para los candidatos seleccionados ganar el campeonato de trading social, sino también que puedan continuar operando sus estrategias tras el campeonato debido a las atractivas ganancias generadas a través de sus seguidores.

Las inversiones más innovadoras han disfrutado de un enorme crecimiento.

**TRADERS': Los estudios han demostrado que los jóvenes se ocupan cada vez menos del mercado de valores. ¿Cuáles son sus razones y cómo quiere usted contrarrestarlo con su juego de bolsa?**

**Brylewski:** Debido a la crisis financiera en 2008, la confianza en los proveedores tradicionales de productos financieros ha caído mucho. Además, el acceso de los jóvenes a la bolsa se ve impedido debido a los requisitos elevados de capital. Pero la ignorancia es sin duda una de las razones, porque a menudo tan sólo una mínima información neutra está disponible a través de las rutas clásicas. Los jóvenes buscan, por lo tanto, una forma sencilla y fácil de entender los productos financieros. Precisamente es en este punto en donde la red de trading social de ayondo entra y hace que los costes de las transacciones sean transparentes y comprensibles. La recopilación e intercambio de información entre los jóvenes se lleva a cabo principalmente en línea. El trading social transfiere las características de las redes sociales al sector financiero, al intercambiarse las ideas y transferirse dentro de una red. Al mismo tiempo, la presentación de los resultados en tiempo real tiene una función importante de transparencia y de ayuda para la recuperación de la confianza perdida en la industria financiera. Aquí es donde el campeonato de trading social entra en acción, el cual ofrece una entrada sin complicaciones a los mercados financieros en el contexto de una plataforma en línea intuitiva. Las normas y especificaciones desde cada nivel, promueven tanto la disciplina como la autoconciencia en el control de riesgos.

# **TRADERS': Al iniciarse en la bolsa los principiantes pueden registrarse como traders que operan con dinero virtual. ¿Es aconsejable que pongan a prueba sus habilidades de negociación mediante la cuenta de demostración antes de comenzar con su propio dinero? ¿Cuáles son los errores típicos de los principiantes?**

**Brylewski:** Con el fin de dar a los traders principiantes la oportunidad de probarse a sí mismos en el trading sin riesgo, hemos decidido que participen también con dinero virtual. Especialmente para los traders principiantes cuyas estrategias a menudo no están completamente terminadas ni probadas, por lo que tienen la oportunidad de probarlas y mejorarlas en modo demostración. Pueden llegar a conocer no sólo lo que ocurre en una operación,

sino también identificar cualquier riesgo y aprender a lidiar con él. Un error típico de todos los principiantes es su alta expectativa. Los objetivos son demasiado altos y rápidos. Por el contrario, no son conscientes de los riesgos que implica no aplicar una gestión de riesgo y de dinero apropiada.

**TRADERS': Ayondo es uno de las mayores redes sociales de trading en Alemania. ¿Cómo se ha esparcido en los últimos años su nombre y qué ocurrirá en los próximos años? ¿Existen tendencias tecnológicas que les gustaría adoptar?**

**Brylewski:** Especialmente durante los últimos años, las inversiones más innovadoras han disfrutado de un enorme crecimiento, de las que por supuesto nos hemos beneficiado. Debido a la pérdida de confianza en el proveedor de productos financieros, los inversores están ahora buscando soporte para la toma de decisiones neutrales. En el social trading, el inversor mantiene en todo momento las riendas: Los seguidores de ayondo siempre tienen acceso a su cuenta en tiempo real, pueden cambiar en cualquier momento su cartera y cerrar posiciones. Por otra parte, los servicios financieros de Internet se están moviendo a los dispositivos móviles. Aquí es donde las empresas como FinTech deben centrarse. Las funciones esenciales deben ser fáciles de usar y más amigables con el fin de obtener, de un rápido vistazo, el rendimiento o realizar ajustes. De esta manera se obtendrá un enorme incremento de la eficacia tanto para la empresa como para el cliente. Para ello, ayondo está muy bien posicionada con su aplicación móvil y la actualización continua de su página web.

# **TRADERS': No es suficiente pulsar simplemente el " botón de seguidores". ¿A qué debemos pues prestar atención?**

**Brylewski:** Incluso los seguidores deberían primero pensar en sus expectativas de retorno y riesgo. Los perfiles de los mejores traders de ayondo, con todos los indicadores relevantes, facilitan la búsqueda del mejor trader. Aquí debería tener en cuenta especialmente todas las figuras clave en la interacción. Incluso el modelo de la carrera de ayondo ofrece una visión rápida sobre el comportamiento del riesgo de un trader y su trayectoria. Un tema importante para muchos seguidores es también el tipo de la cuenta en la que el trader opera. Los traders que invierten su propio dinero son mucho más atractivos para los seguidores, ya que así aumenta su confianza. «

<span id="page-11-0"></span>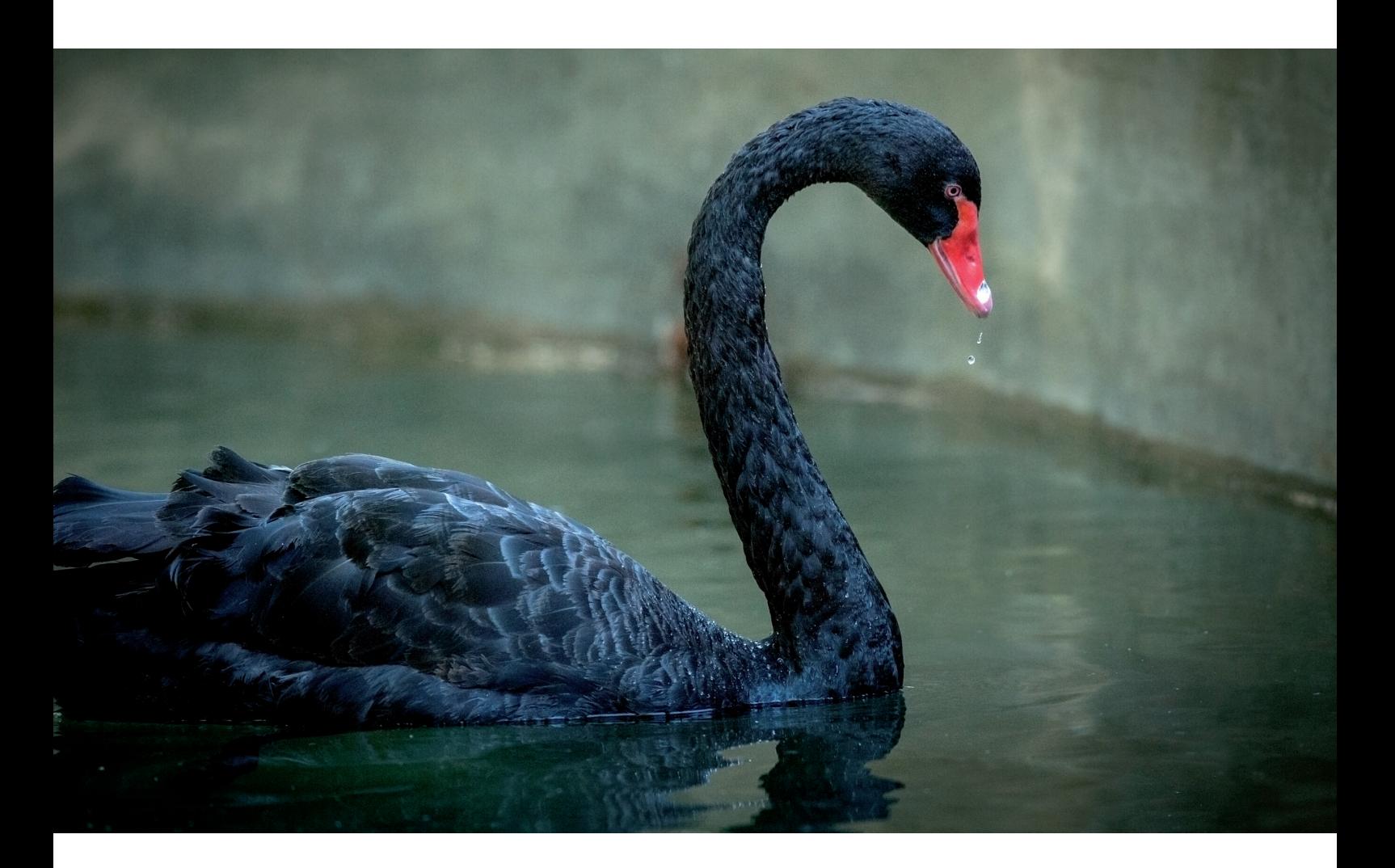

# Cisnes negros

# La pesadilla de todos los traders e inversores

Si un evento sucede cuando no se espera y causa daños enormes, estamos hablando del llamado "cisne negro". En este artículo usaremos el ejemplo de la acción de Volkswagen para saber qué está pasando con este fenómeno en los mercados financieros, así como para ver si podríamos obtener señales anticipadas mediante el análisis técnico que nos adviertan de este gran peligro.

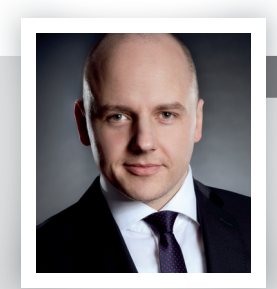

# David Pieper

David Pieper es CIIA y opera en los mercados desde finales de los 90's. Se ha centrado en el desarrollo de sistemas de trading y es un escritor freelance de los mercados de capitales. [www.trade4life.de](http://www.trade4life.de/)

# » **¿Qué es un cisne negro?**

A pesar de que la metáfora es vieja, la expresión "Cisne Negro" se difundió a nivel mundial con la publicación de los libros de Nassim Taleb. El autor, trader y profesor de gestión de riesgos, describe al Cisne Negro como un evento muy poco probable y, que por lo tanto, son ignorados por error. Pero si se produce un evento tan extremo, las consecuencias son extremas. Se puede observar

Una primera clase de Cisne Negro es el que se observó a principios del año 2015. El detonante: El Banco Nacional de Suiza.

# una alta vulnerabilidad de los participantes a los "Cisnes Negros" especialmente en los mercados de capitales, aunque desde un punto de vista estrictamente científico los cisnes negros no pertenecen a esta categoría de eventos "desconocidos".

Nos atendremos principalmente a la experiencia práctica y nos centraremos en el mensaje central. Como ejemplo usaremos el movimiento de las inmobiliarias de los [EE.UU.](http://ee.uu/) antes de la crisis financiera 2007/2008.

Durante generaciones, los precios de la vivienda aumentaron año tras año. A partir de esta experiencia, nadie podría haber augurado que le seguiría un colapso. Así como hace varios siglos, los colonos europeos pen-

saban que sólo había cisnes blancos (ya que hasta ese momento no habían visto cisnes de otros colores), los valores inmobiliarios se consideraban seguros. Los riesgos asociados estaban en los prestamistas, prestatarios e inversores, que eran ignorados hasta que llegó la caída de los precios. Los colonos europeos no estaban convencidos de que los viajeros que fueron a Australia encontrasen cisnes negros. Una sola observación no crea una teoría que forme una sentencia empírica a largo plazo. La siguiente cita de Gabor Steingart (Handelsblatt) proporciona la descripción perfecta del Cisne Negro: "Si se descubre un cisne negro, no sólo romperá nuestras creencias, sino que las destruirá. Un cisne Negro simboliza un gran desastre que finaliza la normalidad anterior".

**Cisne negro Nr.1:**

#### **Libre cotización del franco suizo**

Una primera clase de Cisne Negro es el que se observó a principios del año 2015. El detonante: El Banco Nacional de Suiza canceló de golpe el 15 de enero 2015, el límite que había impuesto hacía 3 años al tipo de cambio del franco frente al euro (1.20). El resultado: Desde las 10:30 a las 10:47, el euro rompió la barrera contra el franco suizo yéndose desde los 1.20 a los 0,8289, llegando al final del día a situarse por encima de la paridad. La Figura 1 muestra lo difícil que fue el movimiento diario en comparación con los bajos márgenes comerciales de meses anteriores al evento. Este día se produjeron enormes pér-

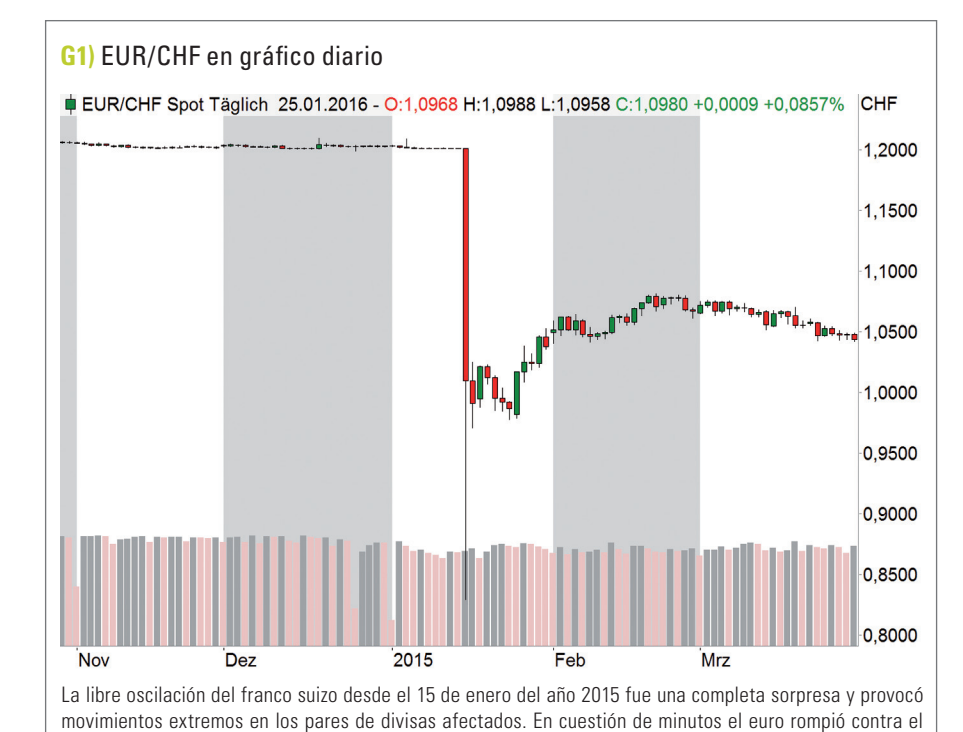

franco suizo desde 1,20 a 0,8289, acontecimiento que no tuvo precedentes históricos.

Fuente: [www.tradesignalonline.com](http://www.tradesignalonline.com/)

Los cisnes negros se distinguen por su inesperada aparición.

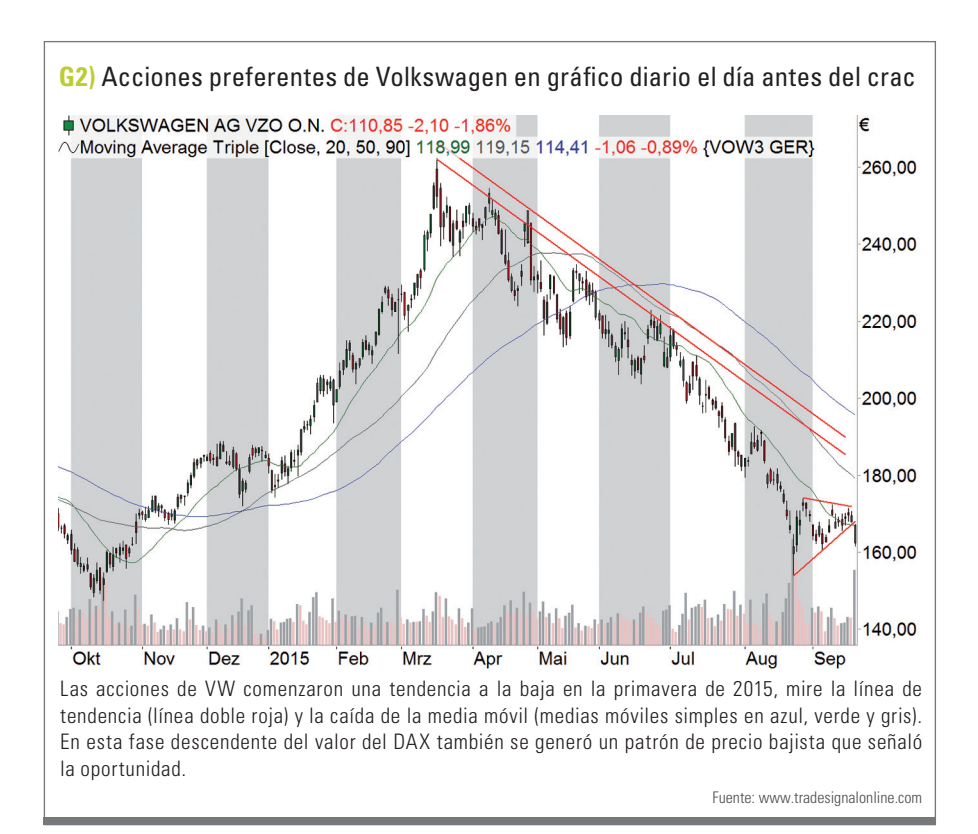

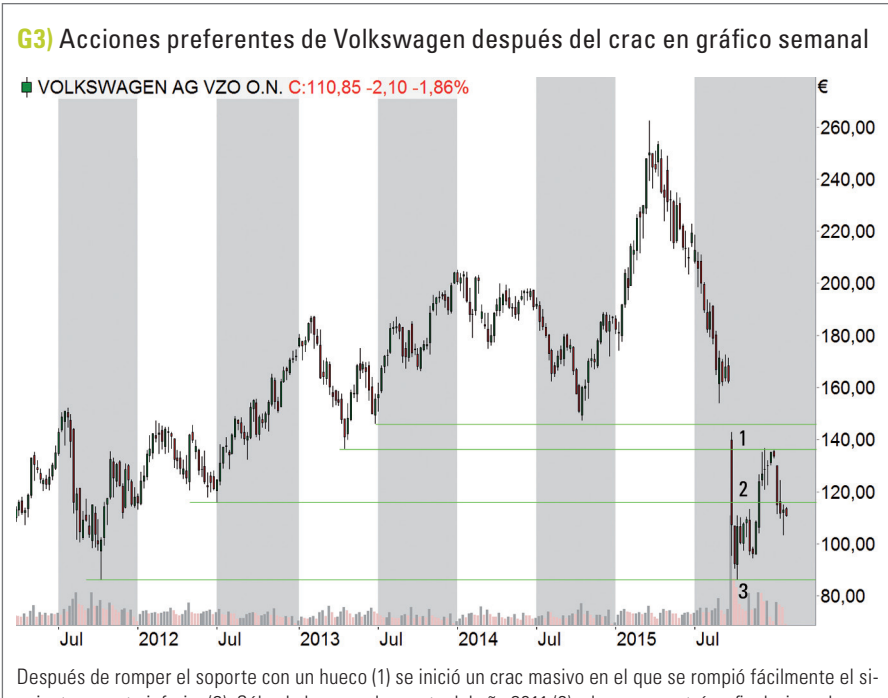

guiente soporte inferior (2). Sólo al alcanzar el soporte del año 2011 (3), el crac encontró su final, sin embargo, el daño que mostraba la gráfica era inmenso.

Fuente: [www.tradesignalonline.com](http://www.tradesignalonline.com/)

didas que amenazaron la vida de los numerosos participantes del mercado, tanto privados como institucionales. El brusco cambio de sentido desencadenó fuertes turbulencias en el mercado de valores: El índice de referencia suizo SMI cayó casi un 14%, marcando así el día de operación más volátil en su historia.

**Cisne negro no. 2. El escándalo de los gases de escape en Volkswagen** Ninguna otra acción del DAX destacó tanto en los medios de comunicación como lo hizo Volkswagen en 2015. En ella, se produjo un Cisne Negro que golpeó a las acciones de la compañía en septiembre: La empresa, que siempre fue considerada como la pionera de las tecnologías limpias, confesó públicamente haber manipulado mediante prácticas ilegales, las emisiones de escape de sus vehículos. Dicho asunto tuvo tanta repercusión que su principal consecuencia fue la reducción del valor de sus acciones hasta la mitad de su valor en pocos días. Pero ¿Qué es lo que se podría haber sabido de antemano mediante el análisis técnico? ¿Hubo indicaciones anteriores al movimiento descendente de la acción de VW? Veamos la imagen 2. Como se puede ver en la imagen, después de la formación de un máximo de todos los tiempos en marzo de 2015 en los 262,45 euros, la cotización de VW comienza a reducirse, y se establece una tendencia a la baja cada vez más intensa. Un día antes del día X, se observa en el gráfico un patrón de precio bajista que indicaba un deslizamiento por debajo del año anterior. Resumiendo lo anterior, se

puede afirmar que: La acción estuvo durante algún tiempo marcando una tendencia negativa, por lo que no se recomendaba la toma de posiciones largas. Ahora debemos dirigir nuestra atención a la figura 3. Esta vez un historial de precios que se muestra en un gráfico semanal. En ella se puede ver ahora la reacción de los precios tras el anuncio del fraude de los gases de escape. Después de romper el soporte antes mencionado con un hueco (1) comenzó un crac masivo que fácilmente rompió el siguiente soporte inferior (2). Sólo al alcanzar el nivel del soporte más profundo desde 2011 (3), el pánico de la venta masiva encontró su fin. En este momento el nivel de precios de las acciones se había reducido a la mitad aproximadamente. Pero si lo medimos desde el pico del valor de las acciones, sólo quedaba alrededor de un tercio.

# **El riesgo y la administración del dinero pueden limitar el daño**

Ya se trate de la caída del mercado de valores de Estados Unidos en 1987, el rally de apreciación del franco suizo o el desplome de la acción de Volkswagen, el momento y las características de los llamados "cisnes negros" no se pueden determinar completamente. Los cisnes negros se distinguen por su inesperada aparición. El uso de diferen-

www.tradesignalonline.com/terminal

tes formas de análisis nos ayudará a limitar el daño potencial de este tipo de eventos extremos. Esto incluye el análisis de tendencias y análisis de patrón de precios, el uso de líneas de resistencia y líneas de soporte, así como muchas otras herramientas, tales como la estacionalidad. La limitación efectiva del daño sólo es posible si se tiene una sólida gestión del riesgo y administración del dinero y la posibilidad de cobertura, cuando sea necesario.

## **Conclusión**

Volviendo al ejemplo de la acción de Volkswagen: Los traders que habían colocado consistentemente sus límites de pérdida en la línea de soporte, tenían que aceptar el mal funcionamiento de la estrategia debido a la diferencia de precios. En retrospectiva, estos participantes del mercado debían estar contentos de haber salido sólo con un ojo negro de dicha operación, en lugar de que les aplastase el crac completo. Los que seguían a la tendencia, vieron en los patrones de precios una oportunidad atractiva a corto. Lo que significa que el cisne Negro es justo para un lado del mercado y lo contrario que para el otro. En este sentido: ¡Esté preparado para los eventos más extremos y para gestionar su riesgo! «

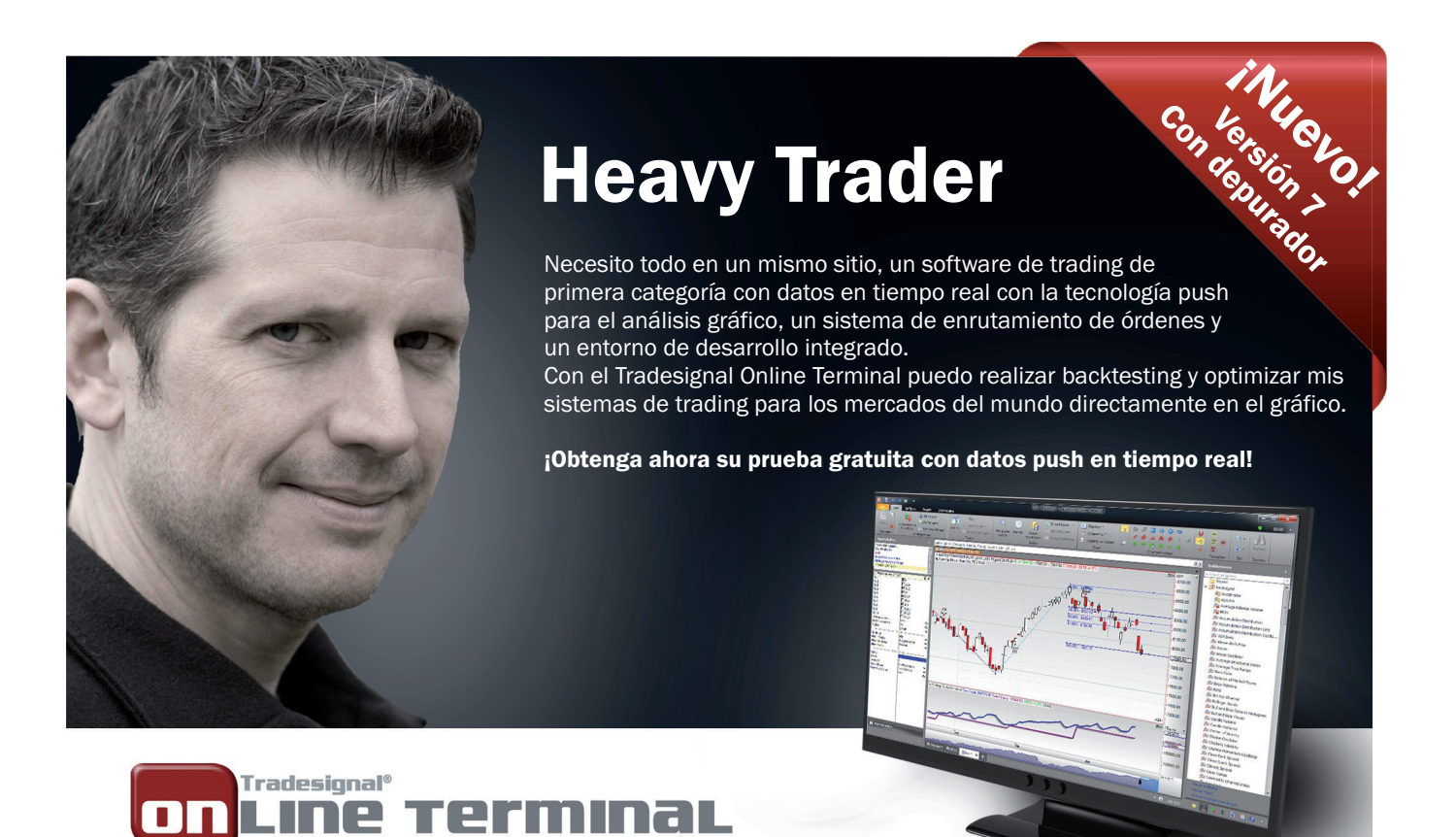

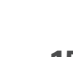

<span id="page-15-0"></span>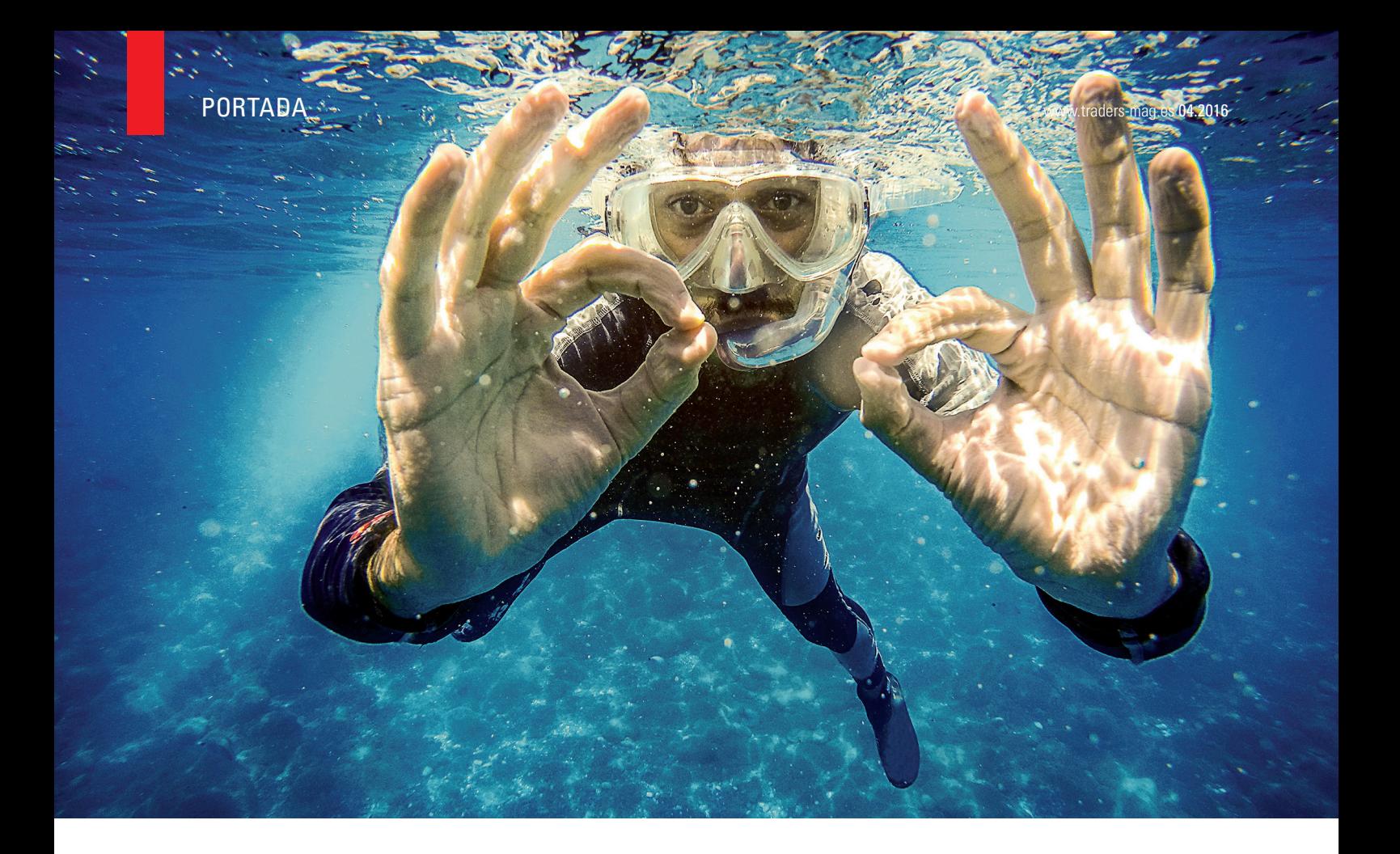

# Las ondas del éxito

Reconociendo las señales tempranas más interesantes de trading

Si desea utilizar a su favor los posibles puntos de acumulación de los diferentes mercados financieros, es posible que tenga que recurrir a una herramienta de análisis técnico. Mediante los recuentos de las ondas de Elliott, incluyendo los recuentos alternativos, se pueden identificar áreas de interés que concentren varias líneas de Fibonacci. La explicación está presumiblemente en el gran intercambio de posiciones que se produce entre los participantes del mercado. Estas zonas, sobre todo las áreas de soporte y resistencia, pueden ser utilizadas para realizar posibles entradas al mercado. En nuestro artículo de portada, explicaremos la preparación básica necesaria para obtener una configuración válida y lucrativa mediante las ondas de Elliott en base a un recuento de ondas que cumpla con dichas reglas, que incluya además a los recuentos alternativos e identifique los pasos necesarios para operar.

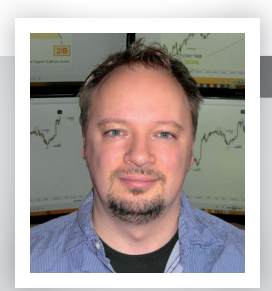

# sebastian schmidt

Sebastián Schmidt comenzó a operar en 2003 y ahora es trader a tiempo completo intradía, formador y escritor independiente. Su enfoque de trading está recogido en su libro "On the Pip - Elliott Wave in practice" y se expone en detalle a partir de 2015 en el grupo de ondas de Elliott [www.ewpips.de.](http://www.ewpips.de/)  [basti@ewpips.de](mailto:basti@ewpips.de)

» La historia de éxito de la teoría de ondas es misteriosa y data de hace más de un siglo y no ha perdido nada de su fuerza original. Los mercados se mueven en ondas identificables debido a los fenómenos psicológicos de las masas. Este fenómeno fue descubierto por Ralph Nelson Elliott, autor de la teoría. Las ondas de Elliott son una rama del análisis técnico para la detección y predicción de las tendencias del mercado. Se pueden estudiar

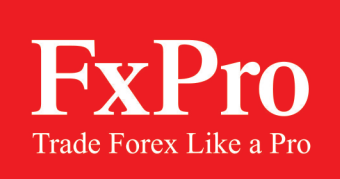

# [Colóquese](http://www.fxpro.es/) con sabiduría

PORTADA

Aviso de riesgo: Invertir en CFD conlleva un riesgo significativo de pérdidas

FxPro UK Limited es una empresa autorizada y regulada por la Autoridad de Conducta financiera (anteriormente, Autoridad de Servicios Financieros) (n.º de registro: 509956). FxPro Financial Services Limited cuenta con la autorización y regulación de la Comisión del Mercado de Valores de Chipre (n.º de licencia: 078/07).

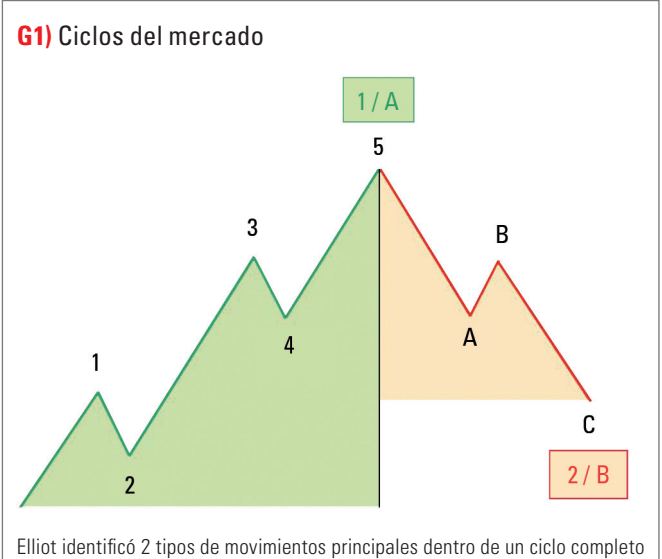

de mercado. En la izquierda, vemos las ondas impulsivas y en la derecha las correctivas. Las ondas de impulso están formadas por 5 subordinadas parciales individuales (1-2-3-4-5). Los movimientos correctivos siguen básicamente un patrón de movimiento de 3 ondas (A-B-C).

Fuente:El propio autor

todas las clases de activos que se comercializan a la gran base de participantes del mercado. Lo que la teoría de las ondas de Elliott no revela es cómo el trader consigue su mejor configuración de entrada. Para ello utilizaremos los niveles de Fibonacci.

### **En primer lugar, el conocimiento básico**

Elliott clasificó 2 tipos principales de movimientos dentro de un ciclo de mercado (Figura 1). En primer lugar nos ocuparemos de "la formación de las ondas de impulso" en 5 partes, la cual está en la parte izquierda del ciclo de mercado de la figura, para después pasar a la parte derecha del ciclo que tiene 3 ondas "movimiento correctivo".

### **La conductora - la onda impulsiva**

Como se puede ver en la Figura 1, la onda impulsiva consta de 5 ondas parciales individuales subordinadas (1-2-3- 4-5). Toda onda impulsiva se representa a su vez en otra

#### **Cuadro de información 1: Reglas básicas de las ondas de impulso**

- **Regla 1:** La onda 2 no puede pasar ni por debajo ni por encima el inicio de la onda 1
- **Regla 2:** La onda 3 no puede ser la onda de impulso más corta
- **Regla 3:** La onda 4 no debe recortar todo el rango de precios de la onda 1 (excepto: en el caso del triángulo diagonal principal y triángulo diagonal final).

onda de nivel temporal superior. Esto revela las estructuras sistemáticas de las ondas fractales. Con el término "fractal" nos referimos a que todas las formaciones y patrones, que existen en la teoría de Elliott, se repiten en cualquier unidad temporal, pudiendo ser visualizadas y encajadas en un marco temporal superior. No importa si estamos en un gráfico mensual o en un gráfico de 5 minutos. Al mismo tiempo la onda de impulso representa, en la unidad de tiempo observado, la dirección principal de la tendencia. Este movimiento del mercado de 5 partes es generalmente poderoso y dinámico y está impulsado por las ondas internas 1, 3 y 5, que en términos estructurales también son movimientos impulsivos. Las reglas que determinan si las ondas de impulso son válidas se resumen en el cuadro de información 1. Las ondas 2 y 4 están dirigidas contra la tendencia, y son ondas correctivas dentro de un movimiento impulsivo. Aunque estas ondas correctivas son parciales, se añaden para mantener la integridad de la onda impulsiva completa.

### **El retroceso - la onda de corrección**

La parte derecha de la figura 1 es la parte correctiva; es decir, contiene sus movimientos correctivos. Mientras que la formación de la onda impulsiva tiene una estructura de 5 ondas, los siguientes movimientos son correctivos y tienen, en principio, una estructura de 3 ondas. Se habla de una estructura correctiva. La dificultad de distinguir entre el impulso y los movimientos correctivos comienza en las estructuras internas de las ondas parciales individuales. Incluso las ondas correctivas individuales pueden seguir la estructura de un movimiento impulsivo de 5 ondas. Siempre que los movimientos impulsivos, ondas 1, 3 y 5, cumplan la condición de que éstos se manifiesten exclusivamente en la estructura impulsiva, aunque los movimientos correctivos permitidos puedan tener estructura correctiva o impulsiva. Así, por ejemplo, la onda A que es la onda básica de una corrección a la formación general, representa por un lado un movimiento correctivo de 3 ondas. También sería posible que la onda A inicie una fuerte corrección, mostrando una bajada en 5 ondas impulsivas, según el ejemplo.

# **Después de la A viene una B**

Mientras la onda correctiva A termina el impulso anterior e inicia una corrección en sentido contrario a la tendencia, la onda B correctiva posterior se ejecuta de nuevo contra la dirección de la tendencia. Es importante que la onda B se ejecute únicamente en su estructura correctiva, que es diferente de las ondas impulsivas. Lo cual crea la idea en muchos participantes del mercado que se reanudará la

tendencia principal y por ello, se posicionarán en consecuencia y conducirán el movimiento, incluso por encima de la onda impulsiva, aunque el mercado se encuentre todavía en el modo de correctivo. En estos casos se habla de una onda "B excesiva", abreviado "UB". Posteriormente, la onda C, en forma de la onda impulsiva, seguirá este movimiento y marcará la finalización de la corrección.

### **W-X-Y en lugar de A-b-C**

Otra excepción a los 3 movimientos correctivos muestra otra estructura en 3 ondas. En este caso la formación W-X-Y se convierte en una corrección A-B-C. Una formación que contiene movimientos correctivos en su estructura. Esa es la única diferencia importante que se necesita observar. La determinación del precio objetivo, a los que nos referiremos más adelante, es en ambos casos idéntica. Además del conteo de la onda clásica en este ciclo de mercado, también hay recuentos alternativos especiales (véase cuadro 2). Cuando se completa la corrección, después de la de 5 impulsos (1-2-3-4-5), se ha finalizado un ciclo completo de mercado de 8 ondas. Ahora es el momento de integrar este movimiento completo (impulso y corrección) en el contexto global, por lo que así habremos completado el panorama general. Un único ciclo de mercado aislado del resto del movimiento no tiene ningún significado en particular.

### **Añadiendo las herramientas de Fibonacci**

En esta sección nos ocupamos de los objetivos de precios típicos de las ondas individuales, determinado por las herramientas de Fibonacci "retroceso (RT)" y "Extensión (EXT)" (véase el recuadro 3). En términos simples, la herramienta de análisis de los retrocesos de Fibonacci representa la base de los movimientos de retroceso del precio, o de corrección, mientras que la de extensión se utiliza para determinar el potencial de crecimiento, con el fin de determinar la posible expansión del precio. Es importante, al igual que con la mayoría de los métodos de análisis técnico, comenzar con una "visión amplia" de rango temporal grande para luego trabajar en las unidades subordinadas de tiempo más pequeñas, ya que la tendencia principal, básicamente, dicta la dirección del mercado. Hasta qué punto deberíamos profundizar en las estructuras internas, es algo que cada uno debe decidir por sí mismo y depende del rango temporal en el que opere. Como ejemplo, sería posible que el análisis de las ondas de Elliott comience con un gráfico diario y llegue hasta los gráficos de 4 o 1 hora e incluso alcance el de 15 minutos. Además, se debe tener cuidado al seleccionar los puntos máximos y mínimos distintivos del gráfico de nivel más amplio ya que es ahí en donde se inicia el conteo de las ondas. Estos puntos extremos también deben ser verificados

# **Cuadro de información 2: Triángulo diagonal principal y triángulo diagonal final (LDT / EDT)**

El triángulo diagonal principal y el triángulo diagonal final son 2 tipos de formaciones específicas asociadas al tipo de movimientos impulsivos. Al mismo tiempo, el término "impulsivo" no se aplica aquí porque estos movimientos van en contra de la tercera regla básica. La onda 4 no debe recortar todo el rango de precios de la onda 1. En la LDT y EDT la sección de onda entre las ondas 1 y 4 también se re-

quiere. Estas 2 ondas comparten el área común de precios, en contraste con un impulso normal. Las otras reglas también se aplican a la LDT y EDT. El triángulo diagonal principal sólo puede ocurrir como movimiento de base principal en una onda 1 o A. Si bien la formación del triángulo diagonal final aparece exclusivamente en la onda 5 y onda C. Otra característica especial de la EDT es que todas las ondas internas tienen estructuras correctivas. La sección de la onda se encuentra entre las ondas 1 y 4, cuyas ondas parciales individuales consisten en 3 ondas. Debido a esta sección de

onda y la estructura interna de la EDT correctiva se puede decir que el mercado está probablemente llegando a un punto de inflexión y que podría conducir a una corrección importante. Por lo tanto, es aconsejable no entrar en la dirección de la tendencia. Tengamos en cuenta que: En las ondas 1, A, 5, y C existe la posibilidad de que se formen impulsos convencionales o registro LDT o EDT. Nunca los 2 al mismo tiempo, ya que se dará una sección de onda o no. Además, no puede excluirse que un LDT se forme en la onda básica 1 o A y un EDT se desarrolle en la onda 5 o C.

2

 $\bigwedge_{\Lambda} \bigwedge$  Sección de onda 4vs1

 $1/A$  5/0

5

 $\frac{4}{4}$ 

 $3 \times N$  3

 $1/\sqrt{N}$ 

5

**LDT EDT**

2

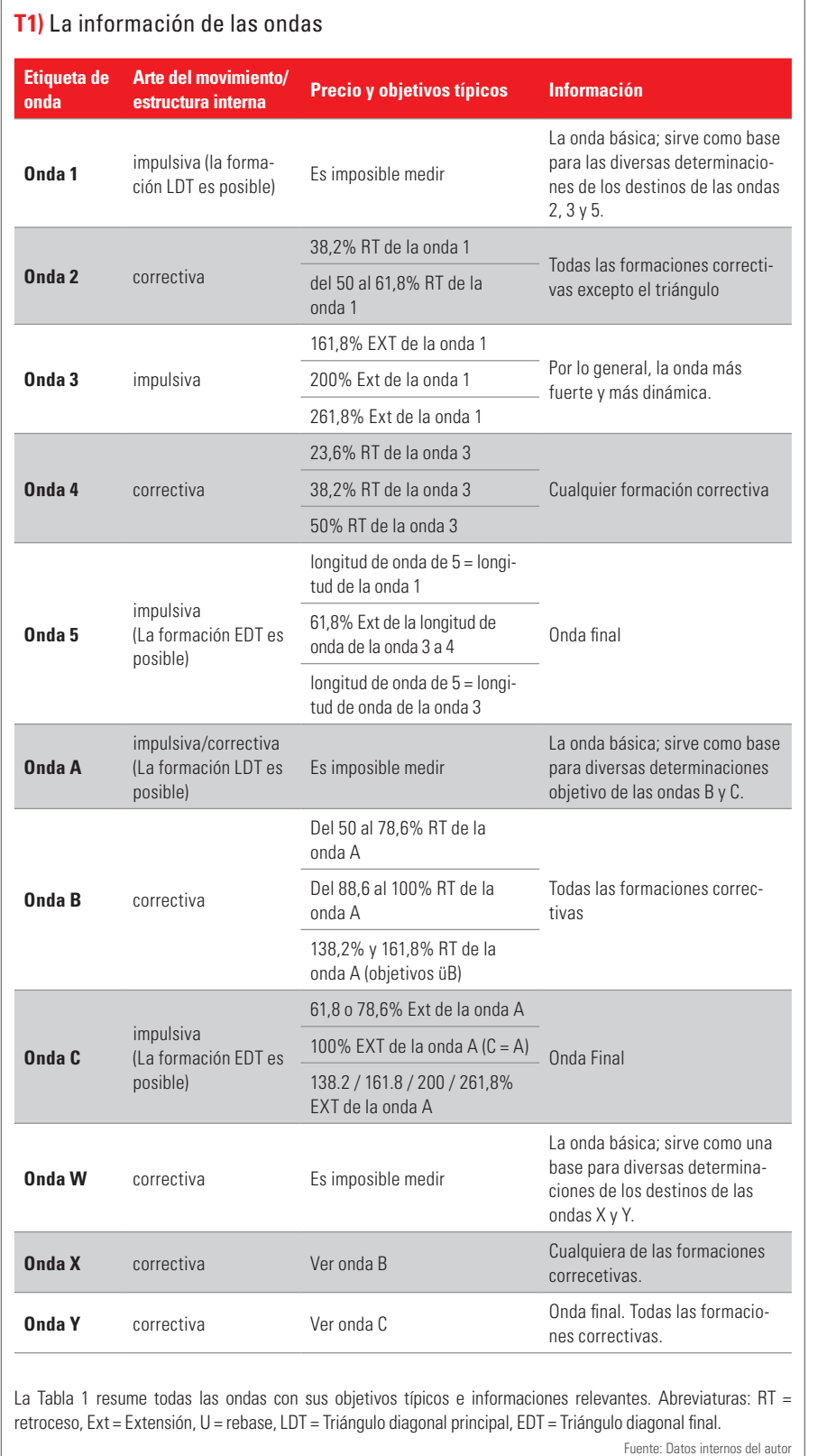

# **Determinación de los objetivos de precios**

En la Tabla 1, se muestran los objetivos típicos, y otros datos, de todas las ondas. La figura 2 muestra, utilizando el análisis de ondas del software "Motive Wave", un conteo válido para una finalización de ondas que incluye los precios objetivos. El primer retroceso tras el mínimo (9301) era impulsivo, por lo que este movimiento se ha marcado como onda 1 (en este momento podría también ser la onda A y por lo tanto una alternativa válida). La onda 2, alternativamente onda B, tiene 3 ondas y puso fin a la corrección de cerca del 61,8% del retroceso de la onda 1. Lo cual simplemente significa: la distancia desde el punto inicial a este punto (es decir, la totalidad de la onda 1) es del 100%. Dado que es un retroceso (movimiento de corrección) obtendremos el 61,8% del rango de la onda 1, en la dirección de la corrección, para encontrar el final de la onda 2. La onda 3, alternativamente onda C, se manifiesta por si misma internamente como un impulso. La cual tuvo una extensión del 138,2% con respecto a la onda 1 de base. Lo cual significa que abarca el rango completo de la onda 1 y llega al final de la onda 2 y añade un 38,2% (al ser una extensión) a la totalidad de la distancia con el fin de llegar a encontrarse con el final de la onda 3. La onda correctiva 4, tiene una parte interna excesiva, y realiza un movimiento de casi exactamente el 38,2% del retroceso de la onda 3. Dicho de una forma simple: Mediremos la distancia desde el punto 2 al punto 3 (toda la longitud de la onda 3) como referencia del 100% del movimiento. Desde el punto 3, vemos un movi-

como una posible finalización de la onda. Lo cual significa que es necesario aclarar la cuestión de si se ha completado, o no, en este punto un movimiento de 5 etapas durante las fases preliminares.

miento correctivo del 38,2% para así llegar al final de la onda 4 (retroceso).

La onda 5 también tiene un nivel preciso sobre la marca de los 9788 puntos que se corresponde exacta-

mente con el 61,8%, ampliación de la onda 3. Se supone que un rango de onda 3 del 100% nos lleva al final de la onda 4. Esta vez la distancia de la onda 5 es solamente del 61,8% de la longitud de onda 3. Es importante mencionar que es una onda de base 1, A o W, que se está desarrollando, por lo que aún no se puede medir directamente. Lo cual es lógico. Imagínese, el mercado se dirige hacia un punto de inflexión potencial sorprendente, independientemente de si se trata de un nivel máximo o mínimo. Si en este nivel de precios hay una resistencia o un soporte y las fuerzas del mercado se desplazan ellas mismas hacia el lado opuesto, a continuación, debería comenzar el nuevo movimiento. No hay Fibos que se pueden extraer en este momento. Sólo después de la finalización de este nuevo movimiento, el técnico en ondas de Elliott podrá pensar en la clasificación de este movimiento y predecir el siguiente.

# **Los niveles de precios acumulados de Fibonacci como resistencias o soportes**

Si existe un conteo conforme a las reglas de la teoría de ondas de Elliott, entonces es el momento de tomar una posición ventajosa para los movimientos venideros. Se puede utilizar, entre otros, los objetivos de precio de

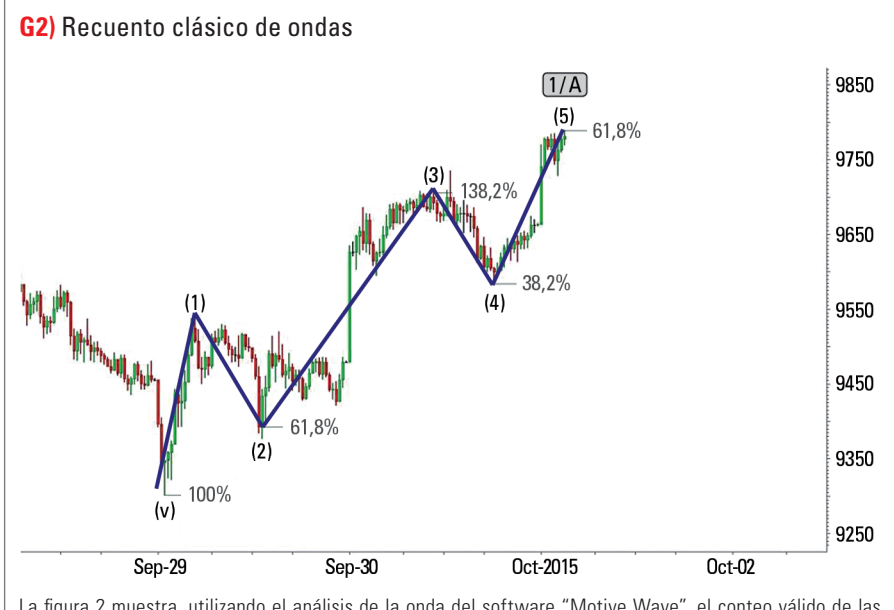

La figura 2 muestra, utilizando el análisis de la onda del software "Motive Wave", el conteo válido de las ondas del DAX con los objetivos de precios. El primer movimiento de retroceso después llegar a 9301 fue un impulsivo, por lo que este movimiento caracterizó una onda 1. La onda 2 puso fin a la corrección de cerca del 61,8% de retroceso de la onda 1. La onda 3 se manifestó internamente como un impulso. Su ampliación llegó hasta el 138,2% con respecto a la onda de base 1. La onda de corrección 4, con una parte de onda interna excesiva, dirigió el movimiento a casi exactamente el 38,2% de retroceso de la onda 3. La onda 5 también había llegado de manera precisa al nivel de los 9788 puntos que se corresponde exactamente con el 61,8%, ampliación de la onda 3.

Fuente: [www.motivewave.com](http://www.motivewave.com/)

Fibonacci para las ondas individuales de la Tabla 1, que interactúan dando lugar a los llamados grupos de Fibonacci (agrupaciones). Son las marcas de los precios objetivos de varios recuentos ondas que, idealmente, se agrupan entre sí sumándose o superponiéndose, o al menos, acercándose hasta estar muy próximos entre sí. A continuación, se supone que en esta agrupación de precios se desarrollará un nivel de resistencia, o soporte, con una mayor probabilidad de entrada. Cuantos más objetivos

# **Infobox 3: Los números de Fibonacci, retrocesos y extensiones**

Los números de Fibonacci son una secuencia infinita. Cada número de Fibonacci se calcula sumando los dos números anteriores. La secuencia comienza en 0 y 1. Todos los siguientes son el resultado de dicha operación: 2, 3, 5, 8, 13 y así sucesivamente. Los números y ratios de Fibonacci existían en la naturaleza desde mucho antes de que se utilizaran en el análisis técnico. Los retrocesos de Fibonacci, en el sentido de retrocesos o correcciones, se determinan mediante la búsqueda de 2 puntos extremos en el gráfico, el mínimo y el máximo. Esta distancia es equivalente al 100% del movimiento. A partir de ellos, los retrocesos son diferentes niveles de correcciones tales como 38.2, 50 o 61,8%. Estos valores son el resultado de la formación de varias relaciones en la secuencia de números Fibonacci. A partir de un movimiento de base, según sea impulsivo o correctivo, la longitud de la extensión de Fibonacci en su expansión del precio se mide y se aplica en el extremo del retroceso (por ejemplo, de A a B). El objetivo de las herramientas de extensión de Fibonacci es determinar los precios objetivos del movimiento final de la siguiente onda C. Por lo tanto, las ondas de base están relacionadas con la onda final. Esta herramienta se utiliza para determinar la extensión del precio de las ondas, a diferencia de los retrocesos, donde los análisis se refieren exclusivamente a las caídas de precios de los movimientos del mercado. Las extensiones típicas de una onda C son 61,8, 78,6, 100, 161.8 o 261.8%.

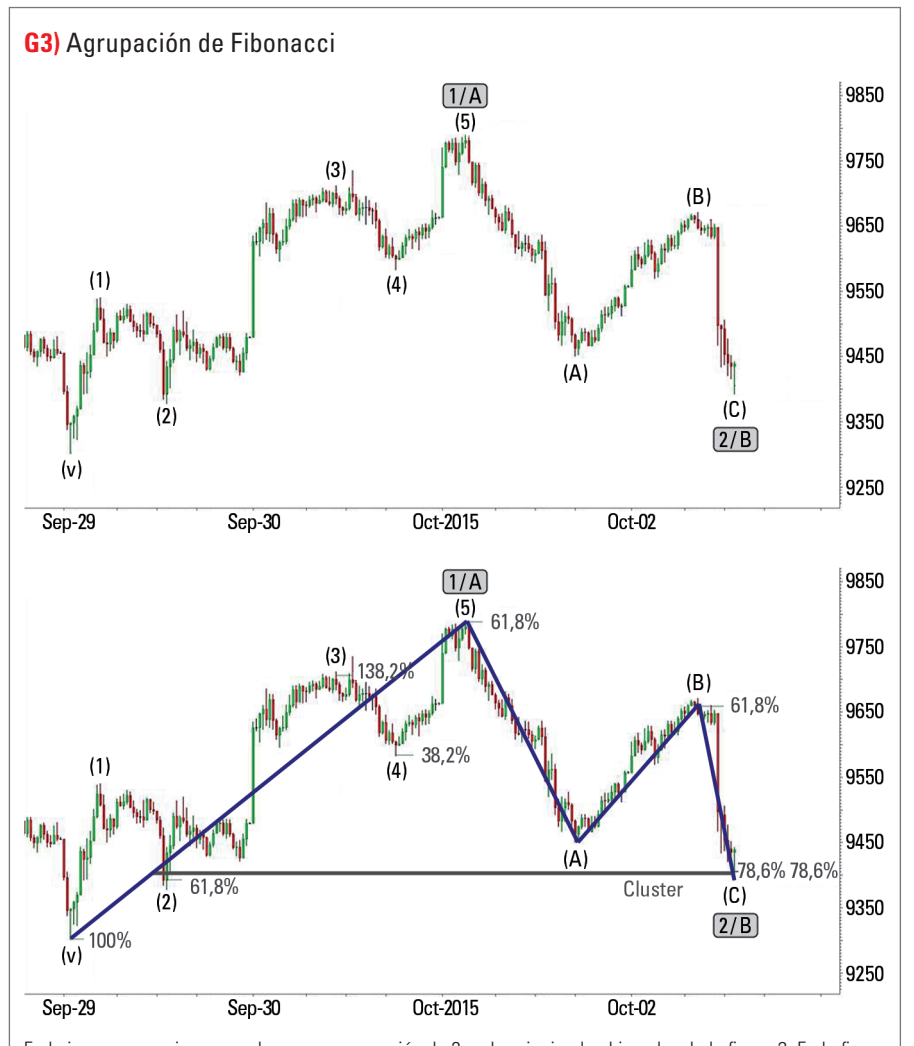

En la imagen superior se puede ver una corrección de 3 ondas siguiendo el impulso de la figura 2. En la figura vemos en la parte inferior las líneas de Fibonacci agrupadas (78/78) de los 2 recuentos de onda para un posible objetivo de precios de la onda 2/B en el nivel de precio 9404 / 9405. La extensión de Fibonacci del 78%, utilizada para determinar el precio objetivo de la onda C, se deriva de la medición de la onda A y B en la relación al nivel de precios de 9404 puntos. También está el 78,6% de retroceso de todo el movimiento ascendente impulsivo desde el punto de partida para alcanzar la onda 5.

de precios de Fibonacci se concentren en una zona común de precios en base a recuentos válidos de ondas, más fuerte será la zona de resistencia que se debe superar o más fuertes serán las áreas de soporte.

## **La idea básica del enfoque de trading**

La filosofía que hay detrás es simple. Se supone que muchos participantes del mercado con gran capitalización tienen un recuento de ondas válido e igualmente disponible a los que operan y por lo tanto moverán al mercado. El principio de esta operativa se basa en la masiva cantidad de pedidos que se realizan superpuestos en los mismos niveles de precios (agrupaciones) en base a los varios recuentos de onda válidos y probables. En concreto, significa que muchos participantes del mercado salen de sus posiciones, mientras que otros participantes del mercado entran. Lo importante aquí es que los distintos grupos tomen sus decisiones operativas en la misma dirección del mercado. Esta idea se muestra en la Figura 3, en el gráfico superior. Se ve que va a haber una corrección de 3 ondas (A-B-C) siguiendo al impulso. En la imagen de la parte inferior se pueden ver los retrocesos de Fibonacci y las extensiones. Aquí hay una agrupación válida de niveles de Fibonacci (78/78) de los 2 recuentos de ondas con un precio objetivo potencial de la onda-2/B en 9404/9405 lo que podría considerarse como una señal de entrada a largo. Más específicamente, se toma la longitud completa de la onda de impulso (a partir de v hasta el final de la onda 5 - 1A superiores). Lo cual es el 100%. Después bajamos desde el techo (5 ondas) el 78% (retroceso Fibonacci) para llegar al final de la onda superior 2/B. Con el fin de determinar la onda C, se tiene que encontrar la extensión del 78% (9404) dentro del rango de precios del 78% del retroceso Fibonacci (9405). En pocas palabras: La onda C se corresponde aproximadamente con el 78,6% de la longitud de onda de expansión de la onda A. esto se puede hacer si se mide la longitud de onda (A) y se coloca al final de la onda (B). Esta duplicación de la superposi-

ción de niveles son las agrupaciones de Fibonacci, que es un objetivo válido para la onda (C) (onda superior a 2/B).

# **Grupo 1**

Fuente: [www.motivewave.com](http://www.motivewave.com/)

Dividiremos al mercado en varios grupos de traders, por lo que podemos suponer que hay un grupo de participantes en el mercado que actúan como compradores usando el impulso alcista y que han cubierto sus posiciones en la anterior bajada (punto v) local.

### **Grupo 2**

De acuerdo con la Teoría de Elliott, después de que la onda de choque se ha completado, viene un movimiento correctivo de 3 ondas el cual se desencadena por una parte, por una toma de ganancias y por otra conducido por los participantes del mercado que apuestan por la caída de los precios con un objetivo de venta al descubierto al final de la onda C como parte de la onda de corrección 2. Estos participantes del mercado son "menos" en el mercado y también deben actuar como compradores con el fin de cerrar sus posiciones y asegurar los beneficios. El objetivo típico de la onda C es el 100% de la extensión de Fibonacci en relación con la onda de base A. Esto significa que la onda C se expandirá (curso-técnico) en la misma medida que la onda A.

#### **Grupo 3**

Finalmente llega el tercer grupo de compradores al mercado. Son los que estaban en el banquillo y no tenían ninguna posición larga. A ellos

se les añaden los compradores del Grupo 1, que aumentan sus posiciones existentes. Según el ejemplo, en base al enfoque de trading, precisamente en la zona de agrupación se da un gran interés de los participantes del mercado por comprar vs vender, y por medio de sus decisiones alineadas lanzan un posible movimiento al alza, en forma de una onda impulsiva 3 o C.

#### **En resumen**

Como resultado del intercambio intenso de posiciones en el mercado se producirán probablemente las agrupaciones, el movimiento real del mercado sólo se puede parar una vez, por lo que seremos en ese momento capaces de tomar una posición durante el retroceso del mismo. Al mismo tiempo, este enfoque nos permitirá realizar la entrada a mercado exclusivamente en las áreas de agrupación, minimizando el riesgo correspondientemente, lo cual conducirá a ratios de riesgo/recompensa muy buenos y optimizados (CRV) \*. Cuales sean las dinámicas de mercado creadas tras entrar en la zona de precios predeterminada, serán las propias del mercado. La experiencia de un operador profesional operando las ondas de Elliott podrá muy bien ayudarle a determinar los movimientos posteriores esperados. En el gráfico inferior de la figura 3 se puede ver la agrupación de Fibonacci válida (78/78) de los 2 recuentos de ondas con un posible objetivo de onda 2 / B-precio en los niveles de precios 9404/9405. Una entrada generada por este sistema de trading con un límite de pérdidas de 15 pun-

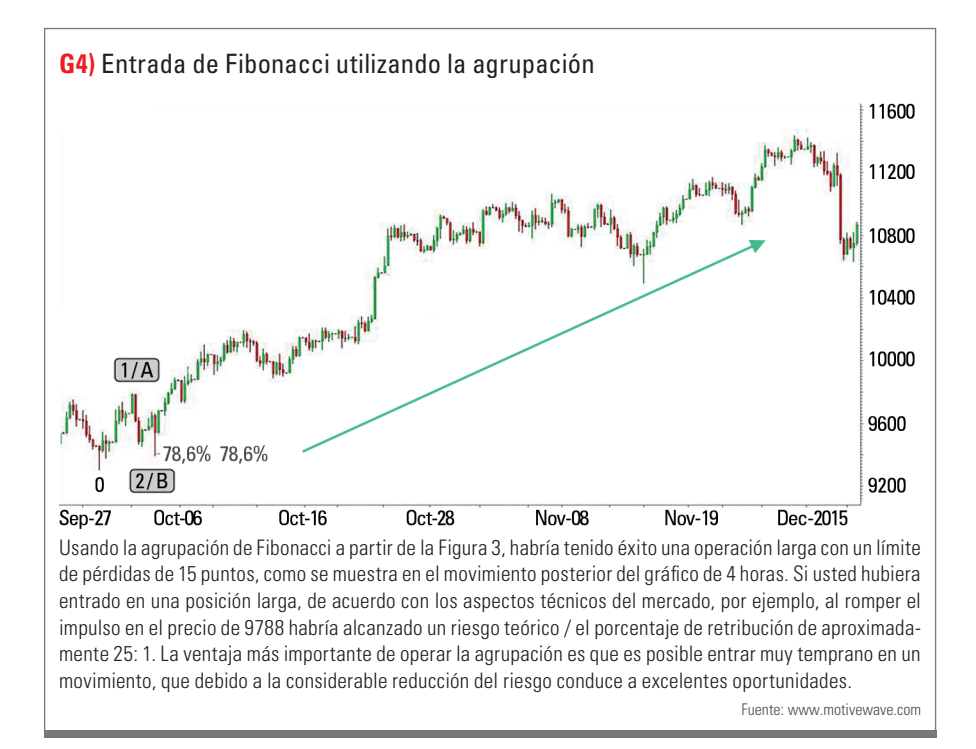

tos habría tenido éxito. Nota: La evolución de los precios se deriva de la relación indicada por el precio de FXCM y su DAX-CFD, basado en el futuro del DAX. En la Figura 4, vemos el movimiento posterior en un gráfico de 4 horas. Con un riesgo mínimo de 15 puntos y, al mismo tiempo siendo una gran oportunidad, la ventaja estaba claramente del lado de este enfoque de trading con respecto a si usted hubiera entrado con una posición larga en base a los aspectos técnicos del mercado, por ejemplo, cuando rompía el impulso al precio 9788. En este momento, el operador de ondas de Elliott habría tenido un riesgo/recompensa teórico de aproximadamente 25: 1, muy superior al técnico que entrase en ese mismo punto (en la agrupación a 9405; límite de pérdidas en 9390 = riesgo de 15 puntos, por otro lado la entrada de los técnicos estaría en: 9788; límite de pérdidas en los 9392 = 398 puntos de riesgo).

### **Conclusión**

En los próximos números, nos ocuparemos de otros asuntos importantes de este complejo enfoque de trading: extensiones de ondas, movimientos correctivos, formaciones correctivas, rangos temporales y armonía. Sobre todo, la consideración del comportamiento armónico de los movimientos de ondas aumenta enormemente la calidad de la configuración. La ventaja más importante al operar agrupaciones es que es posible entrar muy temprano en un movimiento cuyo riesgo es reducido y con lo cual conduce a excelentes oportunidades. «

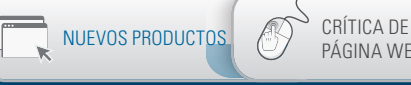

PÁGINA WEB

II. PRUEBA DE  $\overline{\circ}$ SOFTWARE

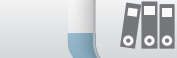

PRUEBA DE<br>APLICACIÓN BOOKREVIEW **APRIL 1999** 

# [Nuevos Productos](#page-0-0)

» La **Bolsa Mercantil de Chicago (CME)** ha ampliado considerablemente su sitio web. Ahora, todos los contenidos se pueden mostrar inmediatamente traducidos del inglés a dialectos chinos, francés, italiano, español, alemán, portugués y otros varios idiomas. Dado que los principales futuros de Estados Unidos y sus opciones se negocian en el CME, las páginas web se han ampliado con varias herramientas con el fin de analizar sus datos. Entre otras cosas, ahora se puede mostrar el interés abierto sobre las opciones de futuros. Para obtener más información visite **[www.cmegroup.com](http://www.cmegroup.com/)**.

» La Bolsa de valores de Hamburgo y la de Hannover han presentado sus ofertas y servicios online, tras rediseñar su sitio web. Ahora se puede encontrar en el enlace **[www.boersenag.de](http://www.boersenag.de/)** toda la información necesaria para los segmentos minoristas de las bolsas de valores del norte de Alemania así como las tasas de cambio de los principales índices alemanes e índices regionales del norte de Alemania. Los nuevos controles deslizables ayudan a los usuarios a empezar a trabajar rápidamente en temas especiales (como la compra de acciones de fondos

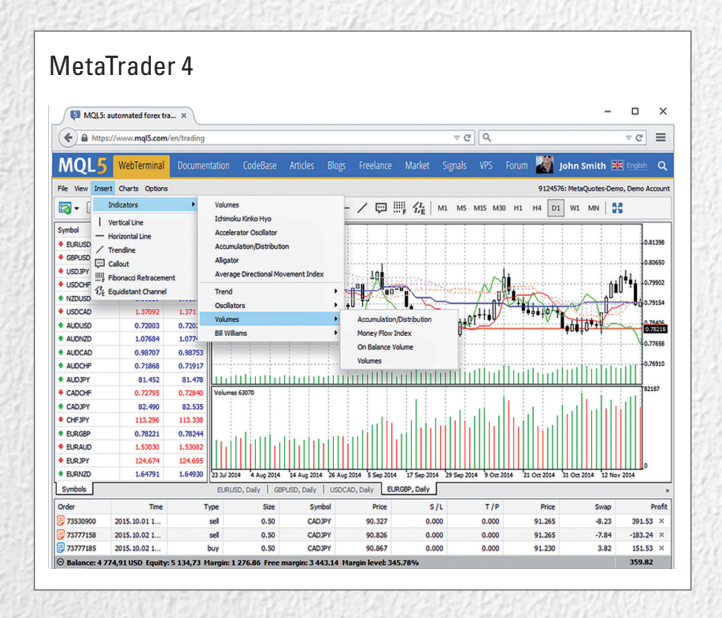

Noticias del mundo tecnológico

de inversión en la Bolsa de Hamburgo, inversión sostenible a través del Índice Global Challenges (GCX) de la bolsa de valores de Hannover, etc.). Además, también han revisado el servicio de noticias para los participantes del mercado. Todas las nuevas capacidades se encuentran disponibles en **[www.boersenag.de](http://www.boersenag.de/)**.

» En la última versión de la plataforma **MetaTrader 4** online/Web se han integrado 30 indicadores de la versión de escritorio. Además, los clientes pueden elegir entre 38 idiomas. Durante la última actualización se han incluido todo el conjunto de indicadores Bill Williams, con lo cual se tienen otros 6 indicadores más para el análisis técnico en esta nueva versión. Durante la última actualización de MetaTrader 5 para Android también se han añadido otras » características. Así, es posible ver toda la información detallada de las órdenes y operaciones en una ventana separada. De este modo, el usuario puede ver con un sólo clic, el tiempo de apertura y cierre de una orden, así como los comentarios y las comisiones cargadas por su agente de bolsa. Además, ahora se pueden filtrar las noticias financieras por categorías y añadirlas como favoritos. Toda esta información adicional, e incluso más, se puede ver en **[www.metaquotes.net](http://www.metaquotes.net/)**.

» **VectorVest** ofrece en su plataforma el análisis diario del mercado de valores. La compañía ha anunciado la asociación con TradeStation. Con esta asociación, su software de gestión de carteras se vincula directamente a una cuenta de explotación para los clientes de TradeStation. Así, ahora los usuarios pueden, mientras usan el análisis de VectorVest, introducir una orden con tan sólo hacer clic en el botón derecho del ratón sobre los valores seleccionados con la opción "Opere ahora". Después de iniciar la sesión, la ventana de órdenes mostrará la cotización del valor, su abreviación y el precio a ambos lados de la horquilla (oferta y demanda). El usuario puede introducir cualquier característica relacionada con la orden y colocarla directamente en el mercado. Para más información visite **[www.vectorvest.com](http://www.vectorvest.com/)**

# La revista **TRADERS también está presente en las redes sociales. ¡Síguenos!**

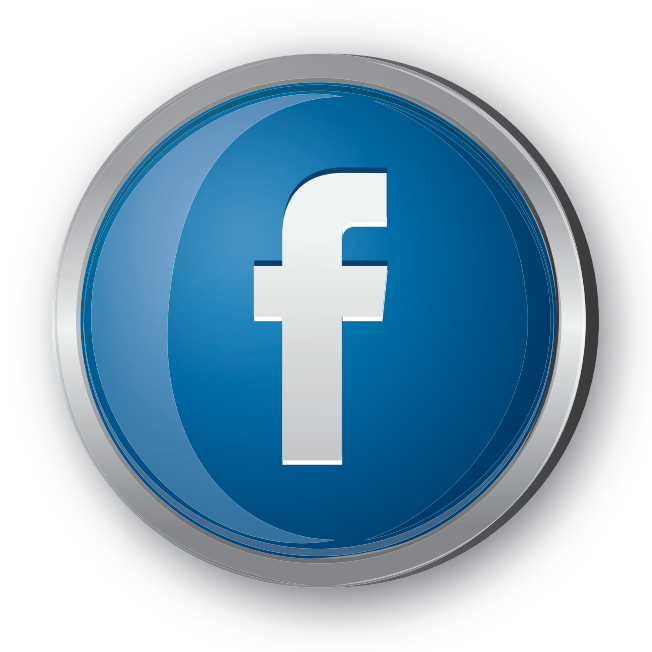

www.facebook.com/TradersEspana www.twitter.com/TradersSpain

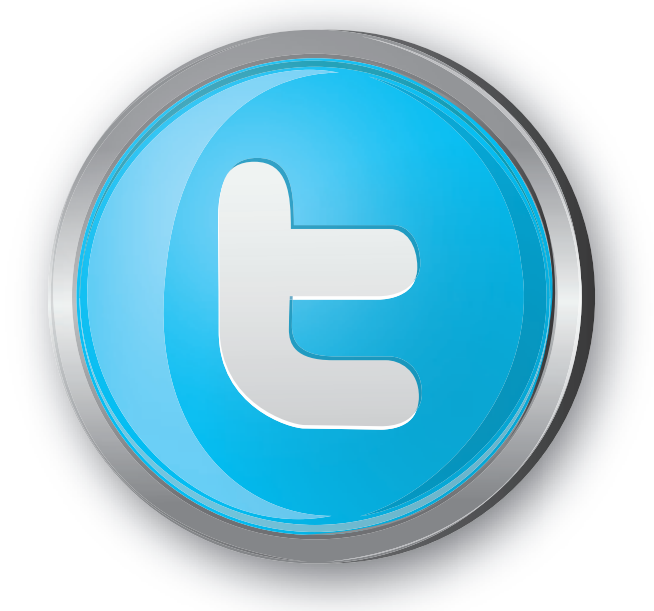

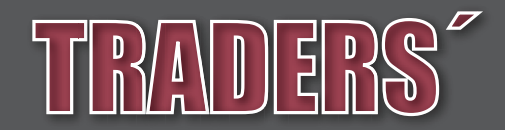

[www.traders-mag.es](http://www.traders-mag.es/)

<span id="page-25-0"></span>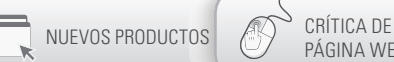

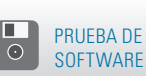

**AHI** 

10101001010010010100

PRUEBA DE BOOKREVIEW **ERUEBA DE**<br>APLICACIÓN

001010

01001010010101010101011110010100100101

# AgenaTrader

# Plataforma Profesional para el trading serio

En los últimos años, la variedad de plataformas analíticas y comerciales ha aumentado al añadir un producto de software proveniente de Austria que a estas alturas se utiliza y es apreciado por muchos operadores profesionales. El producto en cuestión se llama AgenaTrader y mostraremos en este artículo lo que el software nos puede ofrecer.

» AgenaTrader fue desarrollado por Include GmbH en Viena y es una plataforma de negociación que utiliza varias agencias de bolsa y múltiples flujos de datos intradiarios y de fin de día. AgenaTrader ofrece los siguientes beneficios:

- Automatizar la rutina diaria de negociación
- Dar a los traders más tiempo para comprobar la calidad de sus operaciones
- Reducir el tiempo que pasan delante del ordenador
- Minimizar el riesgo
- Aumentar las posibilidades de operar con rentabilidad

Al utilizar el soporte automatizado y el trading de una manera estructurada y estratégica, se le da al trader la oportunidad de tener una ventaja mucho mayor a largo plazo para convertirse y mantenerse en el mercado con éxito. La promesa autoproclamada de AgenaTrader es conseguir que los traders privados estén técnicamente a la par que los traders institucionales.

**Versiones, equipo mínimo y alimentación de datos** El software está disponible en 4 sabores diferentes:

- AgenaTrader-Lite: La versión básica incluye funciones como la profundidad del mercado (DOM para abreviar) y se destina a los agentes de bolsa que quieren poner AgenaTrader a disposición de sus clientes.
- AgenaTrader-Basis: En términos de funcionalidad, la versión básica es comparable a otros productos del mercado como MultiCharts, SierraCharts, Ninja Trader o TradeNavigator.
- AgenaTrader-Discovery: ofrece características que plataformas similares no tienen y que son elementos de primera necesidad para el soporte semi-automatizado de la compraventa, el riesgo integrado y la administración del dinero, diario de negociación integrada/diario. Esta versión está diseñada para los traders que tienen un agente de bolsa que no está vinculado a AgenaTrader.
- AgenaTrader-Andrómeda: La versión más cara, básicamente, cuenta con las mismas funciones que Dis-

covery pero le permite operar en vivo desde el gráfico mientras que la versión de Discovery sólo se utiliza para el análisis.

• Complementos de Markus Gabel, Carsten Umland y Rüdiger Born, así como varios paquetes de gráficos (estándar y desde septiembre 2015 disponible como un paquete profesional) hacen posible que AgenaTrader-Andrómeda se expanda. El programa se ejecuta en Windows desde la versión 7 en 64 bits. El requisito mínimo para el ordenador es una CPU con doble núcleo de 2,50 GHz con una memoria de 8 GB y un disco duro estándar.

Dado que los cálculos matemáticos son muy exigentes, sería mejor que utilizase un procesador de 3,2 GHz con una memoria de 16 GB. La instalación es sencilla y automática. Todo lo que tiene que hacer a partir de este momento es conectarse a los datos correspondientes del agente de bolsa o el proveedor de datos de precios históricos y ya estará listo.

El precio del software comienza en € 790. También es posible la modalidad de alquiler mensual. En lo que se refiere a los datos, usted tiene libertad para elegir: Puede utilizar el software con más de 14 proveedores y agentes de bolsa de datos diferentes. AgenaTrader-Lite también está disponible de forma gratuita a través de las llamadas "Ofertas de agencias de bolsa". Si usted tiene una cuenta con una agencia de bolsa, el trader puede utilizar una de estas versiones sin coste alguno, dependiendo de la actividad comercial y otros criterios.

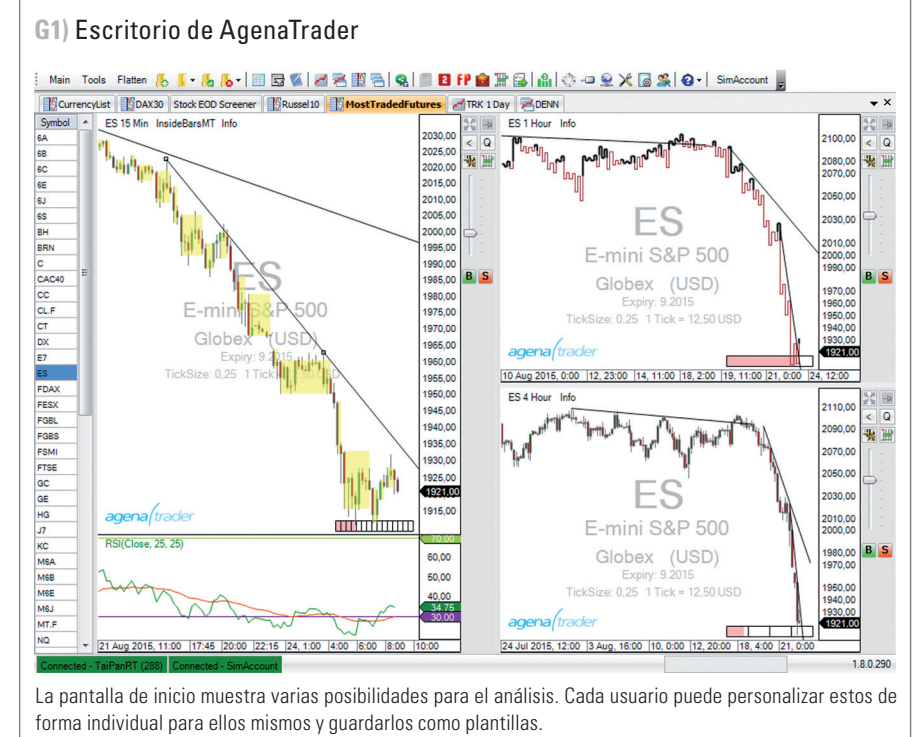

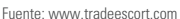

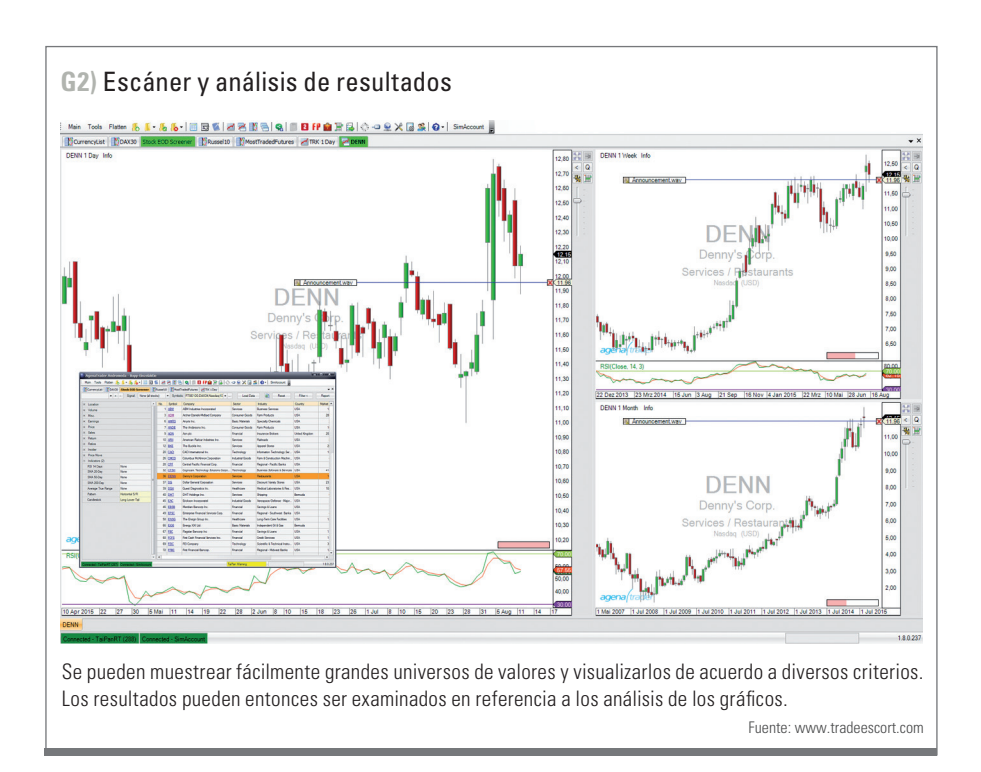

Para ello, usted debe buscar el sitio web de la empresa del agente de bolsa.

Se pueden utilizar hasta 4 fuentes de datos simultáneas. Por ejemplo, puede utilizar el software para ejecutar al mismo tiempo los datos de un proveedor de precios de acciones, de un segundo proveedor para CFDs, de un tercero para los futuros y, finalmente, para la conexión a su agente de bolsa.

# **La estructura de AgenaTrader**

La figura 1 muestra el espacio de trabajo del software que se puede configurar en distintos idiomas como el Inglés, alemán y ruso. Se incluyen más de 160 indicadores. El entorno de trabajo intuitivo permite al usuario personalizar su lugar de trabajo y tras un par de clics difundirlo a través de múltiples monitores. Básicamente, AgenaTrader fue diseñado para permitir al usuario operar profesionalmente con un sistema de 1-monitor y analizar una gran variedad de símbolos al mismo tiempo. Proporciona la base para permitir que las personas manejen 30, 50, o más de 100 posiciones en un laptop sin perder de vista las cosas. En la Figura 1, vemos a la izquierda el gráfico de velas\* de 15-minutos, lo mismo para el gráfico de velas de 4 horas en la parte inferior derecha, y la representación Kagi, poco convencional, en la parte superior derecha. Para obtener un análisis a más largo plazo, podríamos usar los gráficos diarios, semanales y mensuales de cada instrumento en estudio. Si se inserta una línea de tendencia en uno de los gráficos, aparecerá automáticamente en los otros.

Los operadores pueden elegir entre 12 tipos diferentes de gráfico. AgenaTrader viene con una "barra de acción", que vemos en la Figura 1 en la parte superior justo al lado del gráfico. En esta sección los traders podrán añadir diversos materiales de trabajo de su elección como herramientas de dibujo, indicadores y formatos de visualización de gráficos y guardarlos como plantillas. Pero también se pueden guardar sus propias estrategias de trading favoritas con el fin de colocar con un solo clic de ratón una operación (de entrada, stop, órdenes objetivo) en los gráficos. Por ejemplo, puede colocar reglas de gestión intradiarias del dinero para el día de trading en un gráfico de 15 mi-

nutos mientras que puede tener pequeñas posiciones con límites de pérdidas más distantes calculados en el gráfico diario, en la misma disposición. La barra de acción, al lado de la tabla, da por así decirlo, el trabajo del trader de volver a ajustar el tamaño de la posición de que se trate.

# **Trabajar y escanear con AgenaTrader**

La versión más cara es la Andrómeda que es la que se ha puesto a nuestra disposición. AgenaTrader está estructurada de tal manera que se pueden abrir hasta 2.000 gráficos al mismo tiempo para seleccionar a los mercados de manera efectiva, el único límite que existe es la potencia de cálculo. El escáner integrado en tiempo real se las arregla para buscar simultáneamente 1.000 o más instrumentos en diferentes unidades de tiempo para obtener las señales. En la prueba, se analizaron más de 700 acciones, en varias unidades de tiempo. La calculadora tiene una memoria interna de 16 GB, sólo el 40% de la cual fue utilizada por el software con este propósito. Puede combinar simultáneamente figuras fundamentales clave con reconocimiento de patrones y cruce de medias\* del movimiento. Incluso se pueden utilizar los datos de información privilegiada y otras especialidades. Para este propósito, el software utiliza datos accesibles libremente desde Internet.

En el fondo, la figura 2 muestra las acciones de la empresa Denny de los Estados Unidos en un gráfico diario, semanal y mensual. En la pequeña ventana se pueden ver los resultados de un proceso de análisis que muestra las acciones que tenían una vela de reversión alcista. Para

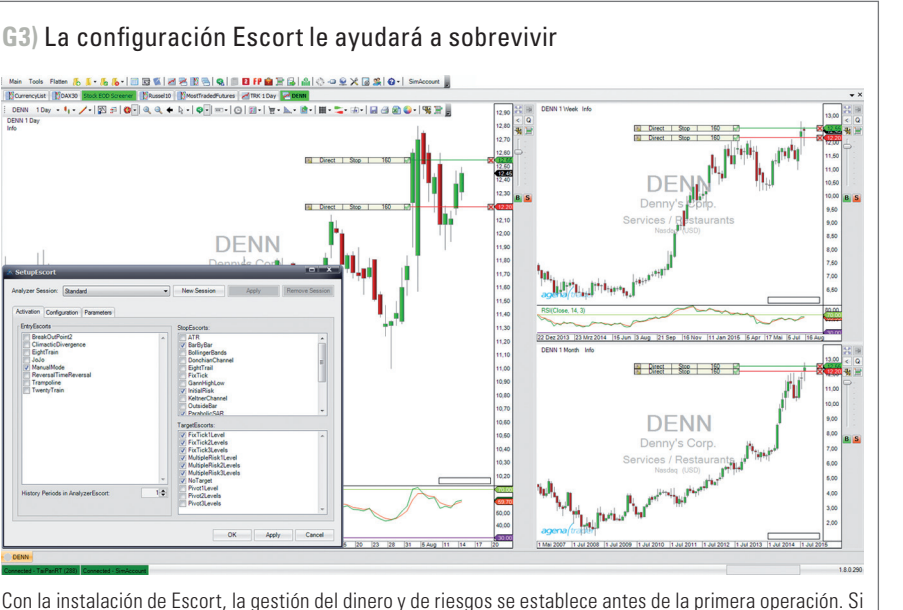

a continuación, se abre una posición, el software acepta realizar una atención semiautomática y asegura que el trader también pueda sobrevivir en el largo plazo si no está controlando la pantalla.

Fuente: [www.tradeescort.com](http://www.tradeescort.com/)

3.000 acciones, el software necesita no más de 4 segundos para hacer posible que pueda ver los resultados. Uno puede crear diferentes listas de escáner y seleccionar una de ellas con tan solo un clic del ratón.

### **Riesgo Par Excelencia en la Gestión**

Las herramientas de gestión de riesgos y del dinero son especialmente notables. Para tener éxito, una buena gestión de posiciones es uno de los requisitos básicos de un trader. Una estrategia consiste en entrada, límite de pérdidas y uno o más objetivos. AgenaTrader hace posible que usted utilice límite de pérdidas móviles dinámicos que se basan, por ejemplo, en uno o más indicadores. Para thicondis, se pueden utilizar 16 indicadores diferentes. Las bandas de Bollinger, Parabo-

licSAR, Súper tendencia, y pueden ser controlados otros sistemas, que además han sido puestos a disposición sin que el trader tenga que sentarse delante del ordenador. El software incluso calcula el tamaño de la posición en base a 5 configuraciones diferentes. En este caso, como límite también se puede establecer el número máximo de operaciones abiertas. Antes de empezar, se va a utilizar SetupEscort para todos los ajustes, que activará la distancia entre los límites de pérdidas y también determinará los objetivos de una sola vez. Si una posición se abre manualmente, el número de acciones compradas o vendidas coincidirán con el riesgo asumido por el trader.

La Figura 3 muestra una vez más las acciones de Denny con las líneas

de entrada y sus límites de pérdidas. En la línea, se introduce un tamaño de posición de 160, calculada automáticamente por el software. En la pequeña ventana, verá el SetupEscort donde se indica las diferentes maneras de cerrar la posición. La entrada se hace manualmente. AgenaTrader hace el resto y se encarga de la posición hasta que se sale.

#### **Creación de reglas de trading de la forma más sencilla**

El programa austriaco también ofrece una interfaz de programación sofisticada (AgenaScript). El lenguaje de programación es Microsoft-C # (sharp), que le permite programar indicadores complejos, las estrategias, las señales, y más. La ventaja de C # es que se puede usar para utilizar toda la gama de funciones del sistema operativo (por ejemplo, puntos de vista en Excel) y no sólo en la funcionalidad del lenguaje de scripting. Una gran ventaja de AgenaScript es que se puede acceder al "Estudio" para desarrollar indicadores/estrategia en el entorno de programación profesional y gratuito de Microsoft Visual. En caso de que el usuario considere cambiar de NinjaTrader a AgenaTrader, es compatible el importar los archivos script de Ninja. El software puede portar automáticamente aproximadamente 80% de los indicadores. Los que no estén familiarizados con los lenguajes de programación puede utilizar el ConditionsEscort. Éste hace posible la implementación de estrategias de operación utilizando el paradigma arrastrar y soltar sin ningún conocimiento de programación. Hemos utilizado esta característica y un sistema Donchian-Breakout creado en ambas direcciones, que se presenta en el AgenaTrader-Youtube-Channel ([www.youtube.com/user/AgenaTrader\)](http://www.youtube.com/user/AgenaTrader).

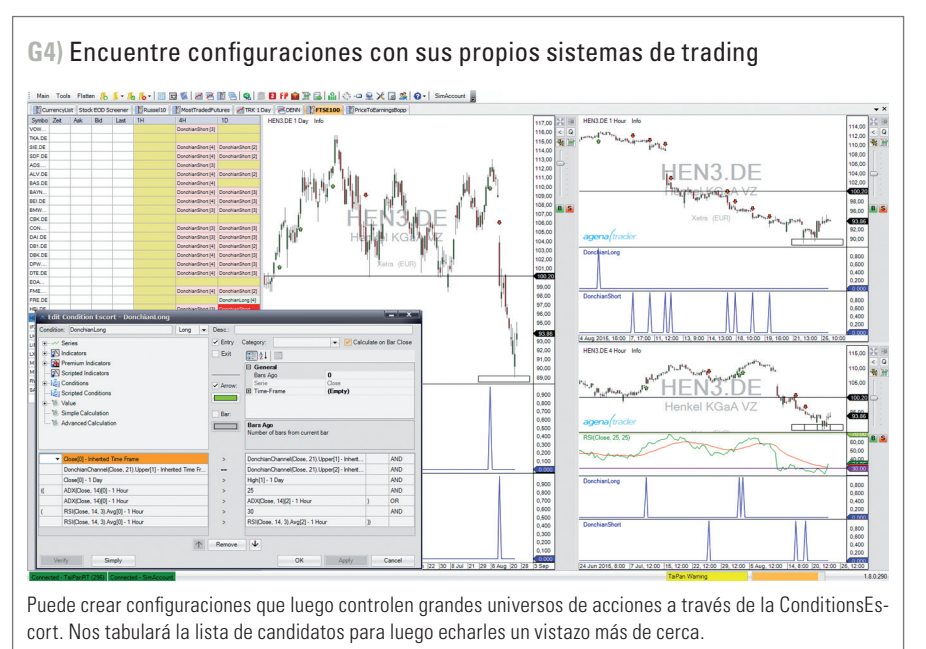

Fuente: [www.tradeescort.com](http://www.tradeescort.com/)

La Figura 4 en la ventana pequeña muestra la estructura de las señales, así como, en 3 unidades de tiempo diferentes, las flechas de las señales correspondientes. Por debajo de los gráficos vemos una referencia a un indicador binario y las señales a largo y a corto. Hemos creado este sistema complejo de trading a través de AnalyserEscort para las 30 acciones del DAX. La parte de la izquierda del gráfico nos permite monitorear los movimientos de las acciones en tiempo real. Si se produce una señal, se muestra en una de las 3 últimas columnas de la tabla con carácter retroactivo por un período de 5 velas, así que usted puede monitorear cientos de acciones sin tener que mirarlas constantemente.

#### **Conclusión**

AgenaTrader tiene mucho más que ofrecer de lo que hemos analizado en este artículo. Nuestra revisión presenta una visión general de alto nivel, ya que tiene muchos más detalles que los que caben en el espacio de esta página. No se ha analizado el trading diario, el trading semiautomático y el trading sin cartera de pedidos, así como varias otras características adicionales.

La compañía ofrece una versión de prueba de 30 días en combinación con un retraso, libre de alimentación de datos de prueba a partir de un gráfico de barras, DTN IQFeed, TeleTrader y Tai-Pan Realtime. Además, hay muchos videos en el canal de YouTube mencionado que nos ayudarán a comprenderlo mejor.

Aquellos que buscan un sistema profesional harían bien a echar un vistazo a este producto de software. «

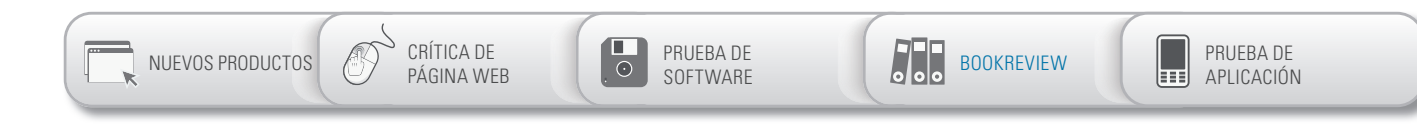

# Instituciones de análisis técnico de los mercados financieros

# Ismael de la Cruz

» En Instituciones de análisis técnico de los mercados financieros, el autor expone un estudio completo y pormenorizado del análisis técnico aplicado a los diversos mercados, tales como divisas, índices, acciones, materias primas, con independencia del timming temporal (day trading intradiario, swing trading, medio plazo, largo plazo).

Se explica absolutamente todo lo que comprende el análisis técnico, con multitud de ejemplos y gráficos, consejos, recomendaciones y comentarios personales del autor, resultando una obra válida tanto para el inversor que comienza en este mundo como para el inversor experimentado y profesional.

Además, se complementa el contenido con una serie de estrategias de inversión, sencillas de entender y

# **instituciones de análisis técnico de los mercados financieros**

**Título:** Instituciones de análisis técnico de los mercados financieros **Autor:** Ismael de la Cruz **Páginas:** 460 **Formato:** digital **Precio:** 15 Euros

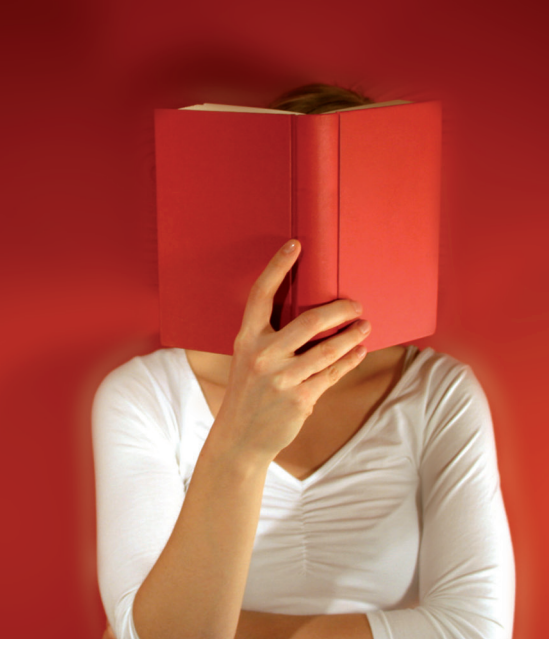

de ejecutar, validadas a través de muchos años, para que la lectura de la obra resulte práctica desde el mismo momento que se finaliza su lectura.

El objetivo era crear la obra más completa en español sobre la materia, y para ello el autor se ha servido como complemento de apuntes bibliográficos de primer orden, tanto a nivel nacional como internacional. «

> ANÁLISIS TÉCNICO DE LOS<br>MERCADOS FUICO DE LOS MERCADOS FINANCIEROS

Ssmad de la Oruz

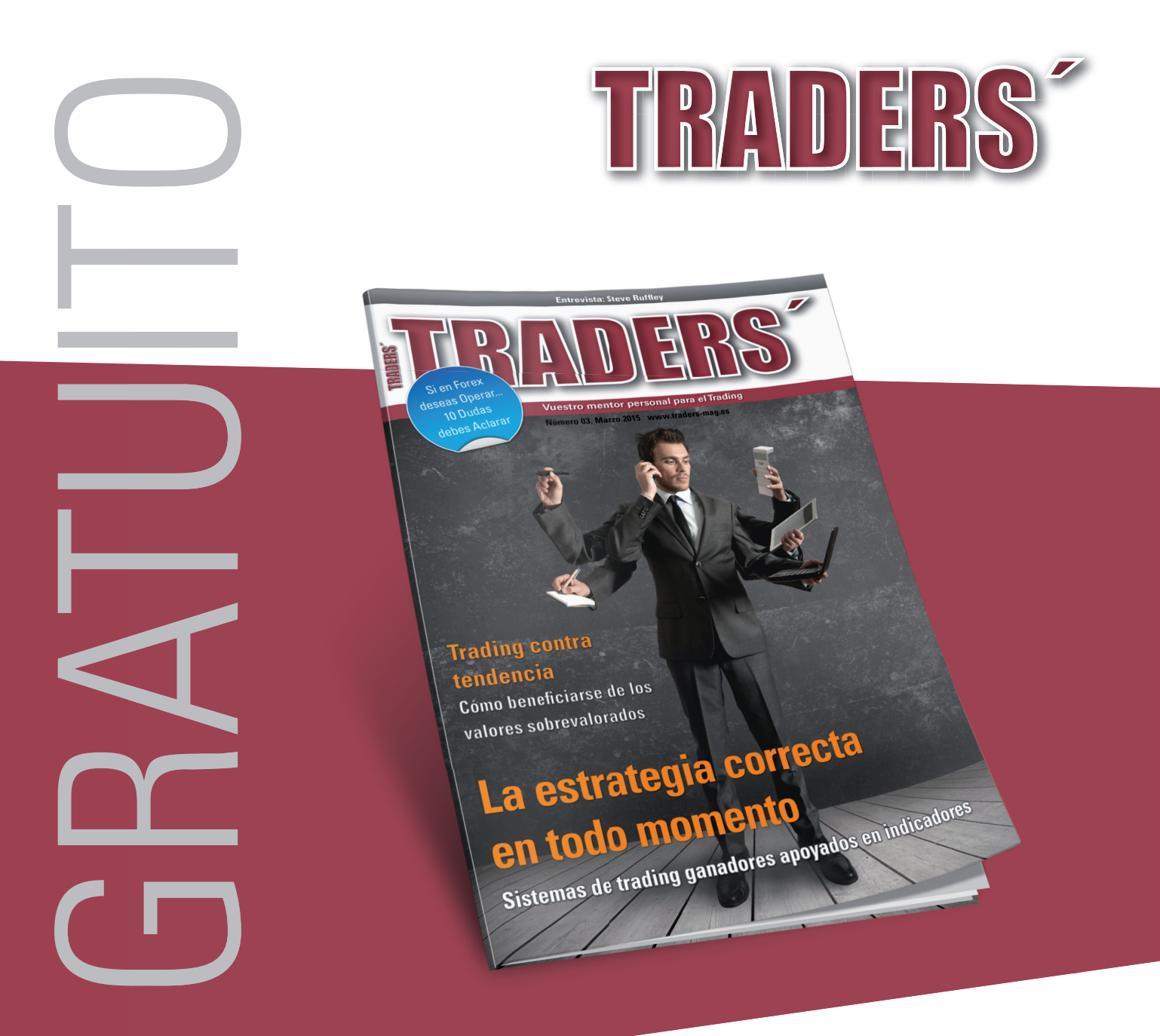

[proporcionamos artículos de alta calidad y utilidad para tradear mejor](http://www.traders-mag.es/)

cubrimos todos los mercados, estrategias y productos para el trading

te ayudamos a ser un trader profesional y de éxito

VISITA NUESTRA PÁGINA WEB Y REGÍSTRATE DE **Encuéntrenos en:**<br>En **Facebook** FORMA GRATUITA WWWW.traders-mag.es

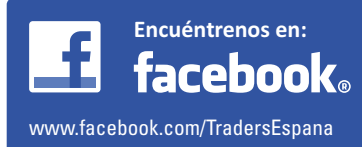

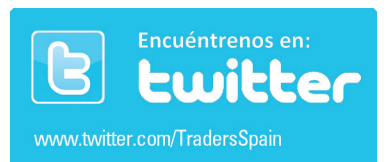

<span id="page-31-0"></span>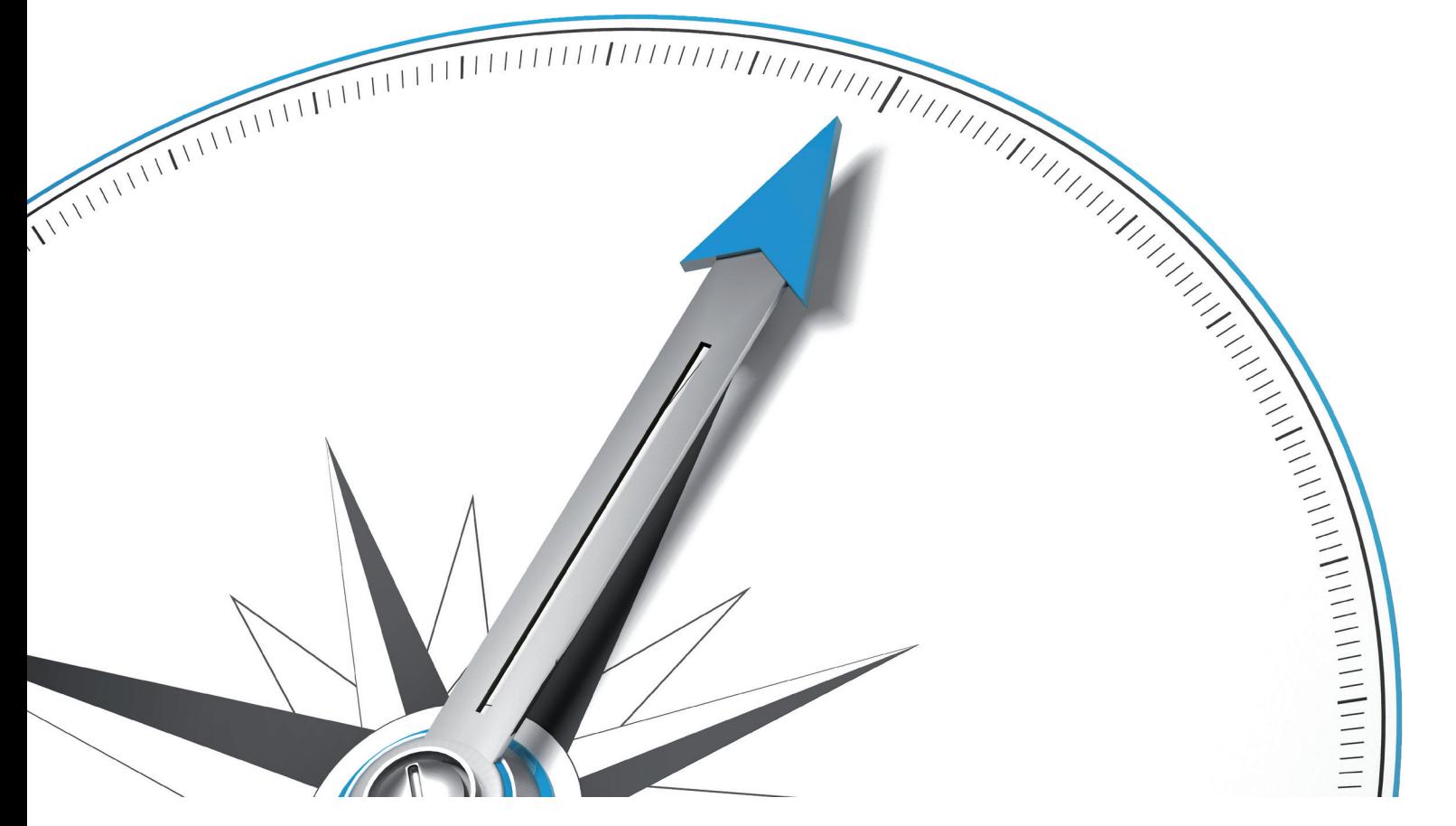

# operar antes de los resultados trimestrales

# Cómo aprovechar el efecto pre-resultados

La publicación de los informes trimestrales tiene una particular importancia en el trading de acciones cuando se mantiene abierta la posición durante varios días. La compañía suele dar una opinión sobre cómo ve sus negocios en la actualidad y durante el próximo ejercicio; y por lo tanto, ofrece su perspectiva macro de su situación económica. Por ese motivo, la publicación de los resultados trimestrales tiene un impacto directo en el precio de la acción. En este artículo nos centramos en las características de la acción del precio durante las semanas previas a los informes trimestrales, en la medida en la que sean adecuadas para operar con acciones.

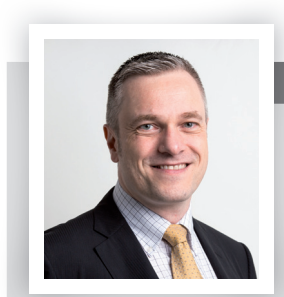

#### Faik giese

Faik Giese es programador, consultor y trader. Ofrece a los traders principiantes y profesionales un programa de formación extenso así como un curso online en www.nachhaltig-erfolgreich[traden.com](http://traden.com/) y [www.toptraderprogram.com.](http://www.toptraderprogram.com/) Faik está especializado en trading sistemático en acciones y opciones.

#### [giese@toptraderprogram.com](mailto:giese@toptraderprogram.com)

# » **Histórico**

Las sociedades anónimas que cotizan en la Bolsa de Nueva York (NYSE) o el NASDAQ, tienen la obligación de actuar conforme a las normas del mercado de valores, e informar sobre el desarrollo de sus negocios cada 3 meses. Lo cual también se aplica a las empresas que cotizan en el Prime Standard de la Bolsa alemana. Sin embargo, está en vigor desde el 30 de noviembre de 2015, que para

el primer y tercer trimestre es suficiente realizar un comunicado trimestral (los informes trimestrales eran antes por lo general mucho más caros). Dependiendo de la Bolsa en la que cotice la empresa, la publicación se hará de acuerdo a sus principios de específicos contabilidad. Así, se hace una distinción entre los US GAAP (Principios de Contabilidad Generalmente Aceptados) y las NIIF (Normas Internacionales de Información Financiera).

Cuando la compañía cotice en 2 bolsas diferentes (por ejemplo, en el NYSE y en la Bolsa de Valores de Frankfurt) el uso de los diferentes principios de contabilidad de cada bolsa puede dar lugar a distintos resultados en los informes trimestrales. La forma más fácil de evitar este problema, es comparar las cifras trimestrales actuales con las del año anterior.

#### **¿Qué probaremos?**

En este artículo, se tendrán en cuenta los datos macro. Sólo serán importantes las fechas en que se publican las cifras trimestrales. Dichas fechas las dará a conocer la misma empresa varias semanas antes de la publicación. En Internet hay una gran variedad de páginas gratuitas que dan las fechas en las que se publican los resultados [\(www.zacks.com](http://www.zacks.com/) por ejemplo, [www.optionslam.com](http://www.optionslam.com/) , [www.finance.yahoo.com](http://www.finance.yahoo.com/) o [www.finviz.com](http://www.finviz.com/) ). Proporciono sólo sitios online de los mercados de [EE.UU.](http://ee.uu/) debido a que los estudios en este artículo se referirán exclusivamente al mercado estadounidense de acciones ya que es significativamente más líquido,

en comparación con el mercado alemán. En estos sitios, se usa la abreviatura "EA" para indicar la publicación de las cifras trimestrales, que significa "publicación de resultados (Earning Announcement)". En casos excepcionales, puede suceder que una compañía mueva temporalmente la fecha de publicación unos pocos días a futuro o incluso que la posponga (lo cual se considera generalmente negativo, ya que puede indicar problemas en la preparación de las cifras trimestrales).

En el caso en el que una empresa cambie la fecha de la publicación de sus resultados trimestrales, no la consideraremos en los estudios que hagamos. En lugar de ello, asumiremos que la fecha se conocerá de antemano, al menos 30 días de negociación (es decir, alrededor de 1,5 meses) y que no se pospondrá. Además tendremos que darnos cuenta precisamente si sus informes aparecen después del cierre del mercado (AC: "AfterClose") o antes de la apertura del mercado (BO: "antes de abrir"). En los estudios siguientes haremos uso de una base de datos que contiene información adicional recopilada tras las fechas de publicación de resultados, de tal forma que sabremos si las cifras se han dado a conocer antes o después de la negociación. Si esta base de datos no contiene dicha información, nuestra evaluación no incluirá dicha publicación de resultados.

### **El objetivo de la investigación (estudio)**

En este artículo, nos centraremos en la acción del precio antes de la publicación de los resultados trimestrales. En concreto, buscamos encontrar la respuesta a 2 preguntas:

- 1. ¿Existen acciones con un comportamiento típico antes de la EA, que se puedan operar con una clara ventaja matemática?
- 2. ¿Cómo sería la estrategia que explotase dicho comportamiento típico de sus precios (si existe)?

La investigación la llevamos a cabo en conjunto, el 31 de diciembre de 2015, teniendo en cuenta la muestra global de la renta variable estadounidense. A efectos de nuestra

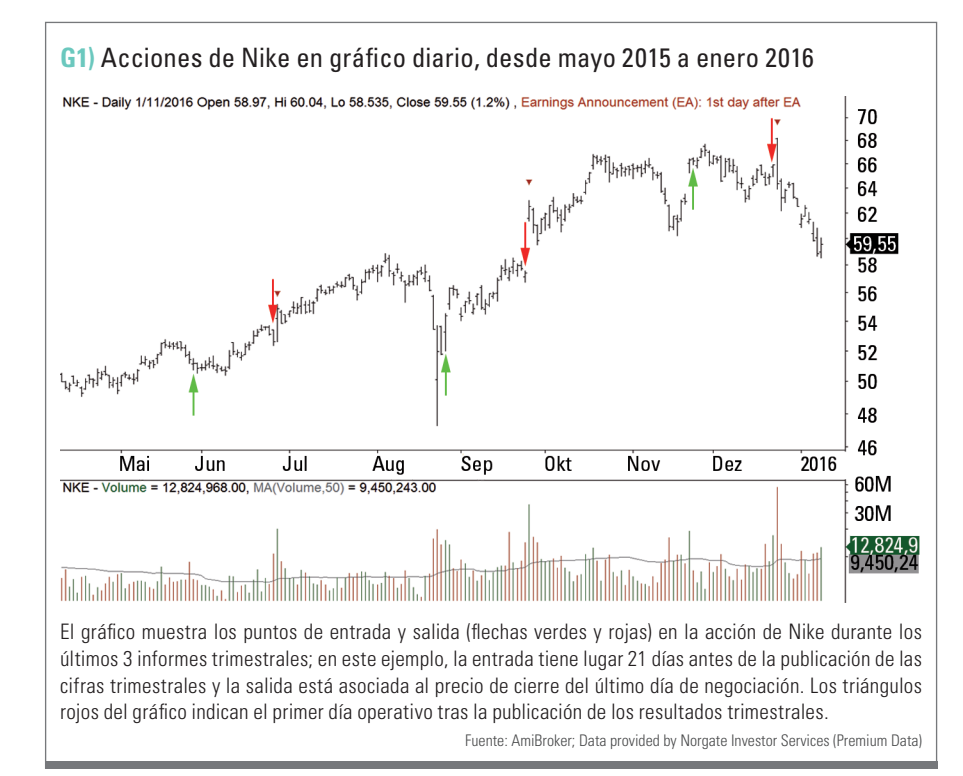

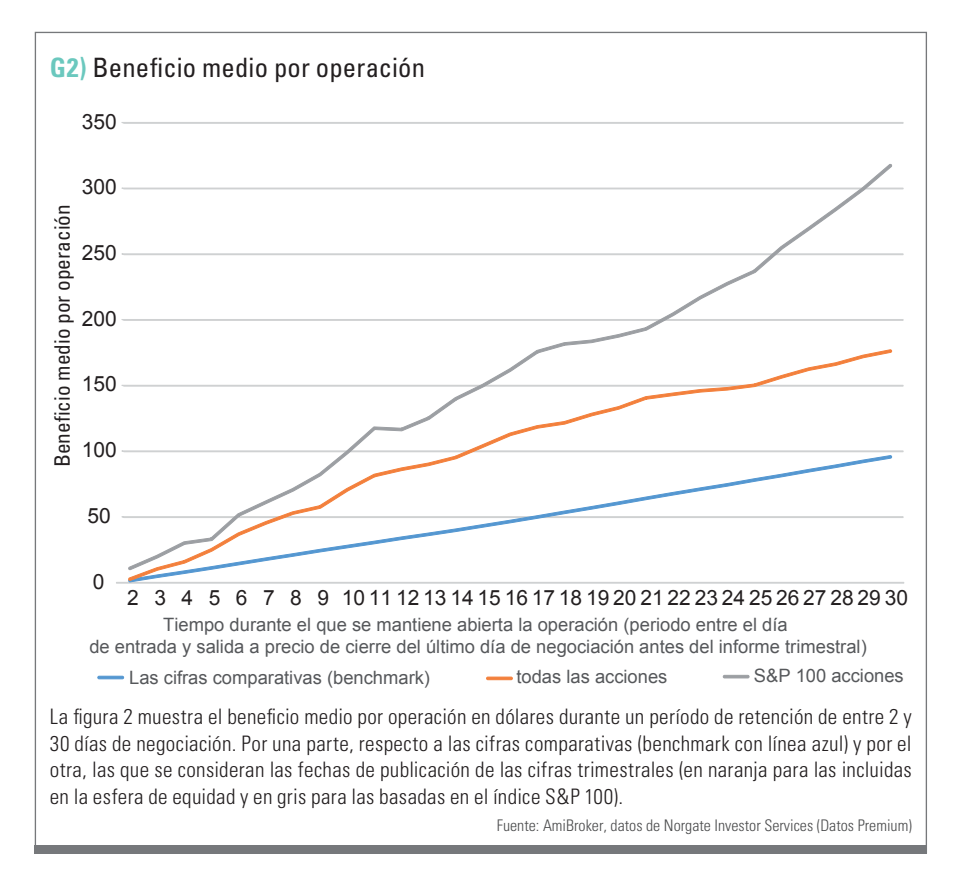

investigación usamos sólo las acciones altamente capitalizadas, la investigación se hace por separado para los valores listados en el índice S&P 100 (que por supuesto

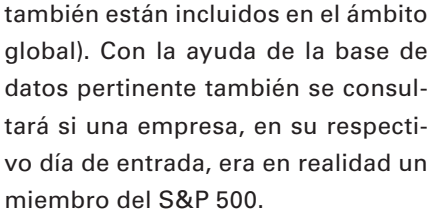

Aplicaremos lo siguiente en todas las investigaciones: No se consideran las comisiones ni el deslizamiento. Sólo se considerará la fecha trimestral si en la base de datos utilizada, además de la fecha real existe una indicación de si las cifras han sido publicadas antes o después de las horas de negociación. El período de la investigación es exactamente de 6 años y va del 01 enero 2010 al 31 de diciembre de 2015. Se dispone de un total de más de 45.000 fechas trimestrales, de las cuales 30.600 cumplen con los siguientes criterios de liquidez. Para incluir a una empresa en la evaluación, el día antes del

comienzo, debe cumplir con estos requisitos, de lo contrario la fecha trimestral no se tendrá en cuenta:

- El precio de la acción debe estar en el momento de la entrada alrededor de los 10 dólares.
- El volumen diario promedio de los últimos 50 días de negociación es de al menos 300.000 acciones.

# **Realización de los estudios**

Con el fin de evaluar el comportamiento de los precios, evaluamos el rendimiento de las acciones, en el caso en el que entre 2 a 30 días hábiles antes de la presentación de resultados, se produjese una entrada en la acción y se vendiese directamente al precio de cierre del último día de negociación antes de la fecha del informe.

La Figura 1 (símbolo: NKE) muestra los 3 últimos informes trimestrales de la empresa Nike, en la que ve-

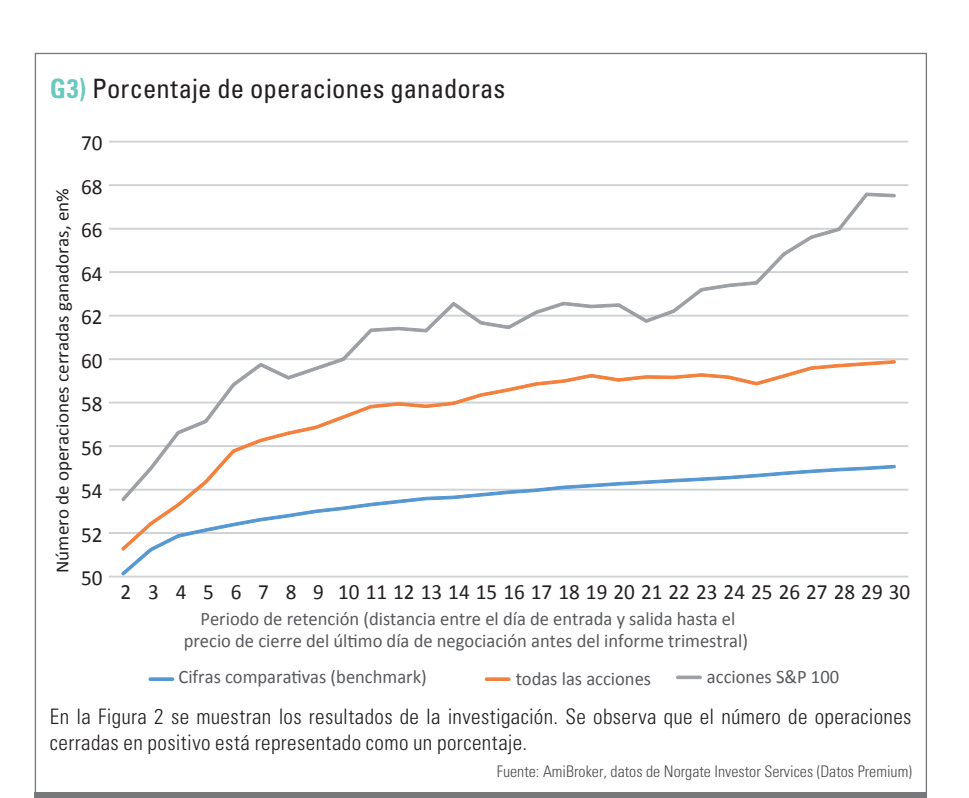

**34**

mos una entrada típica (flechas verdes) al precio de cierre 21 días antes de la publicación de las cifras trimestrales y su correspondiente salida (flechas rojo) durante el último día de negociación (los triángulos rojos indican en cada gráfico el primer día con operaciones después de la publicación de las cifras trimestrales).

Con el fin de evaluar y medir los resultados obtenidos usamos como referencia ciertos valores de referencia. Que, por lo tanto, serán nuestro punto de referencia. Sus resultados se obtienen mediante el cálculo del rendimiento medio, durante un periodo de retención de la acción de entre 2 a 30 días de negociación sin tener en cuenta las fechas trimestrales, para todo el ámbito de equidad utilizando los criterios de liquidez antes mencionados. En general, de esta manera tenemos el cálculo del Índice de referencia sobre 2,2 millones de operaciones, ya que se tienen en cuenta a las posiciones superpuestas. Antes de entrar, determinaremos el tamaño de la posición adecuada. Dado que las acciones están sujetas a diferentes volatilidades (fluctuaciones diarias), tiene sentido determinar el tamaño de la posición respectiva en función de la volatilidad diaria media. Esta normalización se realiza, en este caso, en base a 21 días calculados según el Average True Range, abreviado como ATR (21). Los siguientes resultados de la investigación, usan un tamaño de la posición determinado tal que el ATR (21) sea igual a una cantidad de dólares 250.

Si, por ejemplo, la entrada en una acción se produce a un precio de 40 dólares y el ATR (21) está un día antes de la entrada en 1,25 dólares, el tamaño de la posición se calcula así: 250 dólares /1,25 dólares = 200 acciones. Este enfoque tiene la ventaja adicional de que el movimiento puede ser un múltiplo del ATR (21) directamente en base a la evaluación de los resultados derivados. Los resultados de rendimiento son desde la entrada (X días) antes del informe trimestral y la salida directamente al precio de cierre del último día de negociación antes de la fecha.

# **Resultados de la investigación**

En la Figura 2, se muestra el beneficio medio por operación en dólares para períodos de retención de entre 2 y 30 días de negociación. Por una parte, respecto a las cifras comparativas (benchmark con línea azul) y por la otra, las que se consideran las fechas de publicación de las cifras trimestrales (en naranja para las incluidas en la esfera de equidad y en gris para los basados en el índice S&P 500)

Si, por ejemplo, durante el período mencionado se da en una empresa específica una entrada 6 días antes de sus resultados, durante el horario de apertura y la posición se mantiene sin límite de pérdidas hasta el precio de cierre de la última sesión del día antes de la fecha del informe, entonces resultará que para todo el ámbito de la participación (con las restricciones antes mencionadas) se obtendrá una ganancia media de 37 dólares. Si sólo se tienen en cuenta las acciones del índice S&P 100 los resultados se van hasta los 51.61 dólares. El valor de referencia para este periodo es significativamente más bajo, 14,60 dólares.

Como muestra la Figura 2, la diferencia entre la comparación de las subidas, la entrada en base a toda la esfera de valores y la entrada en base al índice S&P 100, se adelanta más cuanto antes se publique el informe trimestral. Son especialmente llamativos los resultados excepcionales para los valores de elevada capitalización que cotizan en el índice S&P 100.

Independientemente de si se consideró toda la esfera de capital o sólo se consideraron las acciones del S&P 100, la figura 2 muestra los resultados impresionantes obtenidos, que pueden ser muy útiles desde un punto de vista matemático, para el trading antes de la publicación de las cifras trimestrales acciones.

La figura 3 muestra las tasas de éxito, lo que nos da 3 casos distintos de entrada en los valores incluidos en la figura 2. Por lo que el número de operaciones ganadoras es (con cierre al precio de cierre del último día de negociación), para las acciones enumeradas en el índice S&P 100, es más del 60%, cuando la entrada se lleva a cabo por lo menos 2 semanas antes de las cifras trimestrales.

### **Instantánea de la estrategia**

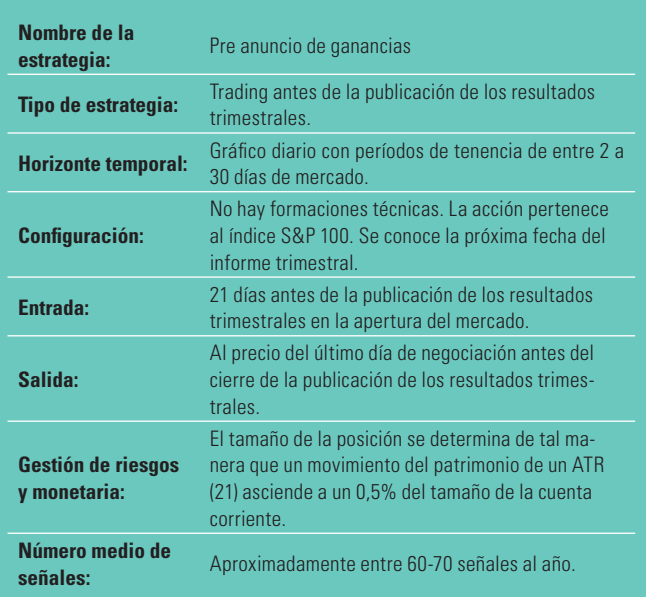

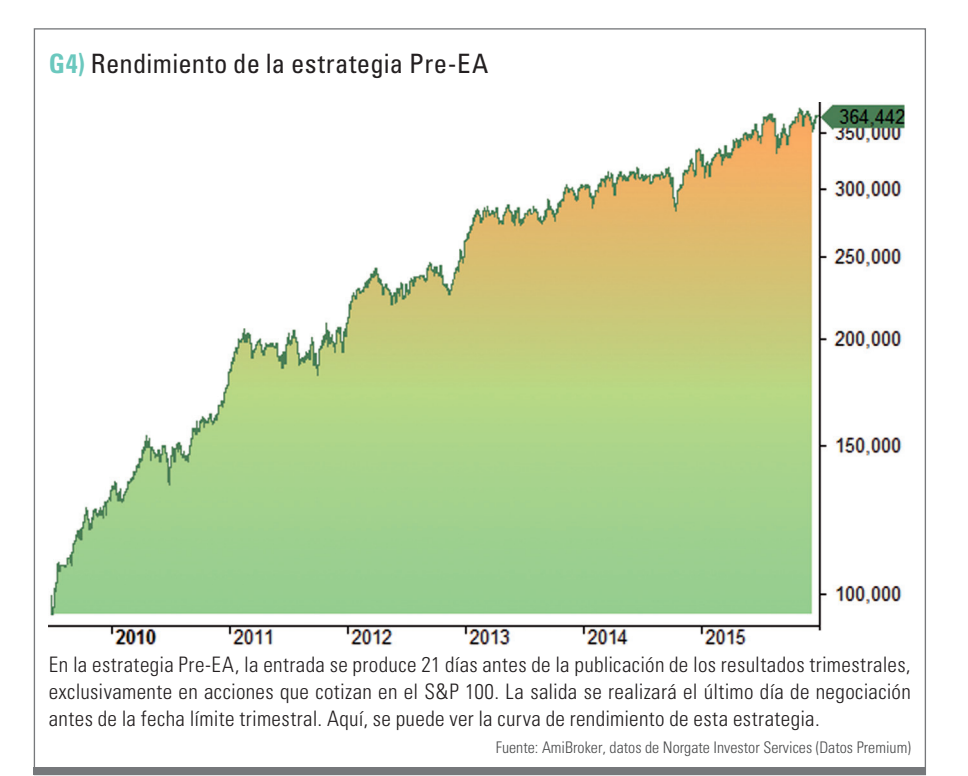

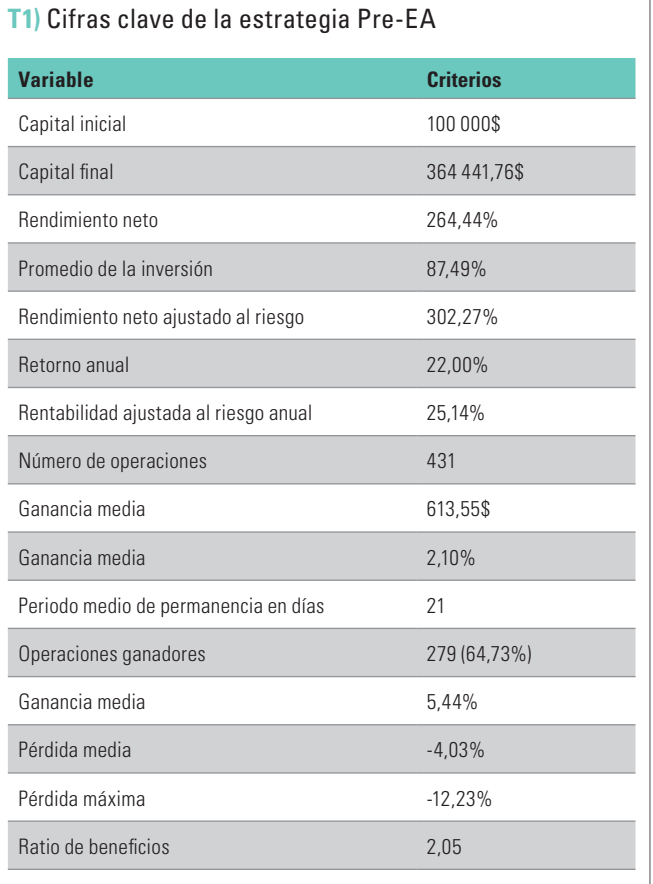

La tabla muestra las figuras clave en el rendimiento de la estrategia Pre-EA, teniendo en cuenta un total de 2 céntimos de deslizamiento y comisiones. Fuente: Elaboración propia del autor

Las figuras 2 y 3 pueden dar la falsa impresión de que los valores de referencia pueden complementarse con todas las variantes técnicas imaginables con la publicación de resultados. Sin embargo, éste no es el camino.

El uso de indicadores técnicos, tales como que la condición de entrada en una acción se lleve a cabo sólo si la proporción marca un nuevo máximo de 52 semanas, conduce a un deterioro significativo de los resultados. Lo mismo ocurre con el criterio de que el precio de cierre de la acción deba ser mayor que su media móvil de 200 días. Estos son sólo 2 de los muchos criterios estudiados, de los cuales ninguno mejora los resultados mostrados.

### **Pre-EA Estrategia**

Los resultados que se muestran en las figuras 2 y 3 indican que una estrategia, basada en la acción del precio antes de la publicación de los resultados trimestrales (referido como estrategia "Pre-EA" por el autor), debería centrarse en las acciones listadas en el índice S&P 100. La Figura 4 nos muestra para una cuenta de 100.000 dólares, y suponiendo que el deslizamiento y las comisiones suponen 2 céntimos de dólar por acción por cada entrada y salida, los resultados durante el período 1 julio 2009 a 31 diciembre 2015 de la curva de rendimiento. Los indicadores de rendimiento se muestran en la Tabla 1 .

La Tabla 2 muestra el rendimiento mensual y el rendimiento anual alcanzado. La entrada se produce, respectivamente, 21 días hábiles antes de la publicación de los resultados trimestrales, teniendo en cuenta los criterios de liquidez antes mencionados. El tamaño de la posición se calcula de manera análoga a la investigación anterior en base al ATR (21), con la única diferencia de que no es constante en 250 dólares por operación sino que se utiliza como base con un 0,5% del saldo de la cuenta corriente. De esta manera, se asegura que los beneficios se reinvierten.

En esta variante de la estrategia, no se tienen en cuenta ni el límite de pérdidas ni la toma de beneficios (aquí hay mucho espacio para estudios propios). La relación máxima de inversión es 100% del saldo disponible en cuenta (sin obligación de compra con margen/crédito). Si hay 1 día más de señales del poder adquisitivo, se dará prioridad a las ac-

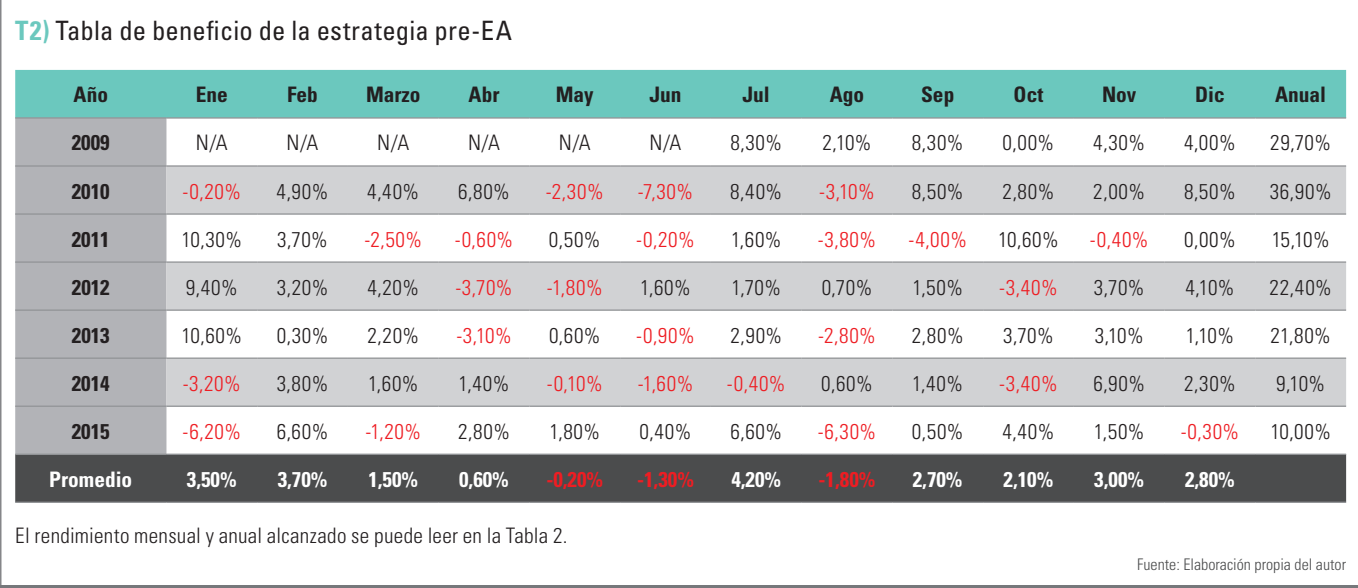

ciones con el precio actual más alto. La figura 5 muestra la curva de reducción del rendimiento simulado. Con una racha de pérdidas máxima, que está muy por debajo de la tasa promedio anual de rendimiento, la estrategia ha demostrado ser sorprendentemente robusta durante un período que se caracterizó por las fuertes caídas de los precios (como mayo de 2010, agosto y septiembre de 2011, de octubre de 2014 y agosto y septiembre de 2015).

100 y manteniendo las acciones hasta el día del precio de cierre de la última sesión antes de la publicación de los resultados trimestrales. El rendimiento obtenido en base a dicha estrategia es impresionante con un rendimiento medio anual del 22%, y que tiene una gran robustez (la racha máxima de pérdidas es de aproximadamente del 12%), incluso durante las fases difíciles del mercado. «

### **Conclusión**

Hemos demostrado que es muy interesante operar con acciones durante el período "Pre anuncio de resultados", teniendo en cuenta una ventana temporal que se abre a partir de los 30 días hábiles antes de la publicación de los resultados trimestrales. Como nos demuestran los estudios que hemos destacado en este ámbito, hay una clara tendencia positiva del movimiento del precio antes de la publicación de los resultados trimestrales, en particular para las acciones altamente capitalizadas. Nuestra estrategia simple obtiene una ventaja operativa entrando durante los 21 días anteriores a la publicación (exactamente un mes antes de la publicación de los resultados trimestrales), operando las acciones que figuran en el índice S&P

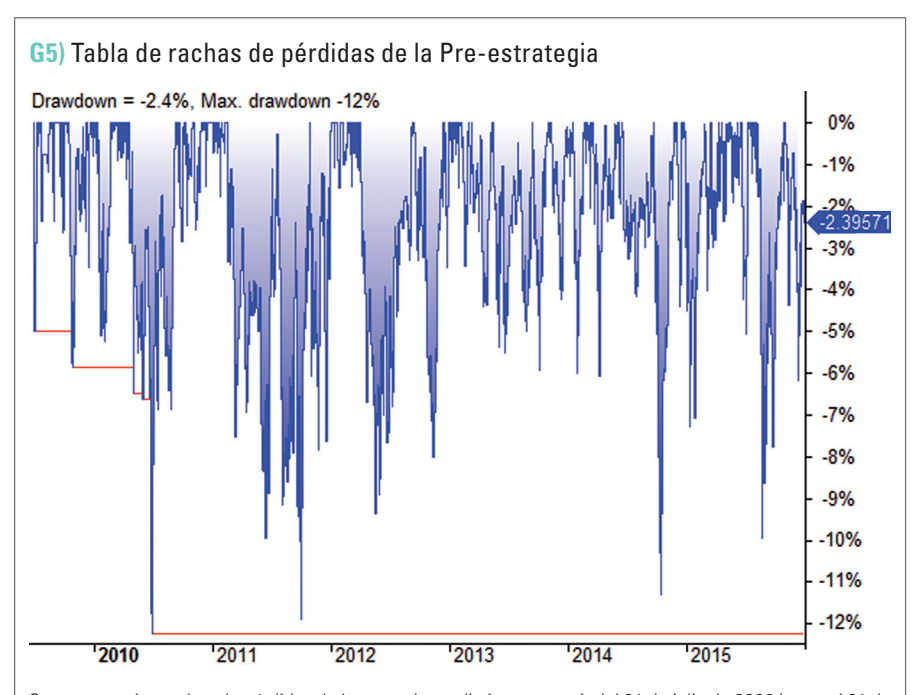

Se muestran las rachas de pérdidas de la curva de rendimiento a partir del 01 de julio de 2009 hasta el 31 de diciembre de 2015. Con una racha de pérdidas máxima, que está muy por debajo de la tasa promedio anual de retorno, la estrategia nos ha demostrado ser sorprendentemente robusta durante un período marcado por las fuertes caídas de precios.

Fuente: AmiBroker, datos de Norgate Investor Services (datos premi

<span id="page-37-0"></span>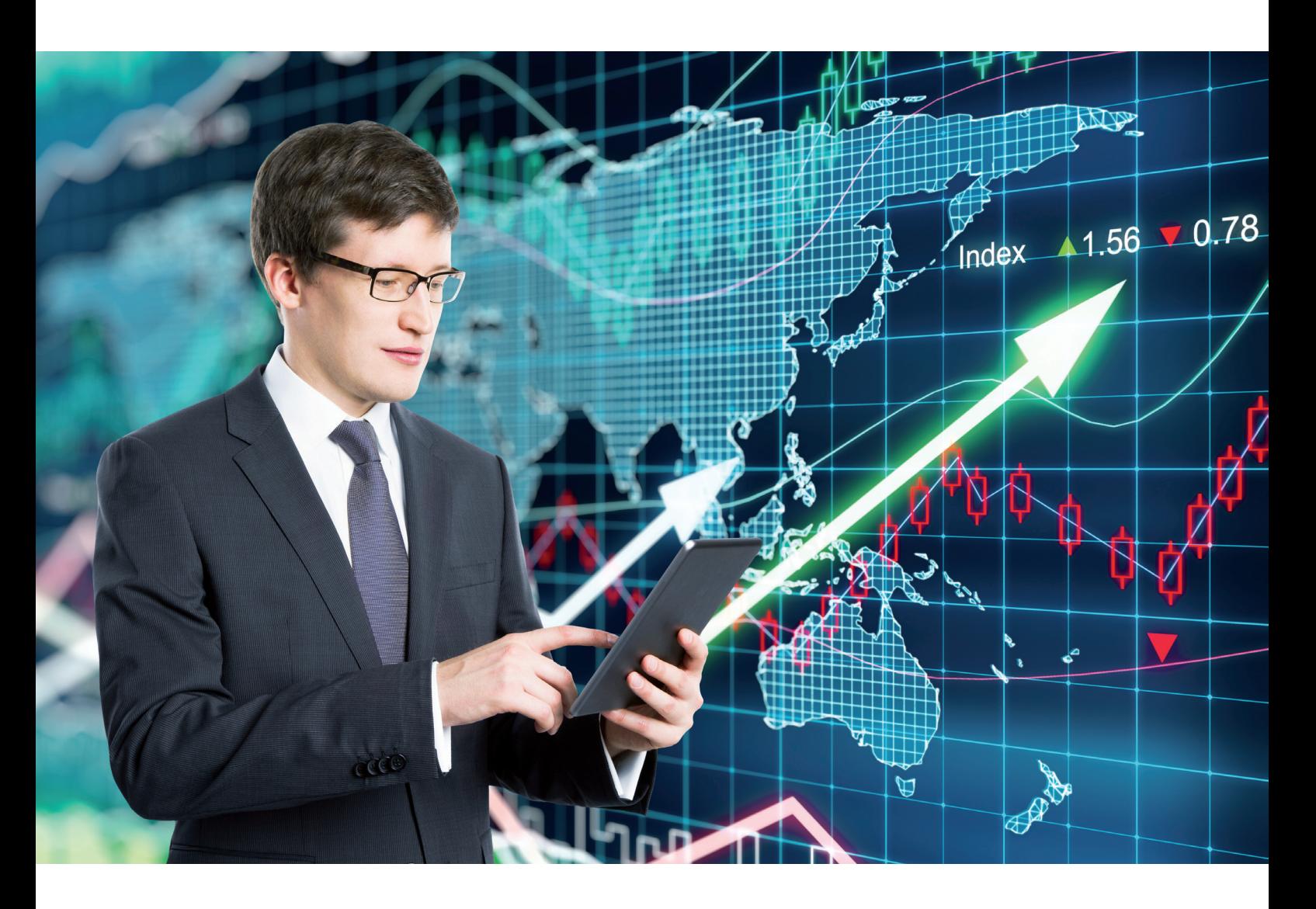

# Estrategia basada en el TRIX

# Operativa basada en las señales del TRIX aplicada al Nasdaq

El indicador TRIX (Triple Exponential Smoothing Oscillator) es una herramienta de análisis técnico similar al MACD, pero que a causa de su triple suavizado, elimina de forma más contundente el ruido del mercado. Hemos diseñado una estrategia basada en una idea de Jongseon Kim a la que le hemos añadido, además, una gestión monetaria. A continuación, mostramos los resultados.

# » **Idea de trading. La técnica de Jongseon Kim**

Como decíamos, la estrategia de la que vamos a hablar en este artículo utiliza como fundamento las señales de tendencia del TRIX, y aunque si bien es cierto que las consideraciones acerca de cuándo se produce el cambio de tendencia son conocidas de antemano por gran parte de la comunidad de analistas, queremos destacar el artículo de Jongseon Kim como base a partir de la cual hemos fundamentado nuestra propia estrategia.

Pero comencemos por el principio: El indicador TRIX fue desarrollado por Jack Huston en 1984 y representa la diferencia de la triple media móvil exponencial (TEMA).

Jongseon Kim no especifica que necesariamente debamos usar la señal GC como momento exacto de compra.

Esta media está especialmente suavizada, y como consecuencia, filtra muchos retrocesos del mercado y marca de forma bastante fiable la dirección del precio (aunque lógicamente también va más retrasada que la exponencial sencilla y por tanto tardará más en detectar los giros). El TRIX, por su lado, representa la diferencia respecto al valor previo en términos de proporcionalidad, es decir, la relación entre el valor anterior de la media triple y la variación que ha habido. El resultado oscila alrededor de cero, de modo que si el valor es superior a cero está indicando que la media triple está siendo creciente mientras que si el valor es negativo está indicando que está siendo decreciente.

En su artículo, Jongseon Kim añade una media de

señal (similar a la que se utiliza con el MACD) para filtrar aún más las señales, y a partir de la combinación de ambos indicadores plantea las siguientes señales de tendencia:

- 1. La señal TRIX Golden Cross (GC). Que sucede cuando el TRIX sobrepasa al alza a la media de señal.
- 2. La señal TRIX Dead Cross (DC). Que sucede cuando el TRIX cruza a la baja a la media.
- 3. La señal TRIX Fall (F). Que sucede cuando, estando el TRIX sobre la media de señal, pasa a tener una pendiente negativa.

Jongseon Kim propone usar las señales GC y F como puntos de inicio y fin (respectivamente) de operativa. De manera que según el autor, sólo habría que comprar dentro de dicho intervalo y mantenerse fuera de mercado el resto del tiempo.

Como vemos, Jongseon Kim no especifica que necesariamente debamos usar la señal GC como momento exacto de compra; simplemente, que a partir de ahí y hasta la aparición de la señal TRIX Fall, tendríamos el intervalo donde teóricamente deberíamos realizar nuestras operaciones. Pues bien: En nuestro caso, sí que vamos a usar esas señales como marcas de entrada y salida, aunque con algunas variaciones, como bien vamos a explicar a continuación.

# **La estrategia del TRIX. Reglas de trading**

En el punto anterior hemos dejado claras las bases de lo que serán las reglas de operativa. Para tratar de filtrar algo más las posibles señales fallidas, además, incluire-

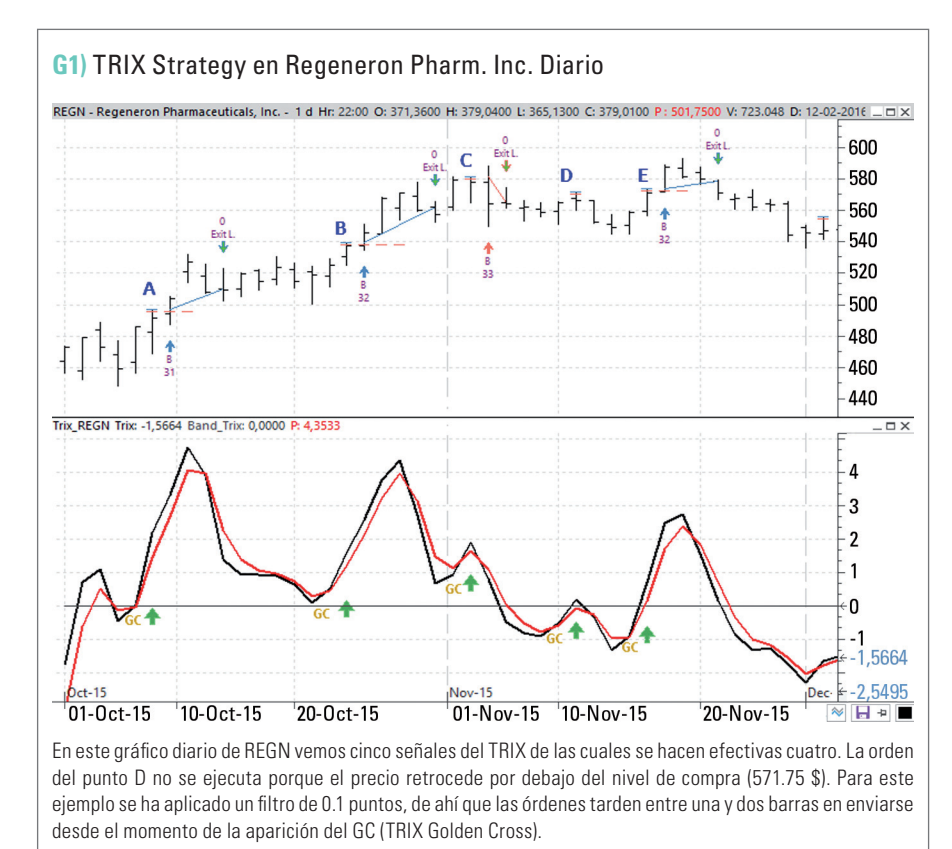

Fuente: Visual Char

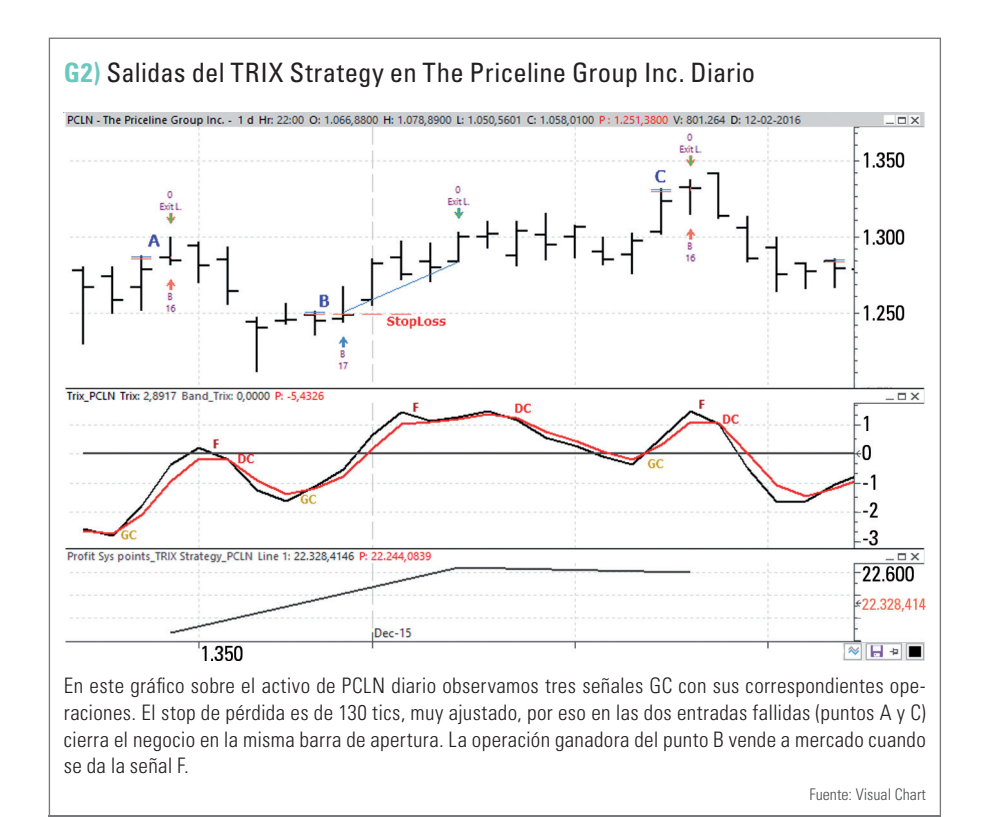

mos dos condiciones nuevas mediante las cuales trataremos en la medida de lo posible de colocar nuestras compras sólo en los momentos con mayores posibilidades de subida. Por otro lado, el autor propone como periodos de estudio 5 y 3, mientras que nosotros aplicaremos como periodos 2 y 2, ya que son los mejores periodos obtenidos tras realizar una prueba de optimización.

# **Reglas de entrada**

Las reglas de compra para esta estrategia serían las siguientes:

- 1. Esperamos a que se genere una señal TRIX Golden Cross (explicada anteriormente).
- 2. Esperamos a que el TRIX se aleje de la media en, al menos, 0.01 puntos.

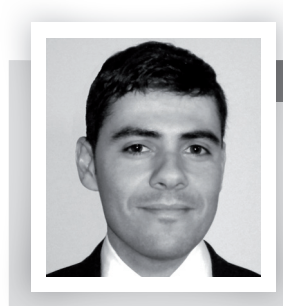

#### Oscar Cuevas

Oscar Cuevas es ingeniero informático e imparte seminarios online sobre programación de estrategias. Además, es desarrollador de contenidos y estrategias de trading para Visual Chart desde hace más de 8 años.

[sistemas@visualchart.com](mailto:sistemas@visualchart.com)

3. Cuando se cumplan los puntos uno y dos, colocaremos una orden de compra en stop al precio máximo de la barra actual.

El motivo de la regla dos es bastante obvio: Como el periodo de la media de señal es especialmente corto, va a dar lugar a muchos cruces fallidos durante los movimientos laterales. Por tanto, sólo tendremos en cuenta los cruces GC cuando el TRIX comience a tomar algo de distancia respecto a su media. Obviamente, esto nos afectará en una peor posición de compra, pero es un riesgo necesario para evitar operaciones en fases sin tendencia.

En cuanto a la justificación de la regla del punto tres nuevamente es para confirmar la dirección del precio. Compraremos más caro pero con mayor seguridad.

En el gráfico 1 vemos un ejemplo con varios puntos de entrada: Las siglas GC dibujadas indican el momento en el que se ha generado un TRIX Golden Cross. Para este ejemplo, se ha utilizado un filtro de 0,1, por lo que el momento de entrada se retrasa hasta confirmar que el TRIX toma la suficiente tendencia como para superar a la media en al menos 0,1 puntos. En el punto A, el GC se da con el TRIX en 0,013 y la media en -0,032. La diferencia por tanto es de 0,045 puntos, es decir, todavía por debajo del mínimo (0,1). En ese momento el valor del activo era de 486\$. Al día siguiente, el TRIX pasa a valer 2,20 y la media 1,45, por lo que la diferencia sería de 0,75 puntos, muy superior al nivel mínimo, de ahí que se lance la orden de compra, sólo que en este caso, a 496,68\$ (casi 11 dólares más caro), si bien estamos asegurando que el TRIX avanza en positivo. La labor del filtro del stop se ve reflejada en el punto D del gráfico. Aquí vemos cómo el precio cae después de haber generado la señal GC. Gracias a la orden en stop, hemos evitado una compra perdedora.

# **Gestión Monetaria**

Además de las reglas de entrada en base al TRIX, nuestra estrategia incluye una gestión monetaria del tipo Anti-Martingale, es decir, que sube el número de acciones conforme va ganando y las disminuye cuando pierde.

Nuestra estrategia incluye una gestión monetaria del tipo Anti-Martingale.

La idea que planteamos es la siguiente: ¿Cómo nos habría ido si hubiéramos comenzado con un saldo inicial de 5.000 dólares invirtiendo un 80% por negocio? Para ser más realistas, indicamos dentro del código de la estrategia que la operativa finalizará en el momento en el que nos quedemos sin saldo o alcancemos un saldo negativo (o dicho de otro, en el momento en el que las pérdidas alcancen los -5000\$).

# **Reglas de salida**

Las reglas de venta (salida) para esta estrategia serían las siguientes:

- 1. Que se genere una señal TRIX Fall o bien una señal TRIX Dead Cross. En cualquiera de los dos casos venderemos todos los contratos con una orden a mercado.
- 2. Que toque un stop de pérdida situado a 130 tics del precio de compra.

En esta estrategia, el stop de pérdidas está particularmente cerca del punto de entrada, debido a que no queremos arriesgar demasiado. Como consecuencia obtendremos más negocios perdedores que ganadores, si bien compensa ya que las operaciones que acaban con

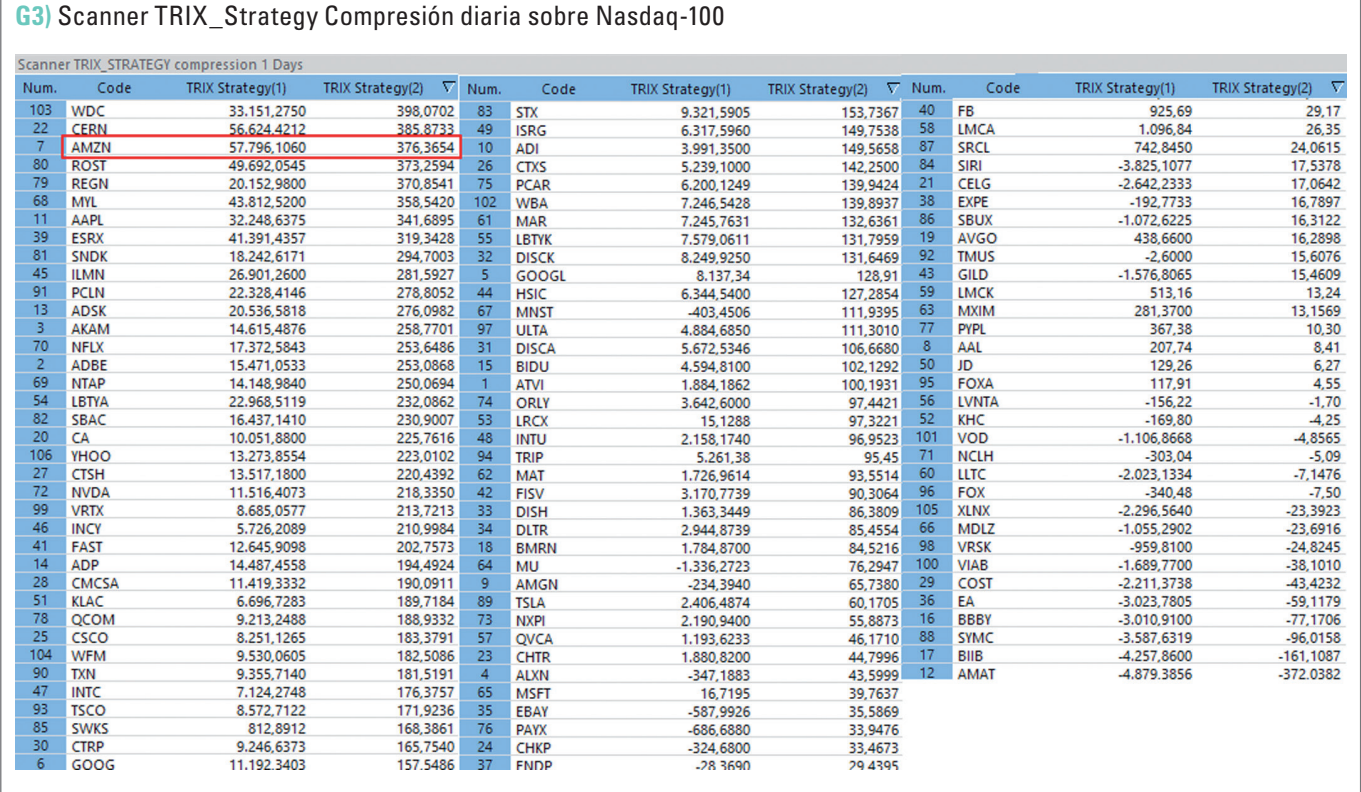

Hemos aplicado un explorer o escáner sobre el Nasdaq-100 usando la estrategia TRIX con los parámetros especificados durante la teoría. La primera columna indica la ganancia neta monetaria, mientras que la segunda ofrece la ganancia porcentual. En rojo hemos marcado el activo que ha obtenido una ganancia neta acumulada mayor. Como vemos, el número de activos con resultados positivos es superior, si bien son los 25 primeros (los de la columna más a la izquierda) los más interesantes.

Fuente: Visual Chart

## **Documentación**

- Kim, Jongseon (2004) Trading In Tempo With TRIX. Technical Analysis of Stock & Commodities.
- Huston, Jack K. (1984). Triple Exponential Smoothing Oscillator. Technical Analysis of Stock & Commodities.

beneficios sirven para cubrir sobradamente a las perdedoras y además el número de negocios al año es relativamente bajo (en torno a unos 20 negocios por año), por lo que las comisiones no deben desajustar demasiado los resultados.

En el gráfico 2 vemos un ejemplo de cómo actúan las salidas sobre Priceline Group Inc Diario. Las siglas GC nuevamente indican la aparición de un cruce Golden Cross. La sigla F la aparición de una señal TRIX Fall y las siglas DC la aparición de cruces del tipo Dead Cross.

Las operaciones del punto A y del punto C cierran porque salta el stop de pérdida, mientras que la operación del punto B lo hace a mercado como consecuencia de una TRIX Fall. En este caso, se aprecia cómo el TRIX Fall se anticipa al giro de tendencia, ya que la señal TRIX Dead Cross sucede cuatro días después. Cabe destacar que si hubiéramos usado exclusivamente los cruces DC

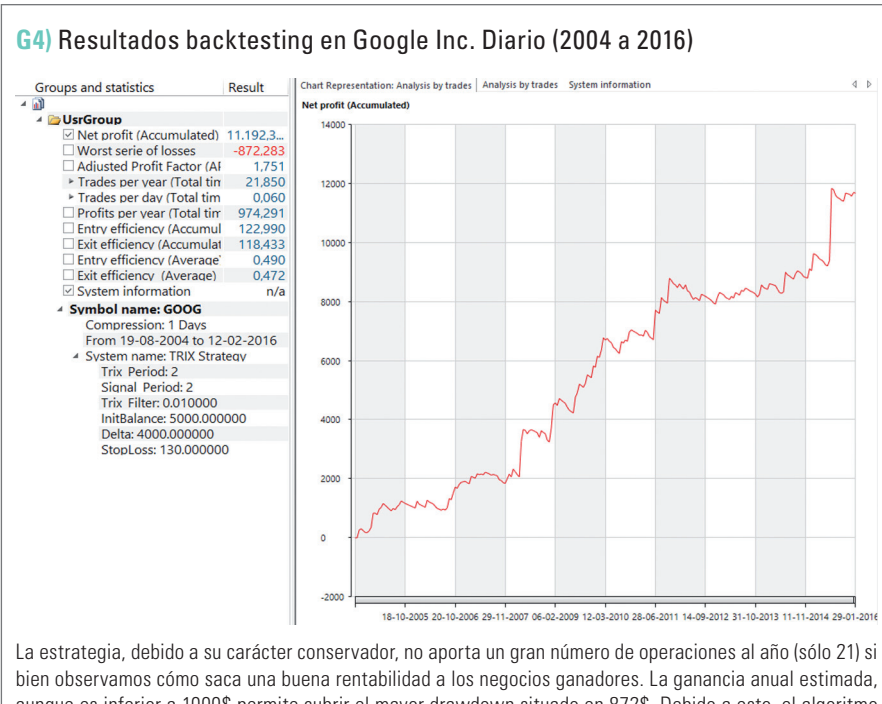

aunque es inferior a 1000\$ permite cubrir el mayor drawdown situado en 872\$. Debido a esto, el algoritmo obtiene un factor de ganancia ajustado de 1,75 puntos.

Fuente: Visual Chart

como punto de salida, habríamos obtenido una mayor ganancia, ¿por qué, entonces, mantenemos la regla respecto al TRIX Fall? El motivo es que estamos ante una estrategia conservadora, de modo que en cuanto detectamos un indicio de pérdida de fuerza por parte de los compradores, no arriesgamos y liquidamos los contratos comprados.

#### **Resultados de backtesting**

En el artículo de Jongseon Kim veíamos cómo se aplicaba el algoritmo sobre el índice del Nasdaq, así que en nuestro caso hemos hecho lo mismo y hemos comprobado la fiabilidad de la estrategia sobre el Nadasq-100. Para ello, hemos usado la herramienta Scanner de la plataforma Visual Chart 6, con la cual podemos visualizar la ganancia neta de los valores de una tabla.

En el gráfico 3 observamos los resultados arrojados: La primera columna indica la ganancia neta en dólares, mientras que la segunda muestra la ganancia porcentual. Como vemos, sobre las acciones de [Amazon.com](http://amazon.com/) Inc es dónde el algoritmo obtiene una ganancia mayor, si bien este dato es engañoso, pues analizando la máxima serie de pérdidas, comprobamos que llegó a perder 3800 dólares de forma consecutiva. Sin embargo, en las acciones de Google com-

> probamos que aunque la ganancia total es muy inferior (11000 dólares), el ratio de ganancia ajustado es superior debido a que el mayor drawdown es de solamente de 800 dólares.

> De modo que una vez analizada la relación ganancia neta/peor serie de pérdidas, nos quedamos con Google como uno de los activos que mejores ratios nos ofrece. Dentro de este mismo artículo encontrarán los resultados de backtesting aplicados sobre dicho valor. Recordemos que partimos de una inversión de 5000 dólares arriesgando el 80% de la inversión, y pese a ello, las pérdidas acumuladas están muy contenidas en este activo.

> Gracias a esto, el factor de ganancia ajustado (PRR) alcanza los 1,75 puntos, un estadístico especialmente bueno. «

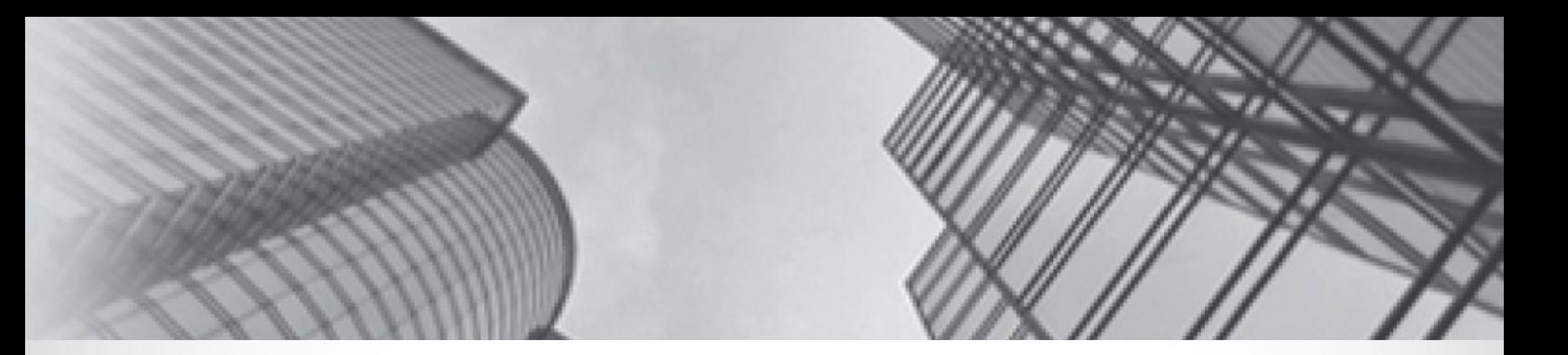

**[Since 2001, TradeStation Institutional has provided customized trading solutions for](http://www.tradestation-international.com/services-en)  both international and domestic institutions. Our comprehensive and tailored approach provides our clients with high touch service and multi-asset electronic** 

Our clients consist of a diverse base of institutional investors, including:

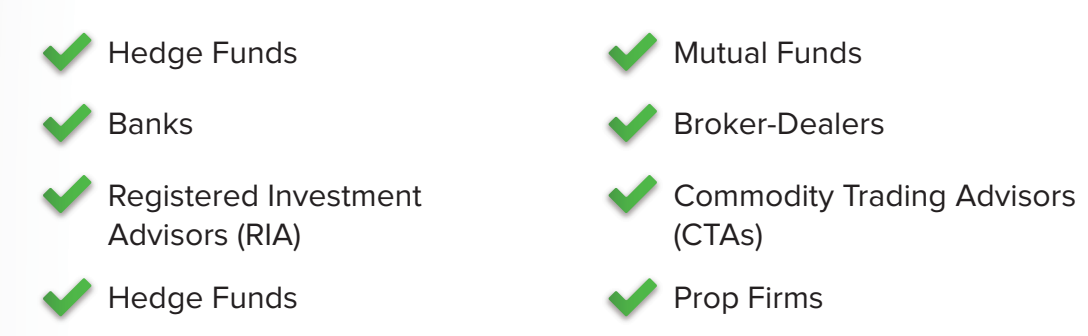

# We offer bespoke brokerage services to Institutional Clients such as mutual funds, **hedge funds and SICAVs, as well as to high net-worth individuals.**

# We offer the following services to institutional clients:

- $\bigcap$  Tailored pricing based on expected monthly trading volumes.
- **C** Exclusive trade desk and support for institutional clients.
- **Trading on funds held elsewhere through DVP and Give-up arrangements.**
- Remote server hosting for automated trading.

# We offer money managers simple allocation tools for managing their clients' funds.

# We offer the following services:

- **O** Trading authorisation on client accounts.
- Block account trading with advisor allocation for equities, futures and options, including for automated trading.
- **Performance and management fee payment for registered financial** advisors.

# *A* TradeStation<sup>®</sup>

**See what real traders are talking about.**

**[international@tradestation.com](mailto:international@tradestation.com)**

# **www.tradestation-international.com/services-en**

No offer or solicitation to buy or sell securities, securities derivatives, futures products or off-exchange foreign currency (forex) transactions of any kind or any type of trading or investment advice, recommendation or strategy is made, given or in any manner endorsed by any TradeStation affiliate. All proprietary technology in TradeStation is owned by our affiliate TradeStation Technologies, Inc. Equities, equities option, and commodity futures products and services are offered by TradeStation Securities, Inc., a member of NYSE, FINRA, NFA and SIPC. Forex products and services are offered by the TradeStation Forex **43** divisions of IBFX, Inc. (Member NFA) and IBFX Australia Pty Ltd, ABN 84 142 210 179, holder of AFSL #363972. © 2014 TradeStation. All rights reserved.

<span id="page-43-0"></span>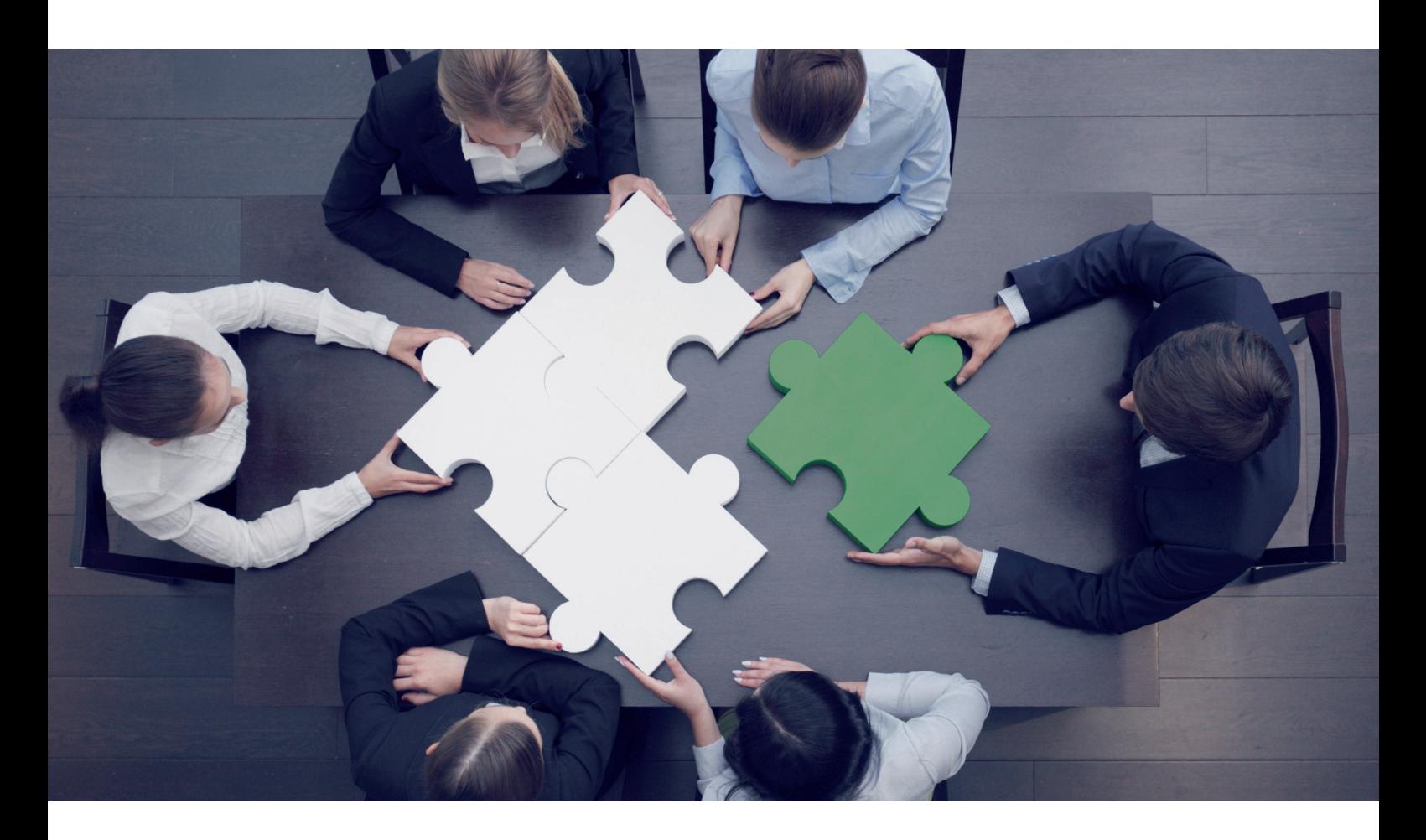

# El gran rompecabezas del trading

# Parte 1: La pregunta sobre el qué, cuánto y cuándo

El éxito en el trading es similar a un gran rompecabezas. Ambos contienen numerosas partes. Cada parte tiene su lugar en él y es importante para el conjunto. Ninguna de ellas debe faltar o de lo contrario la imagen estaría incompleta. También se necesita paciencia y habilidad para completar el rompecabezas. Si usted se acerca demasiado a una imagen de gran tamaño, podrá ver los detalles, pero perderá la visión global. Si está demasiado lejos, no podrá ver nada. Pero, ¿cómo empezar a montarlo? A menudo nos aconsejan comenzar por las 4 esquinas. Pero, ¿hay algo similar en el trading? En esta serie, el autor le dará a conocer cómo montar el gran rompecabezas del trading.

### » **Fundamentos técnicos**

Si hoy en día quiero crear desde cero un negocio que se base en la bolsa de valores, hay varias cosas que debo considerar. Al principio tenemos que resolver cuestiones tales como las soluciones de hardware y software, aunque por ahora las daremos por sentadas. Sin embargo, hay que adaptar la técnica al trading (o viceversa), porque

por ejemplo, no es una buena idea hacer intradía a través de una red inalámbrica, o utilizar el ratón y el teclado inalámbrico cuando se opere a diario en un rango temporal pequeño.

Así, vamos viendo que incluso los enfoques más simples sobre cómo adentrarnos en el mercado requieren equipos apropiados, técnica y también una plata-

 $\overline{\mathcal{U}}$ 

¿Quiero negociar la acción en sí misma o usar un contrato por diferencia (abreviado: CFD)?

forma de negociación apropiada, incluyendo el dominio de la interfaz de trading del agente de bolsa. Sería muy molesto que en lugar de cerrar una operación la doblase, porque haya pulsado el botón equivocado, por ejemplo el derecho en vez del botón izquierdo. Todo lo que aquí describo me ha pasado a mí con anterioridad. Supondremos que usted ya ha hecho las tareas de base. Por ejemplo, ¿cómo desarrollar su sistema de trading? ¿Cuáles son los primeros pasos y lo que se necesita? etc. Volviendo al rompecabezas. Las esquinas son comparables con las 4 preguntas esenciales de la negociación activa. Estas son:

- 1. ¿Qué comprar?
- 2. ¿Cuánto comprar?
- 3. ¿Cuándo comprar?
- 4. ¿Cuándo vender?

# **¿Qué y cuánto comprar?**

Básicamente, y por supuesto, usted debe en primer lugar saber lo que quiere comprar. Por ejemplo, ¿qué clase de activos desea operar y cuales son los productos que se pueden utilizar para este fin? Serán ¿acciones o divisas? ¿Quiero negociar la acción en sí misma o usar un contrato por diferencia (abreviado: CFD)? O bien, ¿preferiría operar mejor el mercado de divisas (también llamado Forex)? Esta cuestión depende de la simpatía (lo que le atraiga) y en segundo lugar del capital que disponga. Para operar con futuros se necesita una gran cantidad de dinero mientras que para hacerlo con divisas, se puede operar con cuentas relativamente pequeñas. Las acciones son adecuadas para un tamaño medio de cuenta. Pero incluso si ya se ha decidido por una clase de activos y el producto, la quinta esencia reside en los detalles. El autor los quisiera abordar brevemente tomando de base a su clase favorita de activo; es decir, las acciones de Estados Unidos.

Hay una gran diferencia entre si usted está operando las 100, o las 3.000, mejores acciones. En segundo lugar, es fundamental saber en qué bolsa de valores cotizan dichas acciones. Una cartera basada en acciones del Nasdaq, por ejemplo, es mucho más volátil que la basada en el NYSE. Estos son sólo 2 puntos a tener en cuenta al abordar la cuestión "¿Qué comprar?". En la jerga técnica, esto se llama "Selección de carteras". Un tema importante que muchos no ven como un problema. A menudo, hay varios modelos de negociación basados en valores aleatorios (o peor aún, en otras clases de activos, como divisas o materias primas), que por supuesto no pueden trabajar de manera similar. Así, las acciones estadounidenses se comportan de forma diferente a las acciones alemanas y las del DAX se comportan de forma diferente a las del TecDAX. Por otro lado el EUR/USD no tiene absolutamente nada que ver con lo anterior, parece obvio. Para demostrarlo, vamos a examinar un sistema simple de inversión a contratendencia de fin de día y sus rachas de pérdidas en 2 carteras diferentes de acciones de [EE.UU.](http://ee.uu/) Una de ellas será el S&P 100 (Figura 1a), y la otra las 100 mejores acciones del Nasdaq (Figura 1b).

En efecto, existe cierta superposición, pero aún así las carteras contienen diferentes acciones. Como se puede ver, tanto la pérdida máxima (respectivamente en rojo, por arriba) y la pérdida máxima media y su duración (azul por abajo) se encuentran en la cartera del NASDAQ (véa-

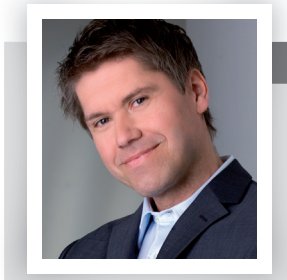

# **Thomas Vittner**

Thomas Vittner fundó en 2003 Vittner & Partner. Dicha empresa desarrolla modelos financieros informatizados para fondos de cobertura. Con el servicio de señales Vittners [www.selftrader.net](http://www.selftrader.net/) los traders acceden a la gestión de activos con estrategias sofisticadas de fondos de cobertura.  $\boxtimes$  www.vittnernartner.com

Una cartera basada en acciones del Nasdaq, por ejemplo, es mucho más volátil que la basada en el NYSE.

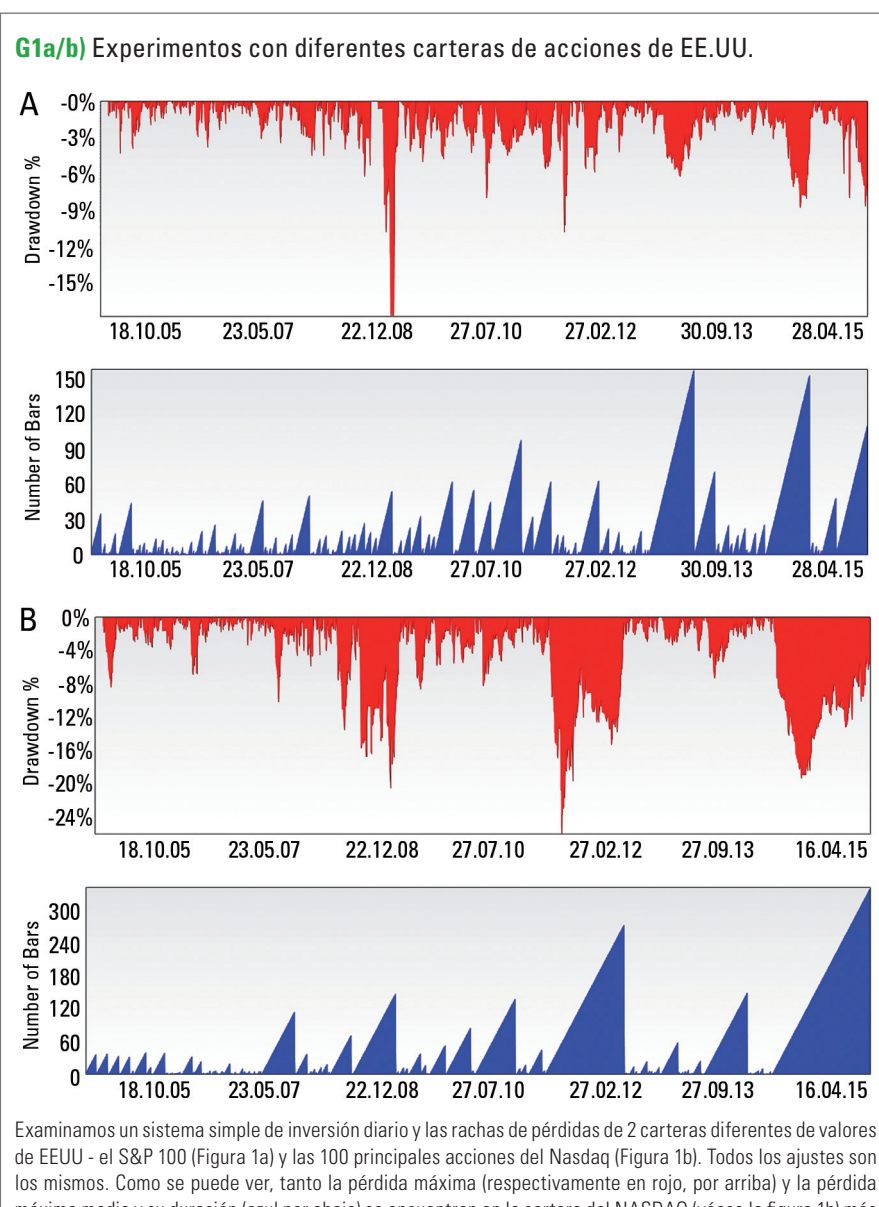

máxima media y su duración (azul por abajo) se encuentran en la cartera del NASDAQ (véase la figura 1b) más larga y más alta. La razón es que los valores del NASDAQ fluctúan generalmente más que los antiguos valores más establecidos, "valores no técnicos", del S&P100.

Fuente: [www.wealth-lab.com](http://www.wealth-lab.com/)

se la figura 1b) más larga y más alta. La razón es que los valores del NAS-DAQ fluctúan generalmente más que los antiguos valores más maduros, "valores no técnicos", del S&P100. La clasificación no afecta a la discusión, aunque sin embargo, a menudo no es necesariamente mejor la más estable respecto a las acciones más volátiles. La única pregunta es, ¿a qué precio comprar esta diferencia de retorno?

 $\overline{\mathcal{U}}$ 

### **¿Cuándo compro?**

La siguiente pregunta es "cuándo". ¿Cuándo se dará la oportunidad más favorable? ¿Cuál es el mejor momento? El trader, finalmente, no sabe lo que va a pasar. Pero aquellos que lo tienen en cuenta elevarán su trading hasta un nivel superior. Puesto que el futuro es incierto, no importa cuánto tiempo emplee usted en analizar los gráficos, ya que seguirá siendo sólo un enfoque estadístico para usted, en el caso que quiera trabajar con probabilidades. Así que la pregunta no es qué va a pasar, sino qué ha sucedido. ¿Puedo pues esperar alguna ventaja desde una perspectiva estadística? Suena complicado, pero es esencial para poder obtener el éxito en el trading. Así que, ¿cómo encontrar esta ventaja estadística? Examinando el historial de precios. Lo mejor es, usar un ordenador y realizar pruebas sobre históricos de datos del mercado, como se hace mediante el análisis de los datos históricos. Este enfoque debe mantenerse a toda costa.

Un precio de la acción (por ejemplo, el precio de cierre) proporciona datos reales. Varios precios conectados mediante una línea dan lugar por un lado, a un gráfico, y por otra parte, a una serie de datos. Las series de datos pueden ser analizadas en base a patrones. La llamada minería de datos es una frase que se escucha mucho en los últimos años. Cuando realiza pruebas sobre históricos, la está empleando, luego en principio, no necesita saber nada más. Estos análisis se llevan a cabo normalmente al comienzo y probablemente mejor con indicadores estandarizados que puedan modificarse más adelante. Por supuesto que el producto que le proporciona su plataforma (agente de bolsa) nunca será tan bueno como uno a medida. Hay cientos de indicadores, y si se para a pensar en los diferentes parámetros que contienen además de en sus numerosas combinaciones posibles, se obtiene rápidamente millones de combinaciones posibles. Simplemente comience con un análisis

que use los indicadores estándares más populares. Observe lo que funciona, lo que no, etc. Antes de empezar con las pruebas de indicadores, debería comprobar la tendencia básica del mercado de destino deseado. ¿Es un mercado con tendencia? ¿Están funcionando las rupturas? O el mercado tiende ¿a ir en contratendencia? Si lo nota con antelación podrá ahorrar un poco de esfuerzo en sus pruebas.

#### **Conclusión**

Tras esforzarse un poco al inicio, usted ya habrá encontrado una perspectiva estadística que le aportará una ventaja demostrable. ¡Felicidades! Ya ha completado el paso 1 con éxito. A continuación seguiremos con la investigación, debido a que el rompecabezas del trading aún está lejos de completarse. A continuación, volveremos de nuevo al momento de la entrada. A partir de ahí, estaremos dentro con una posición, afectados por el movimiento de los precios. Entonces llegaremos al momento de determinar cuándo vamos a salir. En el siguiente artículo veremos todo lo anterior además de lo que la salida tiene que ver con la gestión de riesgos. «

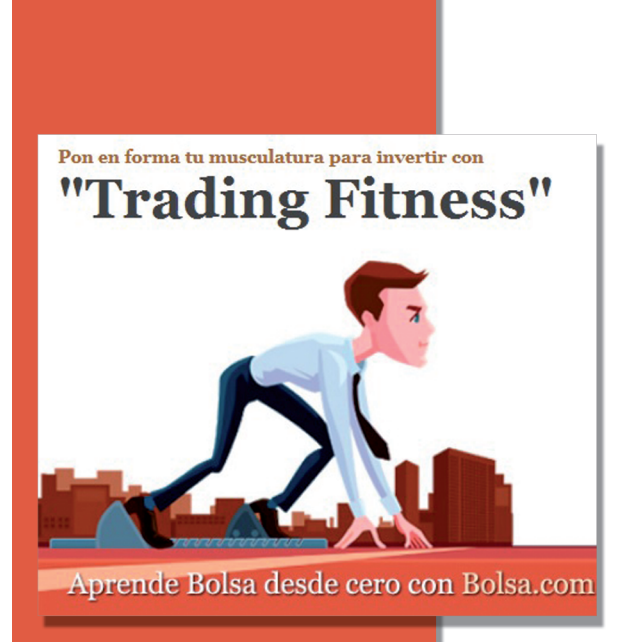

# Bolsa.com lanza desde su iniciativa de formación de Trading Fitness, un curso gratuito de operativa intradia desde Enero

Esta iniciativa es novedosa por varios motivos, en primer lugar porque tendrá una parte práctica que se realizará con dinero real. En segundo lugar porque contará con el apoyo de muchos analistas especializados en trading intradia que operan en tiempo real. Analizaremos su operativa y podremos seguirles su operativa en tiempo real. Bolsa.com desde Trading Fitness intenta desarrollar iniciativas de formación que ofrezcan una forma de aprender desde la práctica real.

<span id="page-47-0"></span>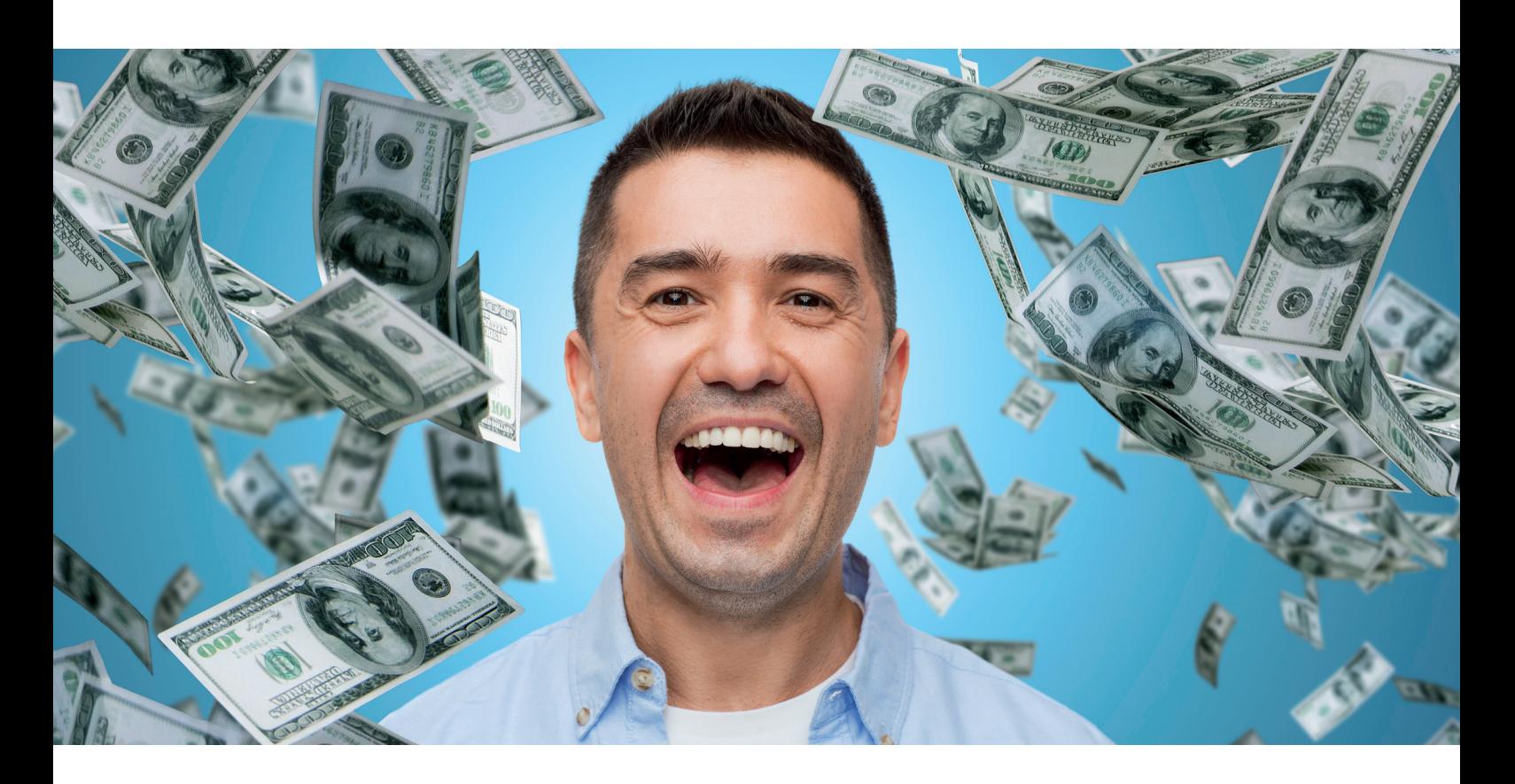

# Desarrollo de una estrategia de trading de éxito

# Parte 2: Cómo encontrar los indicadores correctos

En la primera parte de esta serie de artículos se presentaron las condiciones y el procedimiento para la obtención automática de señales rentables de trading. Ahora vamos a clasificar los indicadores y vamos a desarrollar la función maestra.

# » **Clasificación de los indicadores**

Para el desarrollo de un sistema de trading rentable también necesita señalizadores de entrada y salida. En primer lugar clasificaremos los indicadores seleccionando aquellos que son importantes para la generación de señales compra. Para mayor claridad, sólo usaremos los indicadores clásicos. La experiencia ha demostrado que normalmente proporcionan resultados igualmente buenos que los indicadores más "modernos" o complejos. En primer lugar, los clasificamos de acuerdo a su valor de retorno.

- a) Precio: estos indicadores devuelven una interpretación del precio del instrumento financiero subyacente. Por lo tanto, una media móvil (media móvil simple, en una palabra: SMA) se puede comparar directamente con el precio de cierre. A modo de ejemplo, en la Figura 1 se muestra la media móvil exponencial (EMA a corto) como una línea azul.
- b) Evolución del precio: A diferencia de los indicadores de precios, estos indicadores devuelven una interpretación de la variación del precio. Un ejemplo es el momento o impulso (véase la línea roja en la Fi-

gura 1). Como parte de este análisis, los cambios de precios se basan en el precio de cierre convertido a porcentaje, calculado por el indicador en términos absolutos.

- c) Índice: Estos indicadores proporcionan para un índice en concreto un valor numérico específico. El CCI tiene valores entre menos de 100 y más de 100. La representación se ve en la Figura 1.
- d) Norma: Estos indicadores también proporcionan un valor numérico, pero el valor se normaliza al rango: 0 a 100. Por ejemplo, el valor devuelto del indicador estocástico está en un rango de 0 a 100. Estos indicadores se representan con su propia escala.
- e) Binario: Estos indicadores devuelven dos resultados "verdadero" o "falso". Alternativamente, la salida también se puede interpretar con valores numéricos "1" o "0".

Aquí listaremos los patrones de velas (por ejemplo Doji, martillo ...), que están presentes en un día de trading, o no. La Figura 1 muestra con flechas azules la presencia de un Doji. Cuando se utiliza el procedimiento de optimización ya mencionado, son necesarias varias ejecuciones de optimización por razones de eficiencia. Los indicadores utilizados deben clasificarse teniendo en cuenta la clase de indicadores y estructura de

sus parámetros.

# **La parametrización**

### **de la función maestra**

La función principal describe, en términos generales, las normas que se considerará más tarde el optimizador. La figura 2 muestra la visión general de la lógica de la función principal, que se explica a continuación. En el EA Optimizer (lo describiremos más en la tercera parte de la serie) hay 3 grupos de variables que se pasan posteriormente a la función principal.

- 1. Los parámetros que requiere el indicador pueden ser constantes, series de precios, métodos basados en la media y la duración de periodo.
- 2. El valor contra el que el indicador se va a comparar. Dependiendo de la clase de indicador podrá

ser una constante (por ejemplo, "RSI <30": si el RSI se encuentra por debajo de 30), una serie de precios (por ejemplo, "BbandsUpper < Cierre": si el precio de cierre está por encima de la banda superior de Bollinger \* ) o el indicador por sí mismo (por ejemplo, ADX < Ref (ADX, 10): el ADX es menor en estos momentos que hace 10 días).

3. Condiciones: Son constantes (por ejemplo, "MA> 1:01\*Cierre": la media móvil es mayor que el 1% del precio de cierre), operadores (por ejemplo, <, =,>), desviación (por ejemplo, la comparación del precio de cierre con un indicador del período anterior) o días (la condición es válida durante al menos / cuando menos X días).

## **La parametrización de los indicadores**

Los programas de pruebas modernos, tales como www. [QuantShare.com](http://quantshare.com/) permiten una representación dinámica de los parámetros de un indicador. En lugar de definir una media móvil con valores fijos como "SMA (cierre, 14)", se define al principio de forma general a los parámetros SMA (serie C, periodo1)". La función de optimización de los valores concretos de los parámetros respectivos del indicador se determinarán por medio del mínimo, máximo y tamaño de la iteración (incrementos).

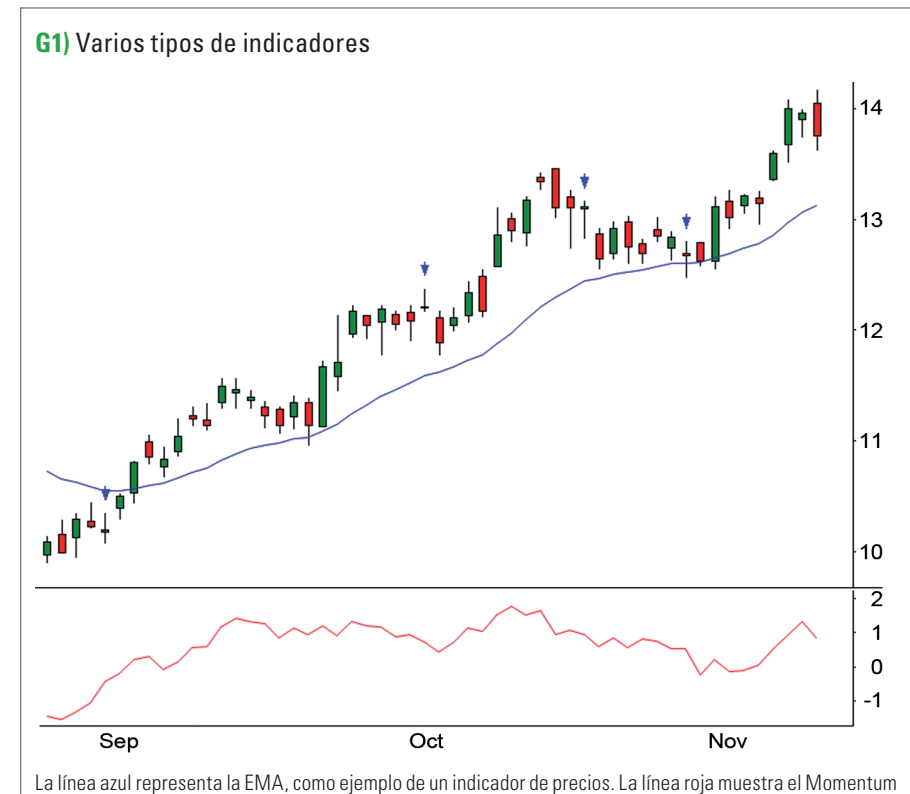

o impulso como indicador de cambio de precios. Las flechas azules indican Dojis.

Fuente: [www.quantshare.com](http://www.quantshare.com/)

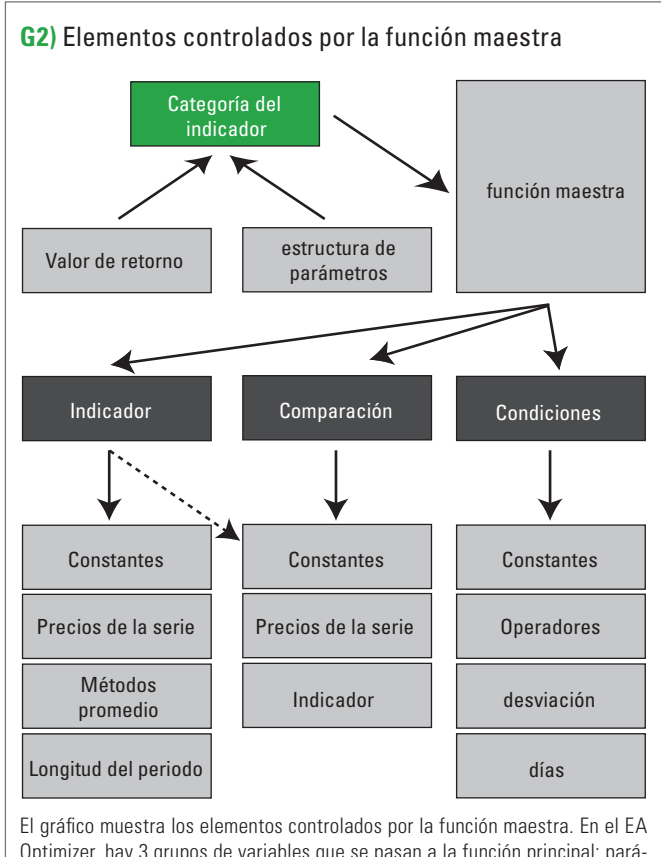

Optimizer, hay 3 grupos de variables que se pasan a la función principal: parámetros, puntos de referencia y condiciones. Fuente: Diagrama propio

# **Optimizar ("v3", 0, 6, 1); Optimizar ("v4", 10, 100, 10);**

Aquí, la variable v3 tendrá que utilizar valores de entre 0 a 6, la variable v4 hará 10 incrementos de 10 a 100. Este procedimiento permitirá posteriormente al programa de optimización asignar valores al indicador. La variable "v3" de optimización se asignará a la variable "seriesC" en la función del indicador, así mismo la variable "v4" se asignará al "período 1". Este ejemplo demuestra que, además de la serie de precios estándar, también se puede definir e incluir en la optimización la información sobre los precios. Por lo tanto, los valores de las variables "v3" tienen el significado siguiente:

- **0 = Apertura**
- **1 = Máximo**
- **2 = Mínimo**
- **3 = Cierre**
- **4 = (Apertura + Cierre) / 2**
- **5 = (Máximo + Mínimo) / 2**
- **6 = (Máximo + Mínimo + Cierre) / 3**

Tal y como está implementada la función maestra se pueden pasar 2 variables. En este caso, se pueden utilizar 8 con los siguientes significados:

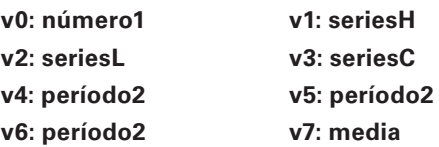

A parte de ser un número, el número 1 es el número de desviaciones estándar de las bandas de Bollinger que usa "BbandsMiddle (seriesC, periodo1, promedio)". La serie de precios H, L y C se utiliza para determinar la información de precios que le llega a los indicadores. Los períodos de 1 a 3, permiten la transferencia de los mismos a los indicadores. Con respecto a la media, puede haber diferentes métodos de cálculo de la misma, las opciones son:

# **0: Masma (media móvil simple)**

- **1: \_MaEma (Media Móvil Exponencial)**
- **2: \_Mama (Media Móvil Ponderada)**
- **3: \_MaDema (Doble Media Móvil Exponencial)**
- **4: \_MaTema (Triple Media Móvil Exponencial)**
- **5: \_MaT3 (Triple Media Móvil Exponencial T3)**
- **6: \_MaTrima (media móvil triangular)**
- **7: \_MaKama (media móvil Kaufman adaptativa)**
- **8: \_MaMama (MESA media móvil adaptativa)**

# **Estructura de la función maestra**

Ahora que se han discutido los componentes individuales, podemos ir a la estructura de la función de maestra. Incluye lo siguiente:

# **Ref (BarsSince (Ref (función indicadora, indicatorLag) <= c => Factor comparador \* Ref (función del comparador, comparatorLag)) <= d => distancia, formulaLag)**

 Los elementos individuales tienen diferentes significados y se definen como sigue:

- a) Ref (vector, período): Se trata de una función interna del software de pruebas que obtiene información de los precios históricos. Ref (cierre, 5) proporciona, por ejemplo, el precio de cierre de los últimos 5 días hábiles.
- b) BarsSince (condición): También es una función interna que proporciona el número de días de negociación, cuándo se dio por última vez la condición. Bars-

# $\boldsymbol{\lambda}$

Para el desarrollo de un sistema de trading rentable también necesita señalizadores de entrada y salida.

Since (cierre <10) establece, por ejemplo, el número de días de negociación que han pasado desde la última vez que el precio de cierre fue de menor de 10.

- c) Función Indicador: En este punto, se utilizará más adelante el indicador en su forma general, por ejemplo, "Sma (seriesC, periodo1)".
- d) Indicador Lag: Especifica el desplazamiento de la función de indicador. Una valor de 0 significa que el indicador se usa con su valor actual, un valor de 1 usa el valor del día anterior y así sucesivamente.
- e) <= c =>: Este es un marcador de posición para posibles comparaciones entre el indicador y el comparador.
- f) Factor Comparador: El comparador puede ser multiplicado por un factor fijo.
- g) Función Comparador: El Comparador se compara con la función del indicador. Por ejemplo, en la condición "Sma (serie, periodo 1)> cierre" el precio de cierre representa el comparador. El comparador puede ser un número o también el propio indicador.
- h) ComparatorLag: por ejemplo, un valor de 5 significa que el comparador con su valor se usó 5 períodos antes. En la figura 2 se denomina "desviación"
- i) <= d =>: Marcador de posición para las comparaciones con los intervalos (distancias).
- j) Distancia: Número de días de negociación, desde que las condiciones se cumplieron por última vez.
- k) FormulaLag: Por ejemplo, un valor de 5 significa que todo el cálculo se hizo hace 5 periodos ("desviación").

Para comprenderlo mejor, hemos formulado 2 ejemplos:

**Ref (barras desde (Ref (SMA (cierre, 14), 0) <1 \* Ref (cierre, 0))> 2.0)** Se puede simplificar a: **Desde las barras (SMA (cierre , 14) < cierre)> 2**

Se obtendrá una señal, si el precio de cierre se encuentra más de 2 días seguidos bajo la SMA. Estrictamente habría que tener en cuenta cuánto tiempo ha pasado desde el último precio de cierre que estuvo por encima de la SMA, indicado por la condición "<".

 $\alpha$ 

**Ref (barras desde (Ref (SMA (cierre , 14), 0)> 1 \* Ref (SMA (cierre , 20), 0)) == 1, 0)** Se puede simplificar a: **Barras desde (SMA (cierre , 14)> Sma (cierre , 20)) == 1**

La señal se obtendrá en la fecha en que el promedio móvil de 20 días cruce al alza la media móvil de 14 días. El número de días de trading se calcula desde que ocurrió la condición SMA (14)> SMA (20). Este número de días tiene que ser "== 1", la condición tiene que cumplirse el día anterior, pero solo una vez durante el día. Parece complicado, pero es muy dinámico y eficaz en la práctica, en particular si se usa repetidamente.

### **Conclusión**

En la primera parte de esta serie, definimos cómo crear un sistema de trading rentable, las condiciones y los procedimientos. En este artículo hemos clasificado los indicadores.

Así, hemos definido la estructura de datos para obtener de forma automática de las señales de trading rentables. En la parte final de esta serie de artículos, aplicaremos este modelo y lo optimizaremos. Así obtendremos el resultado de un sistema de trading específico con señales de entrada y salida concretas. «

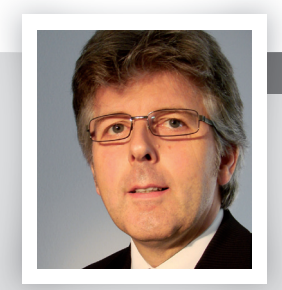

#### Jürgen Winterberg

Jürgen Winterberg es Diplomado por Kaufmann (en banca y mercados de valores). Opera desde principios de 1990. Es formador en trading especializado en sistemas de trading y especialmente desarrolla las estrategias de sistemas para carteras de renta variable, divisas e índices. [tm@SystemTra.de](mailto:tm@systemtra.de) 

<span id="page-51-0"></span>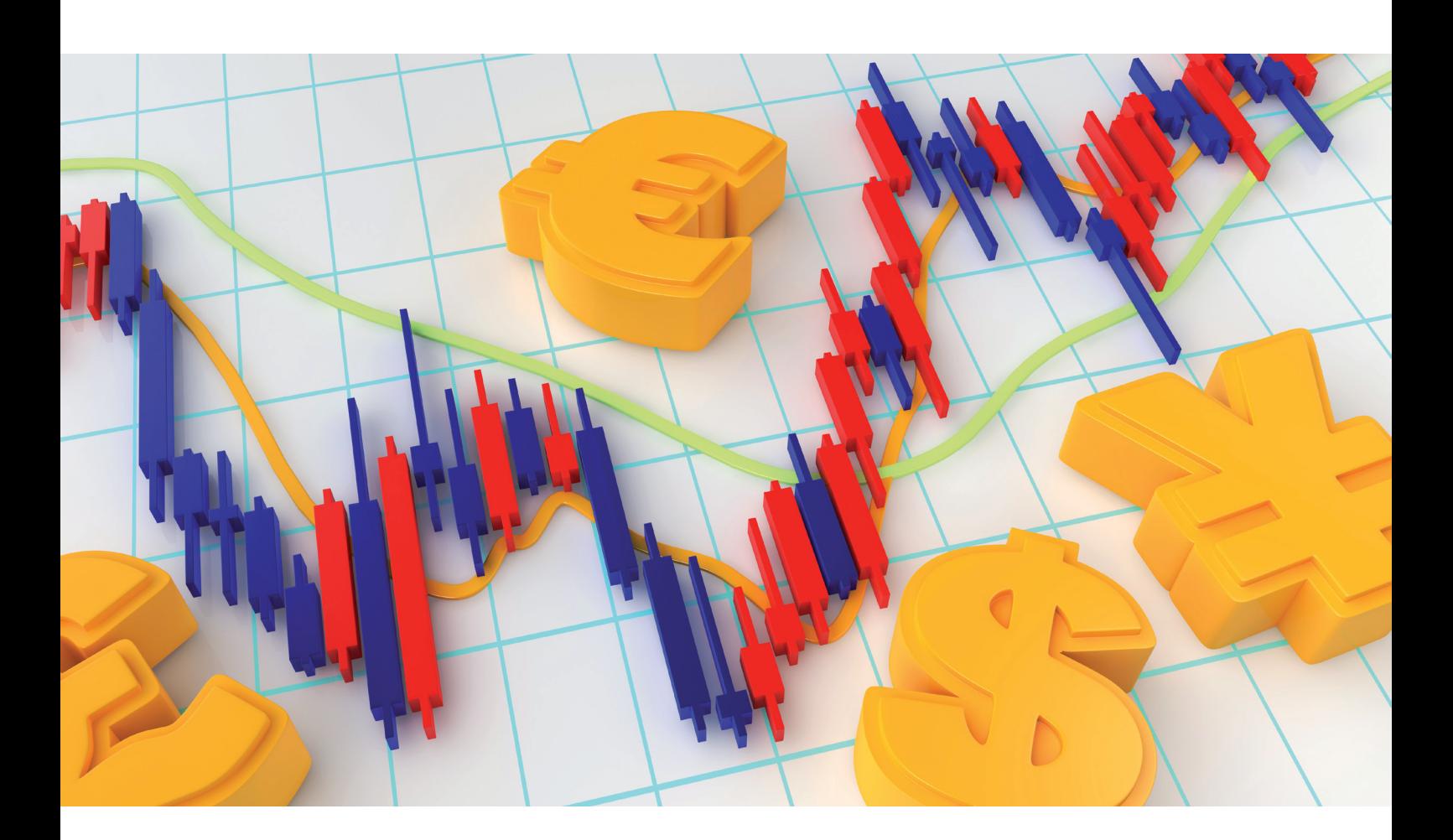

# Como determinar puntos de salida

# No es uno, son tres

Operar en el mercado de divisas no es solo decidir cuándo comprar o vender y a qué precio. La determinación de puntos de salida, tanto con ganancias como con pérdidas, es tan e incluso más importante que el punto de entrada.

# » **La temporalidad del gráfico**

Una de las primeras cosas que se ha tener en cuenta cuando se decide una determinada operación, es la temporalidad del gráfico con el que estamos trabajando. Por regla general, se dice que una señal es válida por 3-5 velas. Eso quiere decir, que si estamos operando en un gráfico de 1 hora, el objetivo debe alcanzarse como máximo en 5 horas. Si estamos trabajando con un gráfico de 30 minutos, el límite son 2,5 horas. Si después de ese tiempo, el objetivo que estimamos inicialmente, no se cumplió, las probabilidades se ponen en contra y lo más recomendable es cerrar la operación en donde se encuentre.

Volvamos al ejemplo de 1 hora. En promedio, un par mueve entre 10 y 25 pips como mucho en una hora normal, dependiendo del volumen, la hora del día, y la existencia o no de eventos macroeconómicos. Eso quiere decir que un par en 5 horas, puede mover entre 50 y 125 pips, esto último, en el caso de que avance sin prisa pero sin pausa durante todo ese tiempo, algo que sabemos que ocurre muy difícilmente, quizá, menos del 1% de la veces. Es más, en un día, es decir 24 horas, los cruces principales del dólar mueven entre 80 y 150 pips.

Pero en el corto plazo, el único ratio valido es 1:1.

# $\overline{\mathcal{U}}$

La conclusión de todo esto, es que si estoy operando en un gráfico de 1 hora, no puedo pretender obtener 300 pips de dicha operación. Un objetivo coherente sería de entre 25 y 50 pips, dependiendo del par analizado. El rango más bajo se puede aplicar, por ejemplo, al USD/JPY, en tanto que el rango más amplio es válido para pares como el EUR/USD o GBP/USD que suelen tener rangos intradiarios más amplios.

Se habla mucho el ratio de costo/beneficio de 1:2, e incluso 1:3. En pocas palabras quiere decir que el beneficio pretendido, debe al menos duplicar o triplicar el costo o riesgo, esto es, si planeo obtener 50 pips, debería arriesgar entre 17 y 25 pips, lo que representaría el stop de pérdida. Sin embargo, parece poco coherente y poco más que absurdo si aplicamos la misma regla a una operación de corto plazo en la que busco 30 pips, dado que tendría un stop de apenas 10. Considerando el spread inicial, podría estar tomando una operación con menos de 7 pips de stop! para ganar 30. De verdad es esto lógico? En realidad parece más una apuesta que una operación bien planificada. Se han escrito ríos de tinta sobre las bondades de aplicar estos ratios, y podrían ser de algo de utilidad en el largo plazo, cuando hablamos de operar gráficos de día o de semana y trabajamos con cientos de pips. Pero en el corto plazo, el único

ratio valido es 1:1.

Si además tenemos la oportunidad de dedicar tiempo de calidad a estar frente a la plataforma, podemos entonces seguir el desarrollo del precio, e ir ajustando el objetivo sobre la marcha, para obtener alguna ganancia adicional, y además mover el stop de perdidas hasta el punto de entrada.

**Porque no hay que olvidarse que el primer, y más importante objetivo de cualquier operador es proteger su capital.**  Ahora bien, para el caso de no disponer de tiempo, y trabajar con órdenes, se han de considerar entonces a) la temporalidad en la que se trabaja y b) un ratio de costo/beneficio de 1:1. El tema de trabajar con órdenes es ideal para aquellos principiantes que "dudan" del momento de entrada, y terminan tomando la operación "tarde", perdiendo así, una parte de las posibles ganancias y generando una situación de espera que generalmente, termina en pérdidas.

## **Soportes y resistencias son la clave**

Lo que generalmente conocemos como soportes y resistencias, no son más que zonas de precio, en donde podemos anticipar que la oferta y la demanda tenderán a igualarse, y por ende, cualquier movimiento de precios previo tenderá a detenerse. Teniendo eso en mente, podemos decir que si estamos planeando una operación de compra, deberíamos tomar ganancia unos pocos pips por debajo de la resistencia inmediata, en tanto que nuestro stop de pérdidas debería estar unos pocos pips por debajo del primer soporte. Lo mismo es válido en el caso inverso, dado que si vendemos, deberíamos tomar ganancias por encima del primer soporte y poner nuestro stop por encima de la primera resistencia.

 Existen determinados niveles que tienden a cumplir esa función naturalmente, como por ejemplo, los núme-

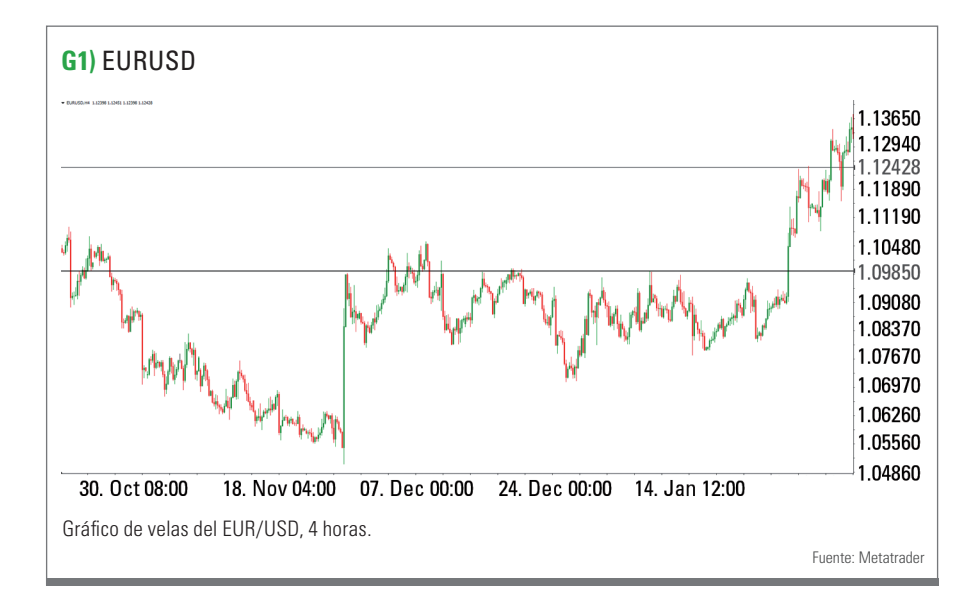

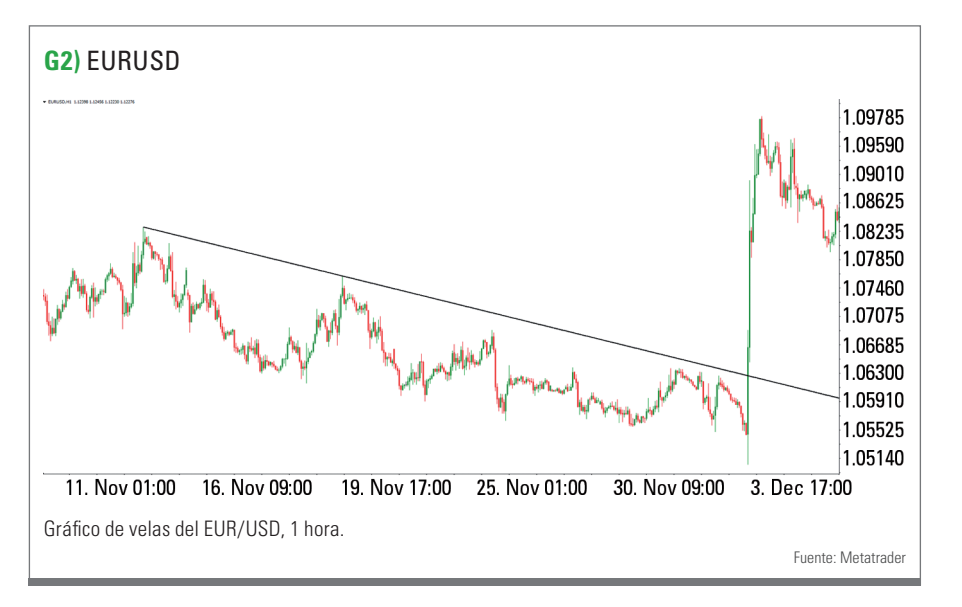

ros redondos: 1.1000 en el EUR/USD, 0.7500 en el AUD/ USD, 111.00 en USD/JPY.

Sin embargo, hay varias herramientas que pueden ayudarnos a determinar los posibles puntos de detención del precio, como ser, niveles de Fibonacci, líneas de tendencia, puntos de pivote a incluso algunas medias móviles. Todas estas herramientas además, suelen utilizarse como señales, o complemento de señales de entrada.

Pero también existe otra forma de determinar una resistencia o soporte, y es a través de la visualización de los gráficos, para buscar puntos o regiones en donde el precio se ha detenido en reiteradas ocasiones. Veamos por ejemplo, el siguiente gráfico del EUR/USD:

Como se ve en este gráfico de 4 horas, el par ha encontrado interés de venta en múltiples ocasiones en la zona de 1.0985, entre comienzos de Diciembre y comienzos de Febrero. El nivel ha sido una resistencia extremadamente importante durante esos dos meses, hasta que finalmente quebró por encima de la misma.

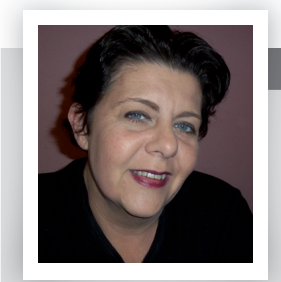

#### Valeria bednarik

Valeria Bednarik es Contadora Pública de la Universidad del Salvador con una especialización en finanzas y administración. Dando prioridad a su independencia financiera, eligió hace más de una década, dedicarse al análisis y operatoria de mercados, enfocada principalmente en el Mercado Internacional de Divisas en forma completamente independiente. Además durante los últimos 5 años, forma parte del equipo de FXStreet, trabajando como jefe de analistas técnicos.

 $\boxtimes$  www.fxstreet.es

Pero nótese que en algunos casos, el precio se detuvo y retrocedió desde unos pocos pips por debajo de dicho nivel. Es por eso que es importante entender que hablamos de zonas de precios y no de puntos exactos, incluso cuando usamos líneas de tendencia o niveles Fibonacci.

Así, si el precio digamos, rompe por debajo de una línea de tendencia alcista, asumimos que la misma se ha agotado y que el precio comenzará a caer. Entonces, si el quiebre de esa línea nos está diciendo que el precio irá en una dirección determinada, el hecho de volver por encima

de la misma significa que a fin de cuentas, que el precio no caerá y que para limitar las pérdidas, hemos de cerrar la operación. La mismo es válido a la inversa, para la rotura de una línea de tendencia bajista. He aquí un ejemplo de la rotura de una línea de tendencia bajista en el EUR/ USD, en el gráfico de 1 hora.

Como regla general, podemos decir que cuantas más veces uno de estos niveles detenga los movimientos del precio, más fuerte es. Eso significa que la rotura de los mismos, tenderá a implicar un fuerte movimiento direccional en la dirección del quiebre. De todas formas, dichos niveles los usamos en este caso en particular, no como puntos de entrada, sino como posibles objetivos de precios o como stops de pérdidas. Si estamos en una operación de venta, es claro que la línea bajista del último caso, es nuestro stop de perdidas, dado que una vez quebrada, el par cambió de dirección.

#### **Conclusión**

Como se comentaba al comienzo de este articulo, no se puede tomar una operación sin tener claro cuál es el objetivo de la misma, y dónde y cuándo dejará de ser válida. Un plan de acción ha de contemplar la mayor cantidad de escenarios posibles, y por suerte, en lo que respecta a los precios del mercado de divisas, no son muchos: el precio puede subir, o puede bajar. También podría quedarse en rango, pero es bastante improbable que sea por mucho tiempo.

Entonces, cuando se decide una operación, es necesario tener claros cuáles son los tres puntos de la misma, para estar un paso más cerca de obtener un resultado favorable. «

# Tu acceso a las industrias de finanzas y medios de comunicación

# **AUTORES FREELANCE**

Idealmente, eres Trader activo con conocimientos considerables en los ámbitos del Análisis Técnico y todos los temas relacionados con ello, como el Risk Management, el Money Management, software para el trading, sistemas del trading y la psicología en el trading. Trabajarás desde casa, según tu propio horario, y entregarás artículos dentro de fechas límites.

Envíanos tu solicitud por mail a: jobs@traders-mag.com

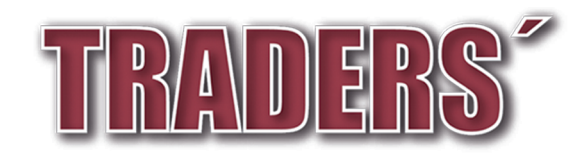

TRADERS' es la editora líder de revistas sobre el trading para el mercado financiero. Nuestra visión es ofrecer una plataforma internacional para profesionales del sector y traders serios.

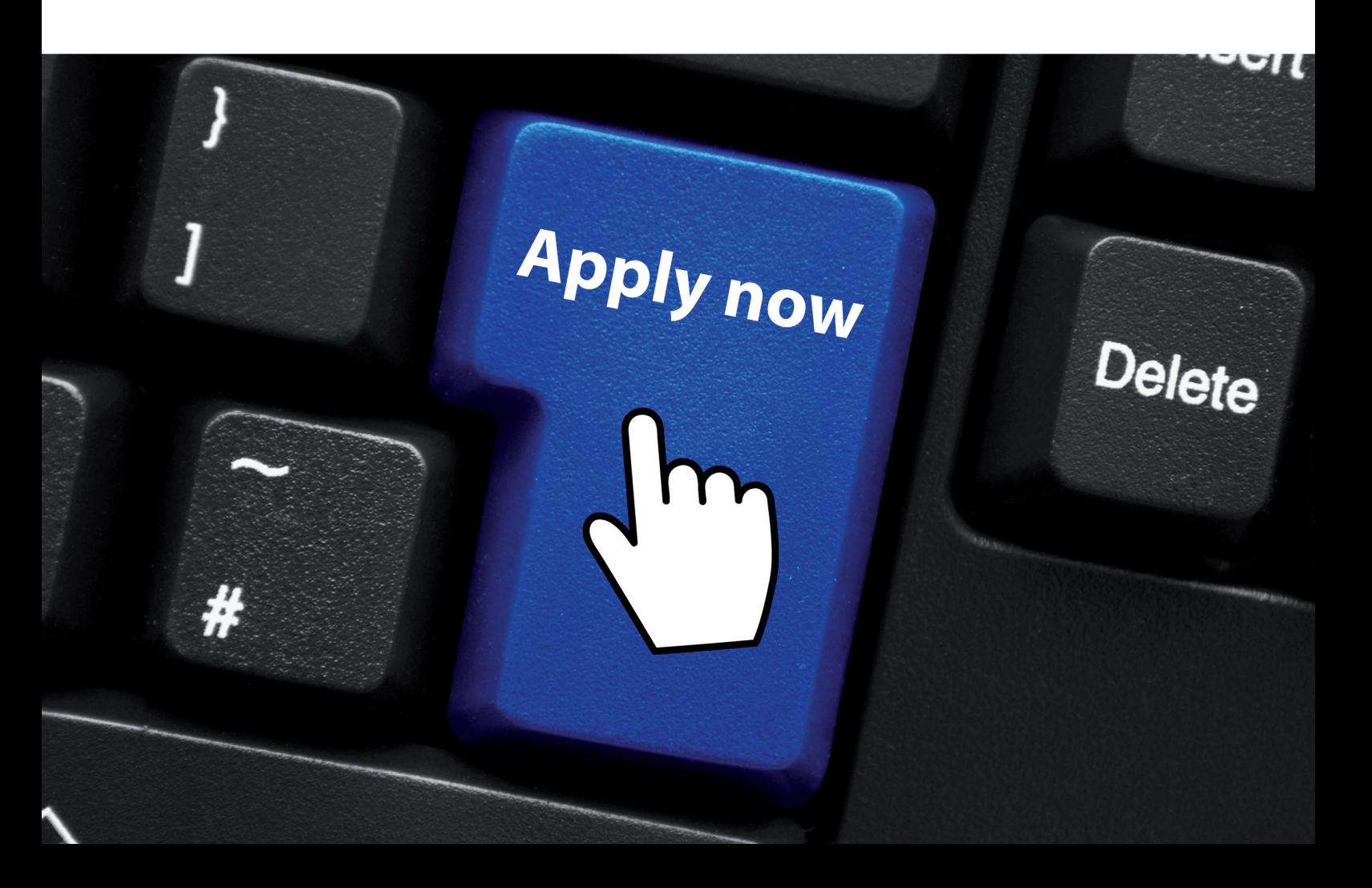

<span id="page-55-0"></span>**» Lugar de trabajo:** Las Vegas, NV

**» Interés:** mercados, finanzas según el comportamiento, viajar

**» Estilo de trading:** A largo/corto

# Ed borgato

El Proceso de un Pro

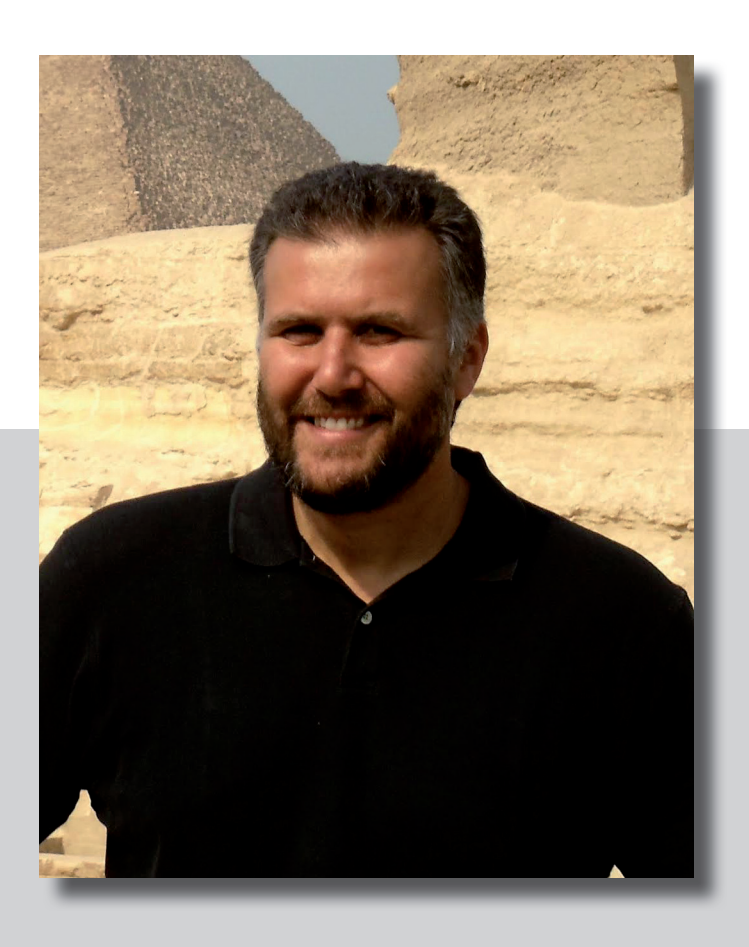

En esta serie de entrevistas hablamos con traders profesionales sobre su psicología y cómo les influye en su operativa. Nos hablan de sus emociones durante las rachas de ganancias y pérdidas. Uno de los principales criterios para elegir a las personas que aquí entrevistamos es su experiencia, cuantos más años de trading mejor. Esperamos que este artículo proporcione la información necesaria a los traders con poca experiencia para que puedan aprender de ella. Esta serie de entrevistas las está realizando Richard Chignell, que también es trader. Su blog se encuentra online en [http://embracethetrend.com](http://embracethetrend.com/)

# » **Chignell: ¿Cuánto tiempo lleva operando?**

**Borgato:** Estaba en Manhattan el 19 de octubre de 1987, el "Lunes Negro". Tenía 18 años de edad y ya estaba completamente fascinado por los mercados. La única cosa que quería ver era la Bolsa de Nueva York (en una palabra: NYSE). Hice mi primer viaje en metro hasta allí y me pasé todo el día observando el crac, desde la galería de visitantes de la Bolsa de Nueva York. A pesar de que realmente no sabía absolutamente nada de lo que estaba pasando, supe inmediatamente que este negocio me interesaba. Ese mismo invierno encontré mi primer trabajo como agente telefónico/oficinista de

Lehman Brothers. Unos 9 meses más tarde ya había ahorrado lo suficiente como para comprar mi primera acción.

# **Chignell: ¿Qué estilo de inversión tiene?**

**Borgato:** Invierto y opero en bolsa. Uso la macro para saber el "qué", y el análisis técnico para el "cuándo". Mi estilo se basa en acciones en crecimiento (a diferencia del valor), pero soy igual de sensible a los precios. También aprecio la forma de pensar de la tan conocida forma de inversión por valor, la cual la veo desde la perspectiva de propietario.

Uso la macro para saber el "qué", y el análisis técnico para el "cuándo".

# Del lado largo, miro a los indicadores de calidad y el flujo de caja de la empresa. Cada empresa produce o consume efectivo. Yo lo analizo para entender la razón de su evolución. Si puedo responder a las 4 preguntas siguientes me quedo satisfecho: ¿Entiendo el negocio y su base macro? ¿Son sostenibles sus factores económicos y a qué nivel está la competitividad de la empresa? ¿Son los gestores honestos y eficientes? ¿Puedo invertir a un precio justo?

Del lado corto busco al valor lesionado o destruido. Nunca vendo a corto por valoración, eso se lo dejo a otros que están perdiendo el tiempo y su dinero luchando contra las ondas de impulso. Prefiero a las sillas de 3 patas, que van a caer pronto (y estos no siempre son caros). Sin embargo, vendo a corto menos acciones que antes. El entorno para las ventas a corto se ha vuelto más difícil y por lo tanto, me centro en un menor número de títulos. Durante los últimos años tuve más de éxito con los pronósticos a corto y condiciones ventajosas frente a los índices del mercado, o sus sectores, con una amplia gama de candidatos a corto. La parte técnica de mi estrategia se ocupa de determinar el momento de cambiar las posiciones. Una vez que he encontrado mis títulos, todo lo demás se ejecuta de manera sistemática según un modelo de seguimiento de tendencias basado en reglas que he desarrollado y perfeccionado a lo largo de muchos años. En mi opinión, muchos traders no ganan porque no pueden distinguir lo que piensan que debería suceder y lo que realmente sucede. A través del tratamiento sistemático de todas las emociones, se excluyen y me veo obligado a buscar la verdad que tengo en frente de mí: ¿Mi opinión del mercado se corresponde a la realidad o no? Si estoy en lo cierto, abro posiciones; si no es el caso, las cierro (o cubro).

# **Chignell: ¿Cómo se siente cuando una operación se vuelve en su contra?**

 $\overline{\mathcal{U}}$ 

**Borgato:** Las pérdidas son parte del juego. Lo que puedo decir honestamente es que después de tener muchas pérdidas y sentirlas, ya no las temo. He cometido todos los errores imaginables. Por lo tanto, por lo general puedo encontrar muy rápidamente el motivo de mi pérdida. Es importante analizar las operaciones tras cerrarlas. Borrar el supuesto original, buscar de nuevo el patrón y mantener una diario de operaciones. Cada operación debe contener una ventana con la información de dónde estaba y dónde ocurrió algún evento que no debe perderse. La verdad es que, las pérdidas pequeñas son simplemente parte del proceso de una nueva configuración. Lo importante es que usted tenga un proceso que le proteja de las pérdidas significativas y permanentes. No permita que una operación única le destruya. Las pérdidas no son el problema, sin no reconocerlas.

# **Chignell: ¿Cómo se siente cuando una operación va a su favor?**

**Borgato:** Exactamente igual, no me afecta mucho. Mi temperamento se ha formado de tal manera que no me deprimo cuando cometo un error, pero tampoco soy muy efusivo si tengo éxito. Por supuesto que me hace feliz ganar, pero siempre hay que luchar contra ello, para no distraerse. Si intenta comparar beneficios, le será necesario evaluarlo todos los meses, trimestres y cada año nuevo, la línea de meta estará en la línea de salida.

**Chignell: ¿Cómo han cambiado estos sentimientos durante el curso de su carrera de trading?**

Sin embargo, vendo a corto menos acciones que antes.

# K

**Borgato:** Los he agrupado y los he pasado (en el trading) a algo mejor. Mi temperamento básico probablemente sigue siendo el mismo, pero mi paciencia se ha vuelto mucho más grande que antes. Y cuanto más experiencia tenga, más se dará cuenta de lo mucho que no sabe. Cuando era más joven, tenía miedo a mirar, como si no tuviese idea. Ahora no tengo ningún problema en absoluto. Esto me libera y ayuda a crecer como inversor o trader. Yo diría que todo el mundo debe tratar de alejarse de la vanidad intelectual tan pronto como le sea posible.

#### **Ed Borgato**

Ed Borgato es el responsable de información de Capital Standard, una compañía de inversión privada que gestiona activos de capital público y privado. Ha trabajado en la industria financiera durante 28 años y ha trabajado en la parte vendedora de Lehman Brothers, Alex Brown, Gruntal, Dain Rauscher y Pain Webber. Se ha especializado en el desarrollo de derivados de cobertura para estrategias estructuradas de clientes privados e institucionales ricos. En 1999 fue co-fundador del fondo a largo y corto de cobertura de valores Javelin Partners y fue el gerente de carteras del fondo Javelin Opportunities Fund LP y Javelin Opportunities Fund Offshore, Ltd. Borgato trabajó como consultor para muchas carteras privadas y gestor de deuda estructurada. En 2004/2005 fue miembro de la junta del Golden Nugget Hotel y Casino y actuó como negociador principal para la asociación de propietarios de viviendas. En este momento está en la junta de Bizzy (conocido como Merchant Cash & Capital), una compañía financiera alternativa de Nueva York.

# **Chignell: ¿Qué hace cuando está fuera de la oficina, y lejos de las pantallas, para reforzarse emocionalmente?**

**Borgato:** Viajar siempre ha sido una gran parte de mi vida. Un cambio de ambiente y estar lejos de la rutina me ayuda a liberar la mente. Durante algunos años he vivido en las 2 costas y pasaba unas cuantas semanas en la costa en donde estaba mi oficina y luego otras pocas en la otra, me encantó. Hace algunos años me tomé un descanso y estuve viajando por todo el mundo. Mi trading estaba completamente parado. Viajé por América del Sur, África, Oriente Medio y Europa, sin un plan ni meta alguna. Sin lugar a dudas este fue el mejor año que he tenido para mi salud emocional.

# **Chignell: ¿Recuerdas alguna operación que pueda atribuir a factores psicológicos?**

**Borgato:** No se olvide que tuve mi primer encuentro con los mercados cuando acaban de estrellarse. Así que desde el principio obtuve la impresión de que sólo el estudio académico de los mercados no era suficiente. Una cosa que ha influido mucho en mi educación de los mercados fue el libro "Recuerdos de un operador de acciones". En este libro, el mercado es el personaje principal, un organismo vivo cuya respiración se impulsa por un volumen infinito de motivaciones humanas innecesarias. Lo entendí inmediatamente en la primera lectura, lo cual no quiere decir que supiese cómo operar en los mercados. Sin embargo, en relación al comportamiento que he observado en el trabajo, me di cuenta de que usted tiene que entender el comportamiento humano con el fin de entender los mercados. He visto a los profesionales más educados, más respetados y de mayor éxito de " Wall Street" en pánico después de que hicieran las operaciones más impru-

 $\boldsymbol{\mathcal{U}}$ 

# Cada operación debe contener una ventana con la información de dónde estaba y dónde ocurrió algún evento.

dentes. Destruyeron sus propias cuentas e incluso sufrieron algún colapso total, porque el precio se fue en contra de su apuesta. La dura realidad es que el trading en tiempo real funciona como una amenaza para el cerebro humano. Hay trampas cognitivas por docenas. Este es un problema muy interesante. Ninguno de nosotros ha sido creado por la naturaleza realmente para esto, sino que los que tienen éxito logran dominar a su propia naturaleza. Creo sinceramente que se aprende a entender los mercados, si se ha experimentado el tiempo suficiente y reconocido su propia estupidez y la ha sabido poner bajo control.

# **Chignell: Si pudiera dar un consejo sobre la manipulación emocional a los traders principiantes ¿cuál sería?**

**Borgato:** Existen 3 áreas en las que los traders compiten entre sí: la información, el análisis y el comportamiento. Esta última es sin duda la que hace que se tenga éxito como trader/inversor. El trader es un viaje hacia el autoconocimiento. Cada camino es muy personal y no hay una sola razón, la carretera en sí ya es la clave. No use el trading de papel. Usted nunca va a entender al mercado si no experimenta las emociones reales producidas cuando su propio dinero esté en juego. No se mienta a si mismo cuando se trate de sus fortalezas y debilidades. No reprima sus emociones. Trate de reconocerlas y entrenarse para oponerse a ellas adecuadamente. Opere racionalmente. Aquí van algunos consejos prácticos antes de comenzar:

- Filtrar suavemente: La mayor parte de lo que le venga a la mente, no le ayudará en su proceso.
- Cambie de opinión: Si invierte u opera, con análisis macro o técnico, busque la nueva información y reac-

cione a ella. La flexibilidad es importante, los mercados no son un lugar para tener un dictamen permanente.

- Actúe menos y lea más: La cantidad de experiencia acumulada no le permitirá hacer más; pero le permitirá ignorar más. Mantenga un ojo solo en los mejores datosmacro y configuraciones técnicas. La buena inversión/operativa se basa en una larga espera.
- Hágalo sencillo: Wall Street ama la complejidad, ya que vende. No analice lo que no entienda. Usted no tiene que ser brillante para ganar dinero, sólo hay que evitar los errores estúpidos.
- Haga planes: No importa qué estilo de negociación tenga, usted tiene que desarrollar un proceso que le oblige a seguir: sus objetivos de rentabilidad, tamaño de la posición, límite de pérdidas y así sucesivamente.

Piense en ello como un proyecto infinito que requiere un ajuste fino constantemente, pero que al final obtiene una valiosa guía.

### !Suerte a todos!

Agradecemos a Ed Borgato el que nos haya hablado de cómo opera en el mercado desde el lado emocional/ mental, y que nos haya permitido publicar esta entrevista que puede ayudar al resto de traders. Esperamos que tanto los traders con experiencia como los que no la tiene obtengan algún conocimiento revelador. Si quiere saber más sobre Ed Borgato, se le puede encontrar de la siguiente manera:

Twitter: @edborgato «

<span id="page-59-0"></span>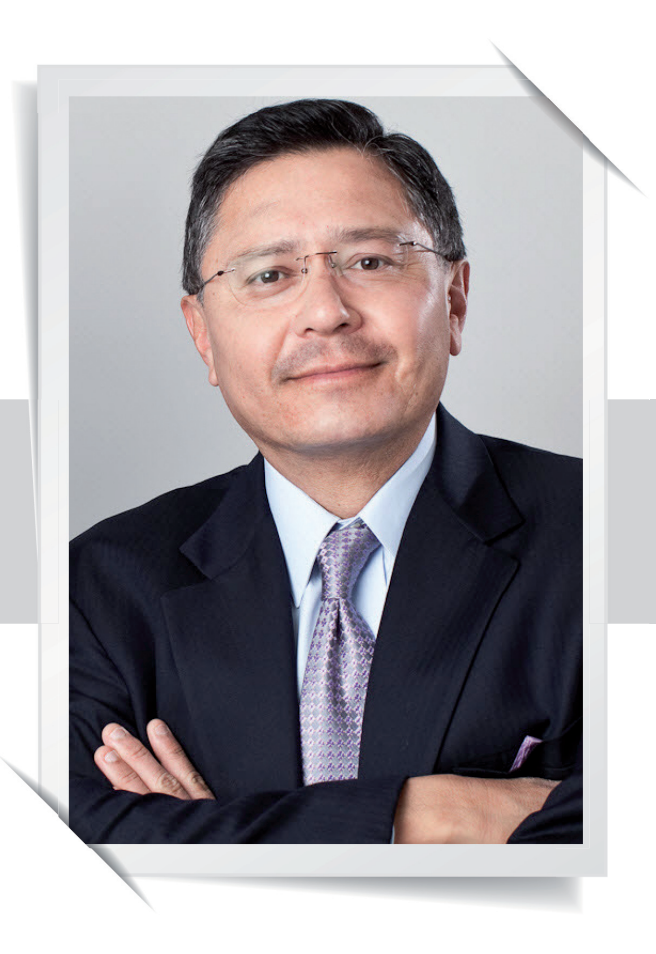

# gil Morales

# Operativa visual

Gil Morales es trader y CEO de Gil Morales & Company LLC, firma registrada como asesoría de inversiones, y autor de los informes Gilmo [\(www.gilmoreport.com\)](http://www.gilmoreport.com/). También es propietario y gerente de "Moka Investors LLC" y "Selfish Investing LLC". Junto a su colega, el Dr. Chris Kacher, es co-autor y co-fundador de www.selfish [investing.com](http://investing.com/). Además, ambos son co-autores del bestseller "Trade Like An O'Neil Disciple: How We Made 18,000% in the Stock Market" (John Wiley & Sons, agosto de 2010), " In the Trading Cockpit with the O'Neil Disciples"(John Wiley & Sons, diciembre de 2012), y su último libro a la venta "Short-selling with the O'Neil Disciples: Turn to the Dark Side of Trading" (John Wiley & Sons, mayo de 2015). Morales fue gestor de carteras de William O'Neil + Co. Inc., en donde trabajó desde 1995 hasta 2005. Junto con William J. O'Neil, ha sido co-autor de un libro sobre la venta a corto ("How to Make Money Selling Stocks Short"- John Wiley & Sons, 2004).

# » **TRADERS´: ¿Cuándo entró en contacto por primera vez con la bolsa de valores?**

Morales: A finales de 1970 y principios de 1980, mientras asistía a los cursos de análisis de activos financieros en la Universidad de Stanford los cuales formaban parte de mi licenciatura de economía. Aunque no provengo de familia rica tenía unos cuantos amigos muy cercanos en Stanford que hablaban regularmente sobre sus carteras de valores. De vez en cuando me pedían consejo hasta que un día uno de mis amigos me ayudó con el pequeño impulso que me convertiría en un agente de bolsa. Me dijo que yo era más inteligente que su agente de bolsa. Me quedé pensando en ello durante algún tiempo hasta que empecé a trabajar en 1991 en Merrill Lynch en Beverly Hills, California. En ese momento buscaba un trabajo en el que pudiese ganar bastante dinero. Antes ya había trabajado como diseñador gráfico e ilustrador y seguí la carrera como dibujante. Algunos de mis dibujos animados todavía están en Amazon, los puedes encontrar si me buscas como autor en dicha web. Tal vez sea la única persona en el planeta que ha publicado tanto caricaturas como libros de trading.

# **TRADERS´: ¿Qué aprendió en Merrill Lynch?**

Morales: Cuando empecé, vendía todos los productos financieros posibles. Así, además de las acciones, operaba con toda la gama de bonos a través de fondos de inversión y compañías de seguros, incluso préstamos. Con el

 $\overline{\mathcal{U}}$ 

Usted debe pasar tiempo delante de los monitores observando cómo se opera en tiempo real mientras da los retoques finales a sus patrones gráficos

tiempo, desarrollé más interés por las acciones las cuales me reportaban mayores beneficios y clientes que invertían gran parte de su dinero en acciones. En aquel momento pensaba con toda seguridad que se podía ganar dinero con la compra y venta de acciones. Poco a poco, leí todos los libros de bolsa que caían en mis manos. Entre otros, el libro innovador de William J. O'Neil "Cómo ganar dinero con las acciones". Puesto que soy una persona muy visual, lo cual tiene sentido si sabemos que fui diseñador gráfico, ilustrador y caricaturista, inmediatamente visualizo la información que se puede ver en un gráfico. Hasta la fecha, me quedo con mis operaciones de enfoque esencialmente visual basándome principalmente en lo que veo en los gráficos.

# **TRADERS´: ¿Qué ha cambiado en los últimos años en su visión de los mercados?**

**Morales:** Una de mis debilidades iniciales fue sentirme atraído mágicamente hacia las acciones con bajo precio y poco volumen. Adquirí una posición demasiado grande sobre una acción con un volumen de operaciones de no más de 100.000 o 200.000 unidades al día. Sólo al gestionar el dinero de Bill O'Neil, me di lentamente cuenta del principio de las "acciones principales". A medida que las compras de los inversores institucionales provocan grandes movimientos en las principales acciones, ellas también tienden a tener movimientos con grandes volúmenes medios de hasta un millón de acciones, o más, al día. En cualquier mercado alcista, los inversores institucionales tienden a operar estas "grandes acciones" y apoyarlas, lo cual se refleja en su volumen medio diario. Las acciones con un volumen de operaciones de alrededor de 100.000 acciones por día no son las preferidas de los inversores institucionales con grandes posiciones, por lo que es poco probable que tiren de ellas. Así que al principio me quedé colgado a menudo con una posición importante en una acción con bajo volumen, la cual había

llegado a su punto más bajo. Hoy trato de abrir la posición deseada evaluando el potencial de acciones importantes que sean impulsadas por los inversores institucionales. Esto significa, que hay que tener en cuenta a las acciones que se negocian activamente que justifiquen un interés permanente en la posición. Estas incluyen a las típicas acciones como Apple (AAPL), [Amazon.com](http://amazon.com/) (AMZN), Tesla Motors (TSLA) y Facebook (FB).

### **TRADERS´: ¿Qué otras cosas han cambiado en su trading?**

**Morales:** Otra gran revelación que usé en mis métodos fue el entendimiento de que la década del 2000 no se podía comparar a la de 1990. En comparación con el movimiento parabólico 1991-2000, el período posterior a marzo de 2000 fue mucho más volátil y mucho más ligado a la lateralidad de los mercados. En la década de 1990, todavía se podía hacer frente a grandes rachas de pérdidas. El mercado castigaba mucho menos ya que ofrecía muchas oportunidades para compensar sus reveses. Teniendo en cuenta la acción del precio existente en esos

# **Pivote de bolsillo**

El uso de los puntos de compra de los pivotes de bolsillo a menudo se ha mostrado sostenible en el pasado. Las condiciones son:

- 1. La acción debe estar ubicada en una consolidación estrecha o un área constructiva a lo largo de la media móvil de 10 o 50 días.
- 2. La acción debe cerrar en positivo con un volumen mayor que el volumen diario de negociación tras pasar por números rojos durante los últimos 10 días de negociación.
- 3. Es aceptable estar, durante los últimos 10 días de negociación, en terreno positivo en un día de mayor volumen.

cialmente después de 2008, tuve que hacer algunos cambios importantes en mi gestión de riesgos. Especialmente en el lado corto, donde he experimenté las pérdidas más grandes. Lo cual me llevó a desarrollar ciertas herramientas y técnicas con las que hoy controlo el riesgo con mayor precisión. Ahora, una parte integrada de mis métodos, se basa en buscar los objetivos de beneficio más en el corto plazo que en el medio plazo y al mismo tiempo tener un enfoque

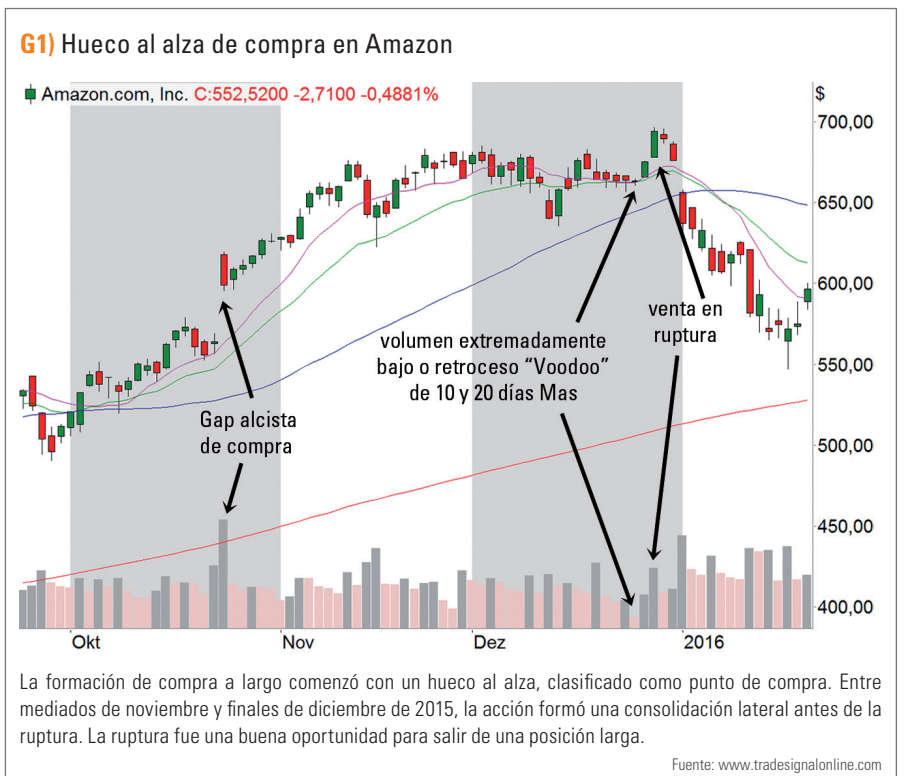

momentos, se podía obtener fácilmente una pérdida del 30 al 50%. En la primera década del nuevo milenio, espe-

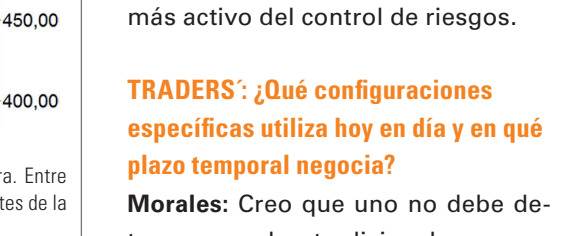

tenerse en las tradicionales operaciones de ruptura y similares, que es habitualmente el enfoque de las masas. La mera persecución de la fuer-

**G2)** Ruptura falsa tardía en Mobileye  $\phi$  Mobileye N.V. Ordinary Shares C:32,46 +0,78 +2,46% Rotura Entrada a corto en el repunte desde la 50 MA y caída de volumen falso intradía por debajo de los Confirmación de minimos anteriores la ruptura falsa

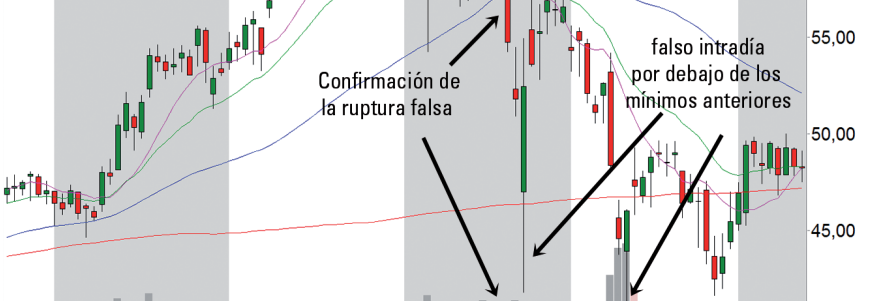

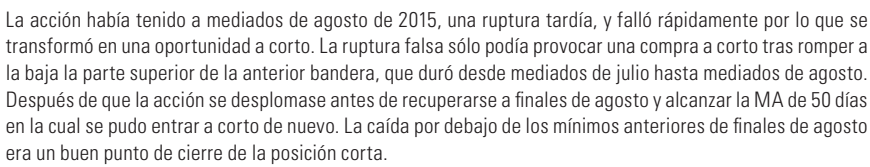

Aug

Sep

'Jul

Fuente: [www.tradesignalonline.com](http://www.tradesignalonline.com/)

Okt

65.00

60.00

40,00

za del mercado, que demostró su eficacia en la década de 1990 y principios de 2000, ya no funciona así de bien.

> Por ello ahora estoy buscando entrar desde el inicio y para ello he desarrollado una técnica llamada "BIWIQ", "Comprar cuando todo está tranquilo". En el lado largo, yo no compro las roturas, sino que me concentro en encontrar un punto débil desde el que construir mi posición tras la actuación de la fuerza institucional. Ya no se experimentan más los llamados "mercados Momentum" de la década de 1990. Muchos métodos estándares conocidos por las masas han perdido su eficacia. Del lado corto, busco configuraciones tales como el hombro-cabeza-y-hombros-Top, la última-etapa-base-fallida-Top (LSFB) y el Ponchera-de-muerte-Top (POD), todos descritos con más detalle en mi último libro sobre ventas a corto "Short selling with the O'Neil Disciples". Me centro en general, en los gráficos diarios, aunque también utilizo gráficos semanales para operar con el contexto general macro.

**The Co** 

Jur

También, a veces uso un gráfico de 5 minutos para obtener la precisión intradía necesaria tanto del lado largo como del lado corto.

# **TRADERS´: Por favor díganos con más detalles. ¿Cómo elige su entrada y salida, y dónde están los límites de pérdidas y los objetivos de beneficios en sus operaciones?**

**Morales:** Por regla general, busco una la entrada temprana en las formaciones de suelos o consolidaciones. El precio señala inicialmente un punto de entrada basado en los pivotes de bolsillo (ver cuadro de información). Aparece como un punto dentro de un suelo, entonces, miro siempre fuera de él buscando una débil presión de retorno con un volumen muy bajo, y miro la media móvil exponencial de 10 o 20 o la media móvil de 50 o 200. Y me gusta ver que el volumen durante el retorno vuelva a caer entre un 35 y un 50% por debajo del volumen diario promedio. Si es así, creo que se debe a que no hay volumen, el cual se ha secado, es lo que llamamos un día "VDU" o Voodoo. También con frecuencia miro las acciones con múltiples puntos de giro a lo largo de los mínimos de un nuevo suelo potencial a los que me refiero como pivotes de bolsillo "Roundabout". Por lo general indican que la acción ha "rodeado" el mínimo de un nuevo suelo y comienza a recuperarse. Los pivotes de bolsillo a lo largo de los mínimos me sirven como primer punto de referencia de un cambio de tendencia y su recuperación. Una vez que una acción la rompa, puedo vente, por ejemplo la media móvil de 50, trato de vender al descubierto después de un rally con un volumen bajo. En particular, busco impulsos en los que el volumen diario aumenta. Los días, en los que la acción se aproxima al nivel de soporte anterior, mostrarán niveles extremadamente bajos de " Voodoo", volumen. Tan pronto como entro en una posición corta durante un impulso, busco una ruptura a la baja, que esté por debajo del mínimo anterior en el patrón. Las masas verán este hecho generalmente como una ruptura, lo que hace que todo sea demasiado obvio, pero a menudo resulta en un impulso contrario. Yo llamo a este fenómeno movimiento deficitario y movimiento de recuperación. Las masas se equivocan con la ruptura del soporte ya que la acción cae por debajo de un mínimo anterior. Pero si la acción se recupera de nuevo, y luego remonta su volumen, abro de nuevo una posición.

# **TRADERS´: ¿Podría por favor mostrarnos cómo implementa sus métodos en base a un par de operaciones recientes?**

**Morales:** Con mucho gusto. En los gráficos que os muestro estoy usando una media móvil simple de 10 días (Moving Average; corta: MA) en rosa, una media móvil exponencial suavizada en verde de 20 días MA, y en azul de 50 días y en rojo de 200 días. La figura 1 muestra una configuración en la acción de [Amazon.com](http://amazon.com/) (AMZN). Todo comienza con un hueco ascendente, clasificado como punto de compra. Entre mediados de noviembre y finales

der a menudo en la ruptura.

# **TRADERS´: ¿Sólo opera en las consolidaciones?**

**Morales:** También utilizo ciertos huecos al alza como puntos de compra. He visto que un fuerte hueco al alza en una acción a menudo conduce a una compra con un límite de pérdidas en la parte baja diaria. Es eficaz porque las masas evalúan tales movimientos como excesivos. Pero se puede minimizar el riesgo tanto como posible y, al mismo tiempo, beneficiarse de un movimiento potencialmente explosivo a través de la utilización de parámetros de negociación muy específicos. En el lado corto busco acciones que muestren los mejores patrones en sus gráficos semanales. Una vez que la acción rompe un importante nivel de sopor-

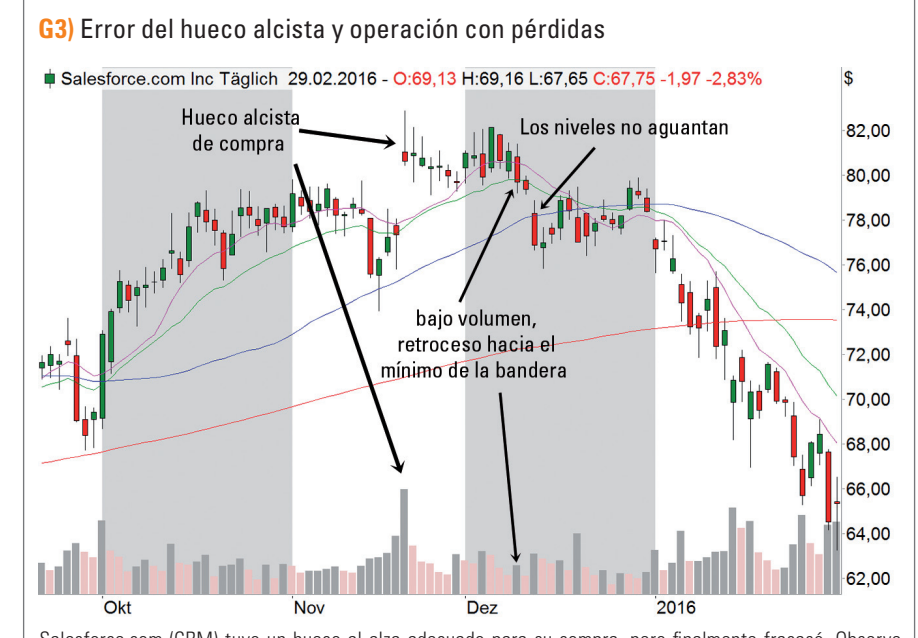

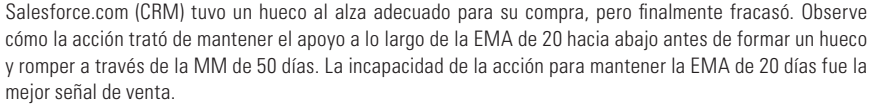

Fuente: [www.tradesignalonline.com](http://www.tradesignalonline.com/)

de diciembre de 2015, la acción formó una consolidación lateral antes de la ruptura. En la mayoría de los casos, vendería durante el transcurso de tales huecos. La figura 2 muestra Mobileye (MBLY) del lado corto. La acción había realizado a mediados de agosto de 2015, una ruptura retrasada que se malogró rápidamente. En realidad, yo también estaba esperando a que MBLY formase un patrón macro en el gráfico semanal. El fallo dio lugar a una oportunidad a corto, que sólo se implementó después de romper a través de la parte superior de la bandera anterior. Después de que la acción se desplomase, antes de detenerse al final de agosto y alcanzar la MA de 50 días en que la acción podría haberse vendido a corto de nuevo. La caída por debajo de los mínimos anteriores de finales de agosto era un buen momento para cerrar la posición corta.

# **TRADERS´: ¿Cómo lidia con las operaciones perdedoras? Nos gustaría aprender de ellas.**

**Morales:** [Salesforce.com](http://salesforce.com/) (CRM) tuvo un hueco ideal alcista para comprarla pero finalmente fracasó (Figura 3). Puesto que la acción fue muy volátil, debería haber tenido una caída adicional de precios del 2 o 3% por debajo del mínimo del día del gap alcista, antes de que me sacase por límite de pérdidas. Observe cómo la acción trató de mantener el nivel de la EMA de 20 días antes de formar un hueco a la baja y romper la MM de 50 días. En

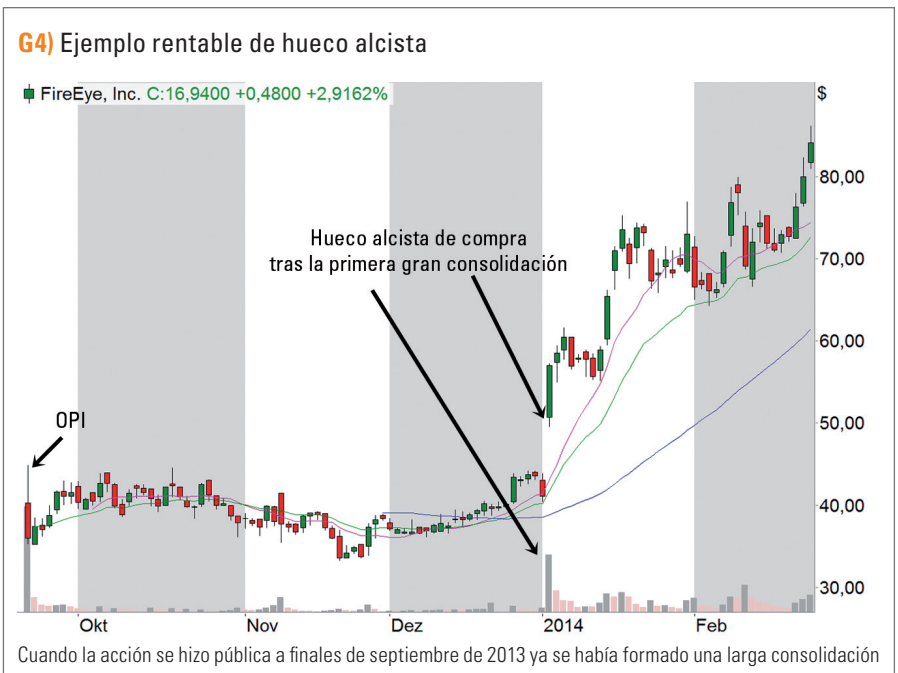

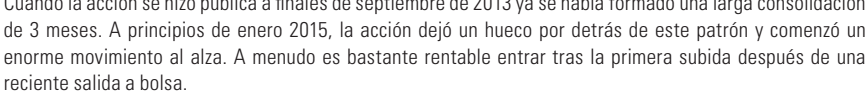

Fuente: [www.tradesignalonline.com](http://www.tradesignalonline.com/)

mi opinión, la acción no fue capaz de mantener la EMA de 20 días, lo cual marco una mejor señal de venta. El débil rendimiento de la acción ya era una señal de advertencia porque después del hueco al alza la acción no subió significativamente.

# **TRADERS´: ¿Cómo definiría a un hueco alcista que sea adecuado para ser comprado?**

**Morales:** Se define de la siguiente manera:

- 1. La acción aumenta a lo largo de los últimos 40 días de negociación, al menos, 0,75 veces su rango verdadero promedio (ATR). Sin embargo, hay casos en los que las semanas son tan volátiles antes del hueco alcista que no es suficiente con 0,75 veces su ATR. Si el hueco del patrón gráfico no es único, debería ser evitado.
- 2. El volumen del día del hueco alcista debería ser de al menos 1,5 veces, o estar a una distancia del 150% de la MA de 50 días del volumen diario de operaciones. La acción debería acabar de salir de un suelo. Una vez que la acción ha llegado a un mínimo intradía durante el día del gap alcista, lo usaremos como disparador de salida. Dependiendo de lo volátil que sea una acción, podremos utilizar el mínimo correspondiente como límite de pérdida, o permitiremos un 2 o 3% de "aire" hasta dicho nivel.

# **TRADERS' ': ¿Nos puede dar un ejemplo del caso ideal?**

**Morales:** Un buen ejemplo es FireEye (Feye) en enero de 2014 (Figura 4). La acción se hizo pública en septiembre de 2013 y había formado una larga consolidación durante los 3 meses siguientes. A principios de enero 2015, la acción dejó atrás de este patrón un hueco y comenzó un enorme movimiento al alza. A menudo sucede que el primer hueco al alza después de una reciente salida a bolsa es bastante rentable.

# **TRADERS' ': ¿Qué pasa con el caso opuesto, el hueco a la baja, para una entrada a corto?**

**Morales:** Un hueco bajista en el lado corto del mercado se asemeja a un hueco alcista de compra aunque sólo con el signo opuesto. Por lo tanto, el máximo del día del hueco ba-

# No invierto en acciones a largo plazo. Incluso no estoy seguro de lo que eso significa

# K

jista se utiliza como guía para poner el límite de pérdidas del lado alcista. Por lo general el hueco bajista funciona mejor cuando una acción rompe a través de la línea del cuello de un patrón de cabeza y hombros o a través de los mínimos de una consolidación. Los huecos bajistas son muy raros y no son ideales para las entradas a corto, y desde un punto de vista práctico, no es mi mejor opción de venta a corto. La figura 5 muestra 2 huecos en la parte inferior de LinkedIn (LNKD) en 2015. El primero tuvo lugar en mayo y fue sólo marginalmente rentable. El segundo se dio a principios de agosto, cuando la acción rompió el soporte. Este segundo caso fue mucho más rentable que el primero. El primer hueco fue mucho más grande, lo que probablemente echó a la mayoría de los vendedores, mientras que el segundo no fue tan grande. Todo ello llevó a la acción a una tendencia a la baja persistente que finalmente llegó a su suelo en agosto.

# **TRADERS´: ¿Usted trata de mantener el equilibrio entre las posiciones largas y posiciones cortas con independencia de la fase respectiva en que esté el mercado?**

ding. Todo depende, del colchón de beneficios que tenga disponible en mi cuenta y de cómo evaluar la ganancia potencial de trading. En general prefiero concentrar las posiciones que tengo siempre en mente. Cuando la diversificación es excesiva al final sólo se verá afectado el rendimiento. Aunque, naturalmente, uno siempre puede argumentar que la diversificación reduce el riesgo. Sin embargo, yo personalmente creo en el viejo axioma que dice: "Sin riesgo no hay retorno". Dado que trato de lograr altos rendimientos, tengo que admitir más riesgos. Por ello necesito que mis entradas tengan un riesgo tan bajo como sea posible. Lo cual se obtiene, mediante la compra de acciones en su nivel más cercano a una zona de soporte potencial, como una media móvil principal o la parte superior de un rango de consolidación anterior a una debilidad constructiva. Estos posibles niveles de apoyo dan indicios evidentes para situar un límite de pérdidas ajustado (véase también la Figura 6). Además, estoy dispuesto a comprar o vender varias veces a lo largo de una media móvil que funcione. Este es un enfoque activo, similar al de un jugador de baloncesto que está

**Morales:** Me guío por lo que el mercado me ofrece. Si el mercado marca sólo configuraciones de venta a corto, estaré al 100% corto y viceversa, cuando marca compras. Cuando veo una mezcla de ambas señales, veo al mercado como "bifurcado", por lo que puedo tener simultáneamente posiciones largas y cortas en mi cartera. De lo contrario, el "equilibrio" entre el largo y corto es irrelevante. Estoy pues invertido según me indique el mercado. Escucho al mercado y sigo su palabra para crear mi posición y mantengo siempre un ojo en cada acción que tiene eventos relevantes en curso.

# **TRADERS' ': ¿Cuál es su gestión del riesgo y del dinero?**

**Morales:** Desde que uso mi enfoque activo, a menudo estoy dispuesto a operar con posiciones muy grandes, del 100% o más de mi cuenta de tra-

![](_page_64_Figure_9.jpeg)

![](_page_64_Figure_10.jpeg)

![](_page_65_Figure_2.jpeg)

dispuesto a intentar encestar probando 3 a 4 veces seguidas el mismo disparo (pitch) antes de que se las arregle para encestar el gran "3". Del lado corto persigo los objetivos de beneficios que están por debajo de los mínimos, o principales zonas de resistencia, en el contexto de una acción como el descrito anteriormente: Modelo-Gráfico-Macro.

# **TRADERS´: ¿Juega la macro un papel relevante en sus formaciones?**

**Morales:** Estoy poco interesado en lo que haga la masa. Hoy en día todo el mundo puede ver cuando una empresa logra ganancias del 20% o mayores, o cuando ha registrado un rendimiento del capital del 16% o superior, un crecimiento de ventas del 20% o más, y así sucesivamente. Para mí es como una mirada a un retrovisor, a través del cual se ve sólo lo que ya sabe todo el mundo. Estoy más interesado en las historias y los temas a futuro, que pueden provocar una mayor subida. Así que miro acciones como Tesla Motors (TSLA), SolarCity (Scty) y Intrexon (XON), por citar sólo 3 ejemplos, cuando han mostrado pérdidas. En estos 3 casos todas las acciones tenían en común unas convincentes orientaciones macro positivas a futuro que potenciaban la compra de dichas empresas, y los patrones de los gráficos técnicos lo confirmaban. Amazon es otro ejemplo, que no gustaba a las grandes masas y constantemente tenía "revisiones ridículamente altas"

lo cual fue una razón por la que no la compré, incluso en un momento en el que precio de la acción estuvo aproximadamente a \$400. En este caso, las masas no eran capaces de ver lo suficientemente lejos hacia el futuro, porque de acuerdo a una serie de estimaciones de ganancias de Amazon por acción estarían en 2019 a 570 dólares. Así, que mientras que las masas sólo veían las pérdidas que Amazon había generado durante los últimos trimestres, la verdadera historia y el hilo conductor para que la acción obtenga más subidas se ocultan en los beneficios futuros. Si piensa en ello, no se puede negar que de forma generalizada toda la información está en Internet, tanto del pasado como del presente. La única manera de generar una ventaja competitiva es, haciendo frente en términos macro del futuro. La primera indicación de que

una determinada empresa podría resurgir de forma importante está en la ficha técnica de la acción del precio de las acciones. Eso es todo, centrarse más en el futuro, y es ahí exactamente en lo que me enfoco.

# **TRADERS´: Suponga que ha tenido buenas ganancias operando una acción justo antes del anuncio de los resultados trimestrales. ¿La mantendrá, a pesar del hueco de riesgo de la acción durante los resultados trimestrales?**

**Morales:** Todo depende de cuán grande es mi colchón de ganancias y lo mucho que estoy dispuesto a devolver al mercado si la acción se dispara o se precipita al vacío.

# **TRADERS´: Además del swing trading y el trading de posición. ¿Invierte usted a largo plazo?**

**Morales:** No invierto en acciones a largo plazo. Incluso no estoy seguro de lo que eso significa. ¿Decidiría usted operar a "largo plazo" estando dispuesto a perder su dinero por mantener una acción de manera ciega a largo plazo? Todo esto me parece absurdo. Veo la optimización como objeto de la bolsa de valores. Incluso algunos de los mejores valores líderes a largo plazo como Apple (AAPL), pueden tener enormes caídas en el medio de una tendencia alcista de varios años. Estas disminuciones ofrecen posibilidades a corto. El valor de este enfoque, como alternativa a retener la acción a largo plazo, es demasiado alto para no tenerlo en cuenta.

# **TRADERS´: ¿Qué opina de los fondos cotizados (ETFs) como inversión a largo plazo?**

**Morales:** No es mi ideal vs a las acciones. En mi opinión los ETFs son todavía menos apropiados, porque se extienden demasiado ampliamente. En comparación con una sola acción, el rendimiento puede diluirse fácilmente.

# **TRADERS´: El trading se basa en gran parte en la psicología. ¿Tiene métodos especiales que puedan ayudarle a hacer frente a las emociones cuando está en medio de una caída?**

**Morales:** Siempre he sido el tipo de persona que entiende un fracaso como simplemente un paso más en el camino hacia el éxito. Para mí, y mi ambición, un fallo no es más que una buena guía y una magnífica determinación. En este sentido, se podría decir que psicológicamente estoy adaptado al trading. En esta profesión creo que uno debe estar listo en cualquier momento a tener una pérdida con el fin de ganar al final. Esto es exactamente la capacidad necesaria, es decir saber aceptar las pérdidas si el trading lo requiere. Si uno tiene miedo al fracaso puede conducirle a una mala gestión del riesgo y desconocimiento de los límites de pérdidas. Uno debe ser capaz de admitir los fracasos y las pérdidas antes de que le ocasionen un desastre. Creo que cualquier trader que quiera tener éxito en sus operaciones a largo plazo, deber ser capaz de aceptar pérdidas y tener fracasos, sin tener que preocuparse demasiado. Bill O'Neil lo expresó de la siguiente manera: "Resuelva el problema que ha causado".

# **TRADERS' ': ¿Qué recomienda a los recién llegados?**

**Morales:** Es importante, por supuesto, que los principiantes amplíen sus conocimientos mediante la lectura de todos los libros que les lleguen a sus manos sobre el mercado de valores. Lo más importante en mi opinión es el llamado "tiempo de pantalla". En otras palabras, usted debe pasar mucho tiempo delante de los monitores; usted debe observar cómo se opera en tiempo real, mientras que al mismo tiempo dé los toques finales a sus patrones gráficos. Así se llega a comprender las subidas y bajadas diarias de las acciones y a la acción del precio. Si se entienden los altibajos de las acciones y la acción del precio diario, se centrará aún más de forma eficaz en los gráficos. Hay demasiados interesados que nos quieren vender algo y propagar la idea de que el trading es fácil. En algunos mercados, es cierto, pero en la mayoría de los casos, la inversión y el trading lo es todo menos una cuestión simple. Usted tiene que tomarse tiempo que necesite para desarrollar sus habilidades apropiadas y una nariz adecuada para el mercado. Esto sólo ocurrirá si se toma el tiempo necesario delante de una pantalla. Mediante la observación de cómo se negocian acciones y mirando de cerca a miles de gráficos. Además, se dice que no se debe subestimar el valor que uno tiene, su sentido común. El gen del éxito está presente en cada individuo, y sólo allí, en lo más profundo de su interior. Depende de cada uno cómo descubrirlo. «

![](_page_66_Figure_7.jpeg)

La formación hombro-cabeza-hombro (SHS) consta de 2 hombros, la cabeza y el cuello, que conecta los 2 hombros juntos. Tales formaciones por lo general se producen al final de las tendencias fuertes y pueden iniciar un giro importante. Por lo tanto, se cuenta en el grupo de las formaciones de giro de tendencia. Un SHS surge si una acción se encuentra en una tendencia alcista tras un sobrecalentamiento para luego realizar una pausa para respirar y formar el primer hombro. Después de esta fase de consolidación el juego comienza de nuevo y después: El movimiento del precio se impulsa hacia nuevos máximos, a velocidad de aventura. Se está formando la cabeza. Al llegar a la cumbre, el movimiento parece salir de repente del swing para luego pararse. Los precios están cayendo tan rápidos como antes habían subido. Rápidamente desde el punto de partida de todo el movimiento se sube de nuevo, y los precios suben por última vez, ahora para formar el segundo hombro. A partir de ahí se va cuesta abajo. Por supuesto, el mismo juego también puede tener lugar en la dirección opuesta. En este caso, existe una formación SHS inversa, en el que los 2 hombros se encuentran por encima de la cabeza. En la literatura clásica de las formaciones SHS, por lo general, se indica la relación precio-objetivo mínimo que resulta de la distancia entre la línea de la cabeza y el cuello.

![](_page_67_Picture_2.jpeg)

### Michael schulte

<span id="page-67-0"></span>Michael Schulte (53) estudió ciencias de la información y economía. Después de su carrera de gestión, estuvo operando en los mercados desde mediados de los años 30 en una empresa de software financiero. Hoy en día es consultor financiero para empresas y opera activamente los mercados financieros. Además tiene un sitio weblog ganador de múltiples premios "El Sr. mercado.

[www.mr-market.de](http://www.mr-market.de/)

# El estilo de los traders en el mercado, el surfista y el mar

» Una de las principales preguntas que nos hacemos los traders es cómo conservar de forma permanente nuestra energía y controlar nuestro capital emocional y psicológico durante la lucha continua en el mercado. Los principiantes sólo suelen tener en la mente su capital monetario y el saldo de su cuenta, subestimando que su herramienta más importante es la psique. Sólo contamos con recursos limitados y necesariamente deben ser tratados con cuidado. Porque al final es en realidad nuestra psique la que decide, mucho más que los supuestos factores objetivos del mercado, de si tendremos éxito o no. El que lucha contra el mercado y pelea contra él, y piensa que el mercado "está" en su contra, y se enfada con factores exógenos que rompen su "perfecto" plan, lee selectivamente el entorno para que se corresponda con su propio sistema. Todo el que hace esto, tarde o temprano, consume su capital psicológico y no tiene éxito en el largo plazo.

El político que impone nuevas normas inesperadas. El jefe de la Fed cuando habla de forma confusa. El jefe de Estado que pone el ejército en movimiento. Todos son parámetros que están fuera de nuestro control; y por lo tanto, sólo podemos aceptarlos. Nuestra tarea es no enojarnos cuando ocurran. En realidad, hay que ver el mercado a través de los ojos de un surfista. Él sabe que debe esperar a que llegue la gran ola. No se puede obligar al mercado..

El surfista no se queja ni culpa a los demás que tal vez hoy no haya grandes olas. Sólo hará un reproche, si aparece la gran ola y no estaba allí para sufearla. Pero incluso entonces él sabe: Que definitivamente habrá una próxima ola. Esa es la actitud que se necesita para sobrevivir permanente como trader en el mercado.

De manera oportunista y aprovechando el presente, encararemos al momento. No hay peros ni dudas, ni el ayer ni el mañana. Calma, pero concentración. Humilde y con humildad para aceptar las cosas como son, para sacarles el mayor partido.

Sólo aquellos que gestionan su forma de ser, para enfrentarse con tranquilidad al mercado y centrado sólo en las oportunidades, serán capaces de contenerse mentalmente. Si ocurre algo inesperado, se tragará la pérdida y se encogerá de hombros, porque sabrá que es parte del juego y se concentrará en la próxima oportunidad. Aquel que sin embargo, se lamenta y se arrepiente, quiere forzar el futuro. Cualquier persona que piense así "debe" saber que el cualquier momento, tarde o temprano, el caprichoso Sr. mercado le va a destrozar. Simplemente, no ayuda poner la energía emocional en las cosas en las que no podemos influir. Sólo podemos influir en nuestras acciones, no en el movimiento del mercado. Por lo tanto, debemos centrarnos en nuestras acciones para ser mejores surfistas o traders. Al final ganamos el juego con el Sr. Mercado, es decir, no contra él. Al mercado no se le puede noquear. Aceptamos con humildad las oportunidades que el mercado nos ofrece. Y nos aferramos a nuestro destino, cuando nos llegue. Esa es la actitud del trader. «

# Avánce de la próxima edición

![](_page_68_Picture_3.jpeg)

# Síntomas de debilidad preocupantes

Pablo Gil, estratega de mercados en Xtb y director de la escuela de inversión [metodotrading.com](http://metodotrading.com/) , analiza la situación que atraviesan los mercados financieros y alerta de la alta probabilidad de vivir una nueva fase bajista con desplomes de las bolsas superiores al 15%, entre los meses de abril a septiembre de este año.

![](_page_68_Picture_7.jpeg)

# Entrevista: Josep Codina

Josep Codina, trader , analista, lleva analizando y trabajando en los mercados desde hace 3 décadas. En la entrevista del próximo número nos cuenta su trayectoria y alguna de sus estrategias que le han llevado a donde está hoy desarrollando sus propios proyectos profesionales.

### **Pie de Imprenta**

**Editor:** 

Ioannis Kantartzis y Anastasios Papakostas

#### **Servicio de Subscripción:**

[www.traders-mag.es](http://www.traders-mag.es/) [info@traders-mag.com](mailto:info@traders-mag.com) Tel: +49 (0) 931 45226-15, +44 (0) 7798631716 Dirección postal de la Editora y del Departamento de Publicidad TRADERS´ Media (CY) Ltd / Amorgou 14A, 3047 Limassol / Cyprus

#### **Jefe de Redacción:**

Anastasios Papakostas e Ioannis Kantartzis

#### **Redactores:**

Katharina Boetsch, Prof. Dr. Guenther Dahlmann-Resing, Marko Graenitz, Carmen Hellmann, Sandra Kahle, Inessa Liss, Rodman Moore, Stefan Rauch, Katja Reinhardt, Markus Schneider, Karin Seidl, Tina Wagemann, Christine Weissenberger

#### **Artículos:**

Wieland Arlt, Tobias Carlisle, Clem Chambers, Richard Chignell, Jens Klatt, Nick McDonald, Azeez Mustapha, David Pieper, Dirk Vandycke, Eduardo Bolinches, Enrique Zamácola, David Aranzábal, Alejandro Perez, José M Piñeiro, José Ramón Díaz Serrano, Dario Redes, Oscar Cuevas, Valeria Bednarik, Roberto Blázquez, Salva Fuster, Ana Oliva, Andrés Sanchez, Sergi Sersan, Marco Tebrich, Erik Nemeth, Alvaro Echeverri, José Salvador Caminal, Carlos Mangana, José Antonio González, Andres Jiménez, Demian Pack, Bogdán Gaone, Alberto Chan Aneiros, Raul Gallardo, Federico Benitez, Marco Castellano, Sandra Bellizzi, Ferran Parareda, Ted Waller, Greg Michalowski,

Yaroslav Efremov, Jesus Fernandez, Jarek Duque, Eric Scott Hunsader, José Francisco López, Borja Muñoz, Eduardo Faus, Víctor Gómez Valenzuela, Javier Alfayate Gallardo, Alfonso Gálvez, David Galán, Enrique Díaz Valdecantos, Francisco Hernández, Alberto Barea, Uxío Fraga

**Traducción supervisada** por Santiago Lorente

#### **Imágenes:**

© daviles, Olga Itina, IMaster, Georg Preissl, Coloures-pic, peshkov, alotofpeople, lev dolgachov, lovebeer, opicobello / [www.fotolia.com](http://www.fotolia.com/)

#### **Datos de Cotización:**

[www.captimizer.de;](http://www.captimizer.de/) [www.esignal.com;](http://www.esignal.com/) [www.metaquotes.net](http://www.metaquotes.net/); [www.metastock.com](http://www.metastock.com/); [www.tradesignalonline.com](http://www.tradesignalonline.com/); [www.tradestation.com](http://www.tradestation.com/)

#### **Disclaimer:**

Toda información publicada en TRADERS' es únicamente para fines educativos. No pretende recomendar, promocionar o de cualquier manera sugerir la eficacia de cualquier sistema, estrategia o enfoque de trading. Se recomienda a los traders que realicen sus propias investigaciones, desarrollo y comprobaciones para determinar la validez de un concepto para el trading. El trading y la inversión conllevan un alto nivel de riesgo. Cualquier persona con la intención de operar en los mercados financieros debe entender y aceptar estos riesgos. El rendimiento obtenido en el pasado no es garantía de los resultados futuros.